# IB013 Logické programování Hana Rudová jaro 2013

## Hodnocení předmětu

- Průběžná písemná práce: až 30 bodů (základy programování v Prologu)
	- pro každého jediný termín: 26.března
	- alternativní termín pouze v případech závažných důvodů pro neúčast
	- vzor písemky na webu předmětu
- Závěrečná písemná práce: až 150 bodů
	- vzor písemky na webu předmětu
	- opravný termín možný jako ústní zkouška
- Zápočtový projekt: celkem až 40 bodů
- Hodnocení: součet bodů za projekt a za obě písemky
	- známka A za cca 175 bodů, známka F za cca 110 bodů
	- známka bude zapsána pouze těm, kteří dostanou zápočet za projekt
- Ukončení předmětu zápočtem: zápočet udělen za zápočtový projekt

## Základní informace

- Přednáška: účast není povinná, nicméně ...
- Cvičení: účast povinná
	- individuální doplňující příklady za zmeškaná cvičení
		- nelze při vysoké neúčasti na cvičení
	- skupina 01, sudá středa, první cvičení **6.března**, Hana Rudová
	- skupina 02, lichá středa, první cvičení 27.**února**, Adriana Strejčková
- Předpoklad: znalost základů výrokové a predikátové logiky, např. z IB101
- Web předmětu: interaktivní osnova v ISu
	- průsvitky dostupné postupně v průběhu semestru
	- sbírka příkladů včetně řešení (zveřejněna cca do 8.3.)
	- harmonogram výuky, předběžný obsah výuky během semestru
	- elektronicky dostupné materiály
	- informace o zápočtových projektech

## Rámcový obsah předmětu

#### Obsah přednášky

- základy programování v jazyce Prolog
- teorie logického programováni
- logické programování <sup>s</sup> omezujícími podmínkami  $\blacksquare$
- DC gramatiky

#### Obsah cvičení

- zaměřeno na praktické aspekty, u počítačů
- programování <sup>v</sup> Prologu
	- logické programování
	- logické programování <sup>s</sup> omezujícími podmínkami

#### Literatura

- Bratko, I. Prolog Programming for Artificial Intelligence. Addison-Wesley, 2001.
	- prezenčně v knihovně
- Clocksin, W. F. Mellish, Ch. S. Programming in Prolog. Springer, 1994.
- Sterling, L. Shapiro, E. Y. The art of Prolog : advanced programming techniques. MIT Press, 1987.
- Nerode, A. Shore, R. A. Logic for applications. Springer-Verlag, 1993.
	- prezenčně v knihovně
- Dechter, R. Constraint Processing. Morgan Kaufmann Publishers, 2003.
	- prezenčně v knihovně
- + Elektronicky dostupné materiály (viz web předmětu)

## Průběžná písemná práce

- Pro každého jediný termín 26. března  $\blacksquare$
- Alternativní termín pouze v závažných důvodech pro neúčast
- Celkem až 30 bodů (150 závěrečná písemka, 40 projekt)
- 3 pˇríklady, 40 minut
- Napsat zadaný predikát, porovnat chování programů
- Obsah: první čtyři přednášky a první dvě cvičení
- Oblasti, kterých se budou příklady zejména týkat
	- $\blacksquare$  unifikace

seznamy

**• backtracking** 

optimalizace posledního volání

ˇ rez

- aritmetika
- Ukázka průběžné písemné práce na webu

## Zápočtové projekty

- Zadání, dotazy, odevzdávání: Adriana Strejčková  $\blacksquare$
- Týmová práce na projektech, až 3 ˇrešitelé
	- zápočtové projekty dostupné přes web předmětu
- Podrobné pokyny k zápočtovým projektům na webu předmětu
	- bodování, obsah předběžné zprávy a projektu
	- typ projektu: LP, CLP
- Předběžná zpráva
	- podrobné zadání
	- v jakém rozsahu chcete úlohu řešit
	- které vstupní informace bude program používat <sup>a</sup> co bude výstupem programu
	- scénáře použití programu (tj. ukázky dvojic konkrétních vstupů a výstupů)

## Časový harmonogram k projektům

- Zveřejnění zadání (většiny) projektů: **26. února**
- Zahájení registrace řešitelů projektu: **13. března, 19:00**
- Předběžná analýza řešeného problému: **12. dubna**  $\blacksquare$
- Odevzdání projektů: **17. května**
- Předvádění projektů (po registraci): 23.května 20.června  $\blacksquare$

## Software: SICStus Prolog

- Doporučovaná implementace Prologu
- Dokumentace: <http://www.fi.muni.cz/~hanka/sicstus/doc/html>
- Komerční produkt
	- licence pro instalace na domácí počítače studentů
- Používané IDE pro SICStus Prolog SPIDER
	- dostupné od verze SICStus 4.1.3
	- <http://www.sics.se/sicstus/spider>
	- používá Eclipse SDK
- Podrobné informace dostupné přes web předmětu
	- stažení SICStus Prologu (sw + licenční klíče)
	- pokyny k instalaci (SICStus Prolog, Eclipse, Spider)

#### SICStus IDE SPIDER

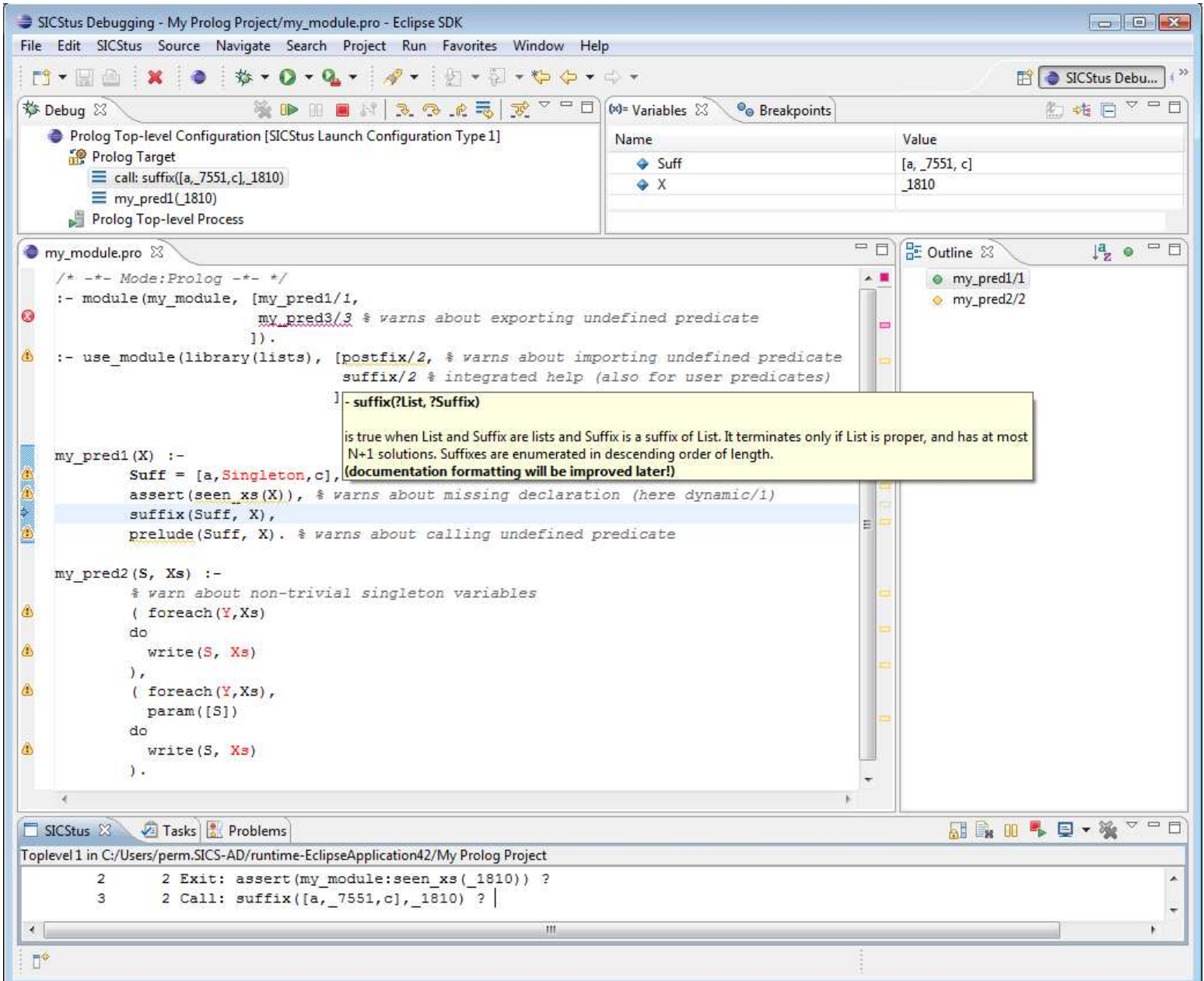

## Úvod do Prologu

## Prolog

- PROgramming in LOGic
	- část predikátové logiky prvního řádu
- Deklarativní programování
	- specifikační jazyk, jasná sémantika, nevhodné pro procedurální postupy
	- Co dělat namísto Jak dělat
- Základní mechanismy
	- unifikace, stromové datové struktury, automatický backtracking

## Logické programování

#### **Historie**

- Rozvoj začíná po roce 1970
- Robert Kowalski teoretické základy
- Alain Colmerauer, David Warren *(Warren Abstract Machine)* implementace
- SICStus Prolog vyvíjen od roku 1985
- Logické programování <sup>s</sup> omezujícími podmínkami od poloviny 80. let

#### Aplikace

- rozpoznávání řeči, telekomunikace, biotechnologie, logistika, plánování, data mining, business rules, ...
- SICStus Prolog the first 25 years, Mats Carlsson, Per Mildner. Theory and Practice of Logic Programming, 12 (1-2): 35-66, 2012. <http://arxiv.org/abs/1011.5640>.

### Program <sup>=</sup> fakta <sup>+</sup> pravidla

- (Prologovský) program je seznam programových klauzulí
	- programové klauzule: fakt, pravidlo
- Fakt: deklaruje vždy pravdivé věci
	- clovek( novak, 18, student ).
- **Pravidlo:** deklaruje věci, jejichž pravdivost závisí na daných podmínkách
	- studuje( X ) :- clovek( X, \_Vek, student ).
	- alternativní (obousměrný) význam pravidel

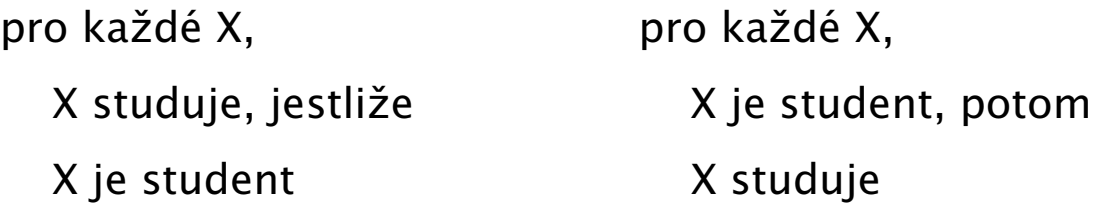

- pracuje( X ) :- clovek( X, \_Vek, CoDela ), prace( CoDela ).
- Predikát: seznam pravidel a faktů se stejným <mark>funktorem</mark> a <mark>aritou</mark>
	- značíme: clovek/3, student/1; analogie **procedury** v procedurálních jazycích,

## Komentáře k syntaxi

- Klauzule ukončeny tečkou  $\blacksquare$
- Základní příklady argumentů  $\blacksquare$ 
	- konstanty: (tomas, anna) . . . začínají malým písmenem
	- proměnné
		- X, Y . . . začínají velkým písmenem
		- $\blacksquare$ ,  $\blacksquare$ A,  $\blacksquare$ B  $\ldots$  začínají podtržítkem (nezajímá nás vracená hodnota)

#### $\blacksquare$  Psaní komentářů

clovek( novak, 18, student ). % komentáˇr na konci ˇrádku clovek( novotny, 30, ucitel). /\* komentář \*/

#### Dotaz

- Dotaz: uživatel se ptá programu, zda jsou věci pravdivé
	- ?- studuje(novak).  $\%$  yes splnitelný dotaz ?- studuje( novotny ). <br>
	\* 000 mesplnitelný dotaz
- Odpověď na dotaz
	- $\blacksquare$  positivní dotaz je splnitelný a uspěl
	- negativní dotaz je nesplnitelný a neuspěl
- **Proměnné jsou během výpočtu instanciovány** (= nahrazeny objekty)
	- ?- clovek( novak, 18, Prace ). Prace = student
	- výsledkem dotazu je instanciace proměnných v dotazu
	- dosud nenainstanciovaná proměnná: volná proměnná
- Prolog umí generovat více odpovědí, pokud existují
	- ? clovek (novak, Vek, Prace).  $\%$  všechna řešení přes ";"

### Klauzule <sup>=</sup> fakt, pravidlo, dotaz

- Klauzule se skláda z hlavy a těla
- Tělo je **seznam cílů** oddělených čárkami, čárka = konjunkce
- Fakt: pouze hlava, prázdné tělo
	- rodic( pavla, robert).
- **Pravidlo**: hlava i tělo
	- upracovany\_clovek( X ) :- clovek( X, \_Vek, Prace ), prace( Prace, tezka ).
- **Dotaz**: prázdná hlava, pouze tělo
	- ?- clovek( novak, Vek, Prace ).
		- ?- rodic( pavla, Dite ), rodic( Dite, Vnuk ).

### Rekurzivní pravidla

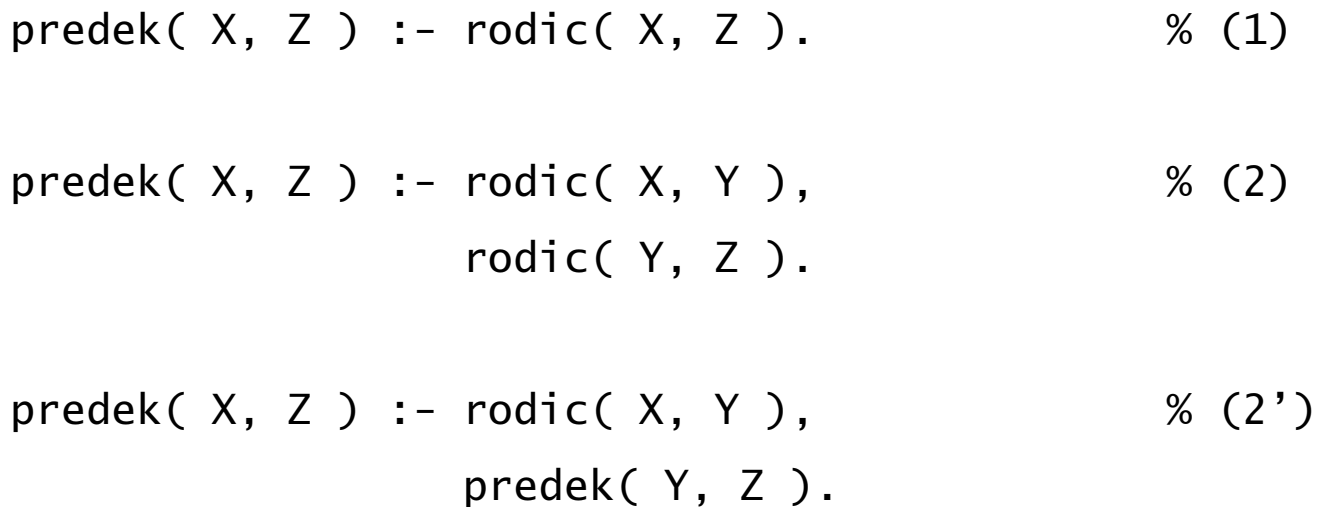

### Příklad: rodokmen

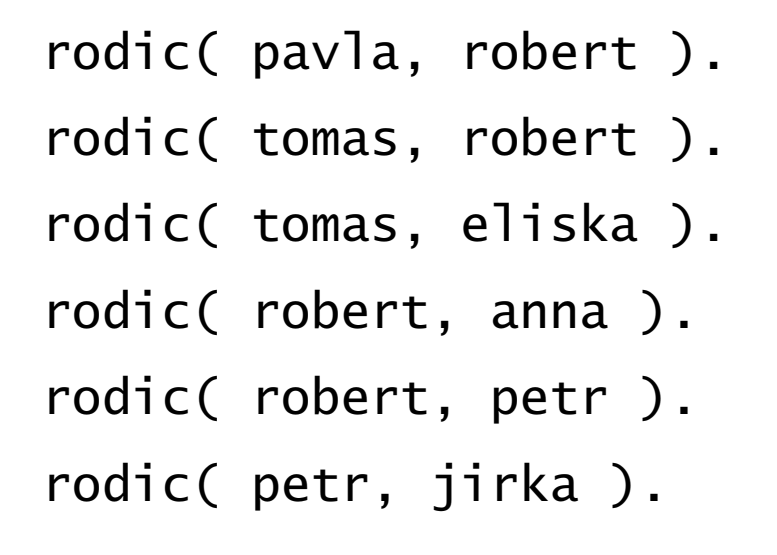

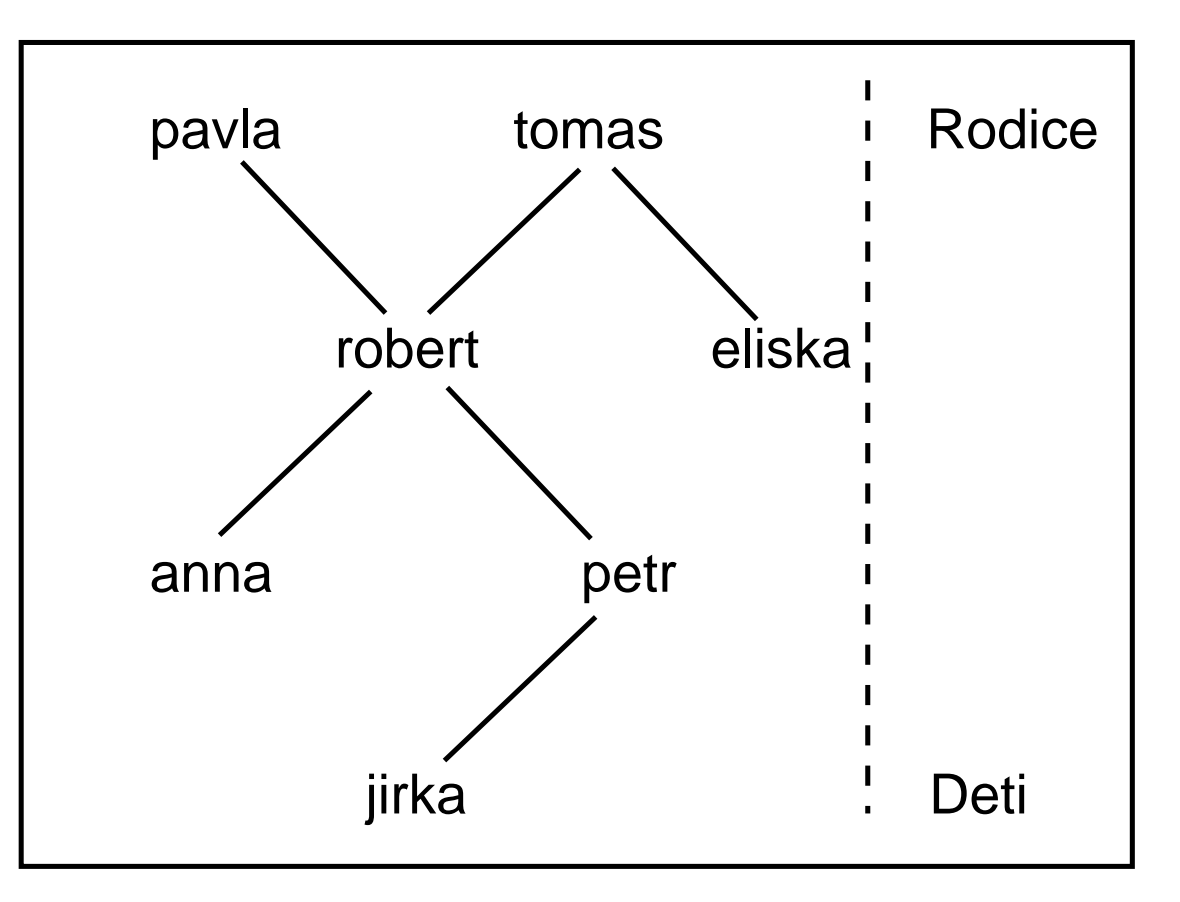

 $predek( X, Z ) :- rodic( X, Z ).$  % (1)

$$
predek(X, Z) :- rodic(X, Y), % (2')
$$
  
predek(Y, Z).

### Výpočet odpovědi na dotaz ?- predek(tomas,robert)

rodic( pavla, robert ). rodic( tomas, robert ). rodic( tomas, eliska ). rodic( robert, anna ). rodic( robert, petr ). rodic( petr, jirka ).

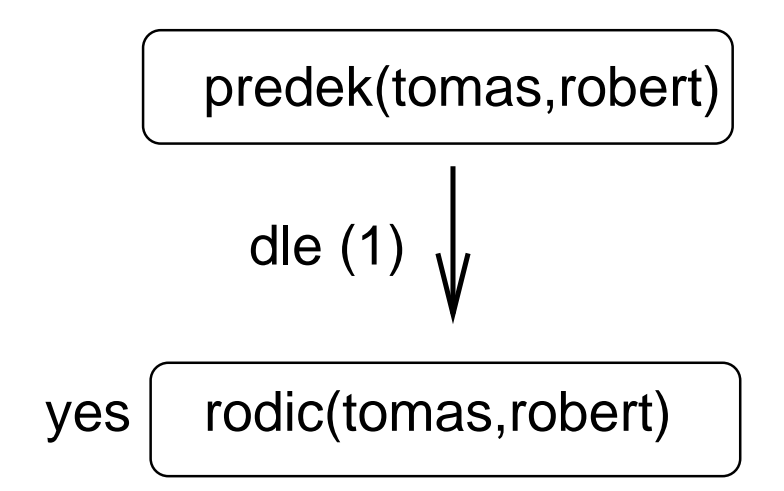

predek( X, Z ) :- rodic( X, Z ). % (1) predek( X, Z ) :- rodic( X, Y ), % (2') predek( Y, Z ).

## Výpočet odpovědi na dotaz ?- predek(tomas, petr)

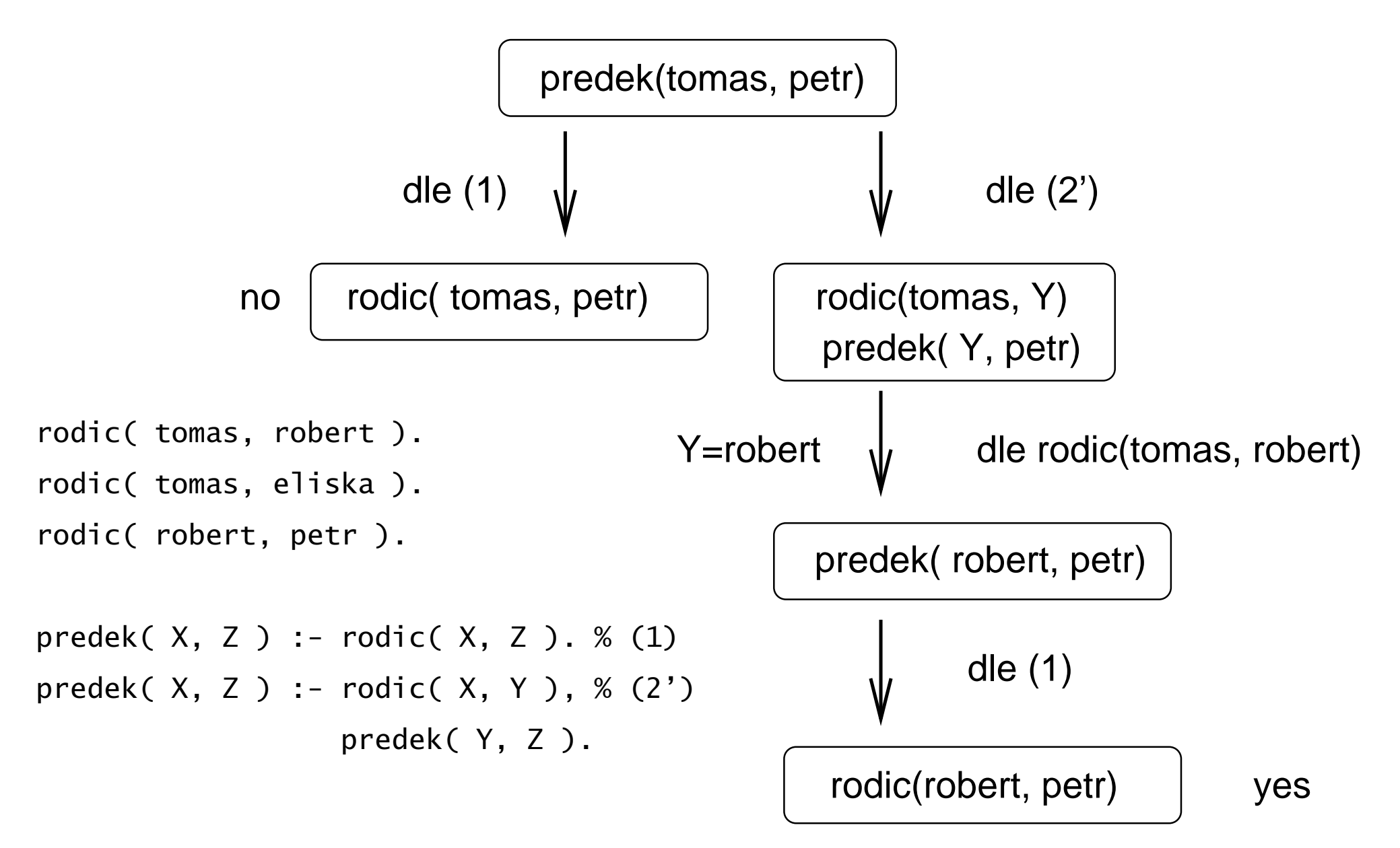

### Odpověď na dotaz s proměnnou

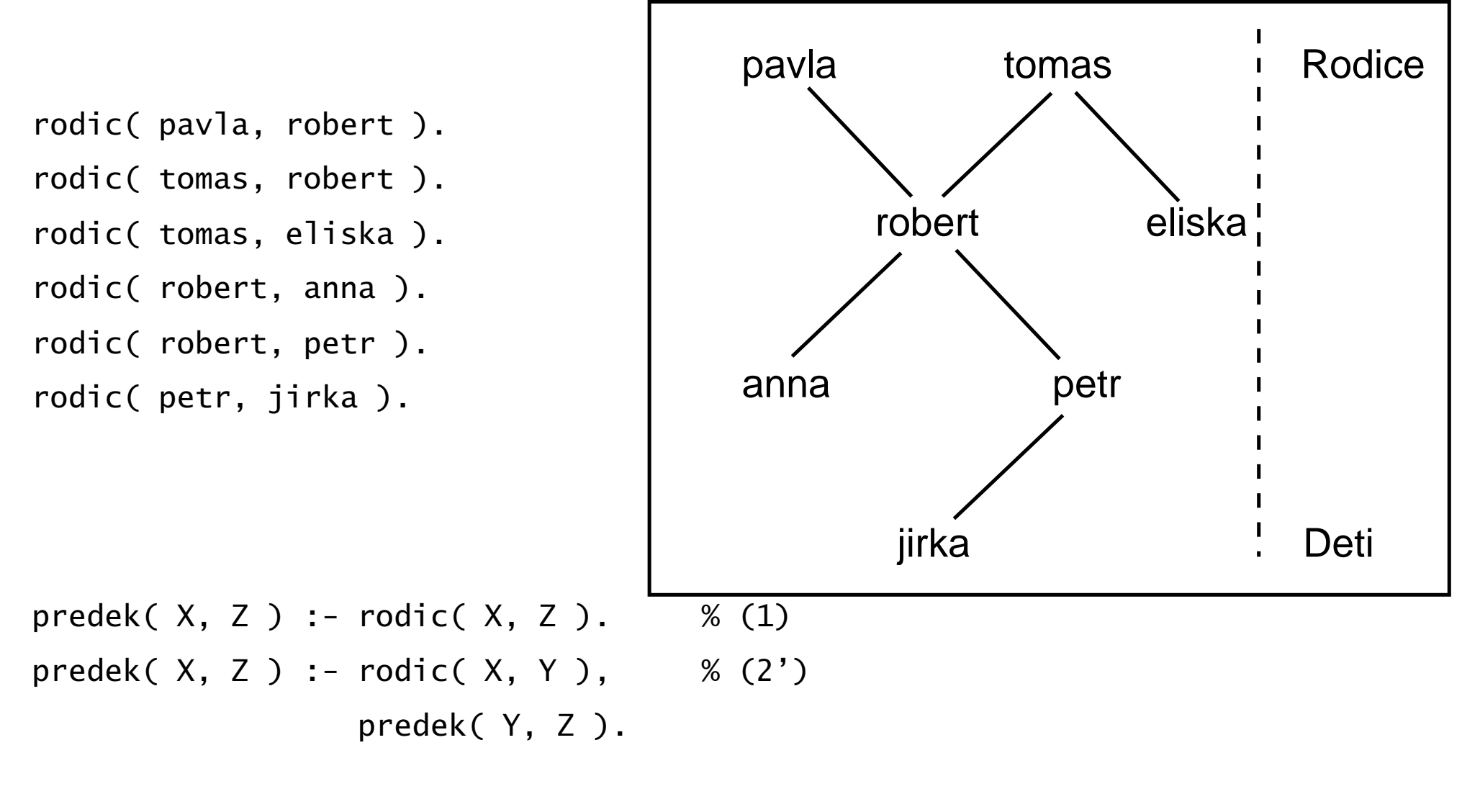

predek(petr,Potomek) --> ??? Potomek=jirka predek(robert,P) --> ??? 1. P=anna, 2. P=petr, 3. P=jirka Hana Rudová, Logické programování I, 15. kvˇetna <sup>2013</sup> <sup>22</sup> Úvod do Prologu

#### Syntaxe a význam Prologovských programů

## Syntaxe Prologovských programů

■ Typy objektů jsou rozpoznávány podle syntaxe

#### Atom

- řetězce písmen, čísel, "\_" začínající malým písmenem: pavel, pavel\_novak, x25
- řetězce speciálních znaků: <-->, ====>
- řetězce v apostrofech: 'Pavel', 'Pavel Novák'
- Celá a reálná **čísla**: 0, –1056, 0.35

#### Proměnná  $\blacksquare$

- řetězce písmen, čísel, "\_" začínající velkým písmenem nebo "\_"
- a<mark>nonymní proměnná</mark>:ma\_dite(X) :- rodic( X, \_ ).
	- hodnotu anonymní proměnné Prolog na dotaz nevrací: ?- rod $ic( X, \perp)$
- lexikální rozsah proměnné je pouze jedna klauzule:

 $prvni(X,X,X)$ .  $prvni(X,X, \)$ .

### Termy

- Term datové objekty <sup>v</sup> Prologu: datum( 1, kveten, <sup>2003</sup> )
	- **funktor**: datum
	- **Targumenty**: 1, kveten, 2003
	- arita počet argumentů: 3
- Všechny strukturované objekty v Prologu jsou stromy
	- trojuhelnik(  $bod(4,2)$ ,  $bod(6,4)$ ,  $bod(7,1)$  )
- Hlavní funktor termu funktor v kořenu stromu odpovídající termu
	- trojuhelnik je hlavní funktor v trojuhelnik( bod(4,2), bod(6,4), bod(7,1))

## Unifikace

- Termy jsou **unifikovatelné**, jestliže
	- jsou identické nebo
	- proměnné v obou termech mohou být instanciovány tak, že termy jsou po substituci identické
	- $\blacksquare$  datum( D1, M1, 2003 ) = datum( 1, M2, Y2) operátor =  $D1 = 1$ ,  $M1 = M2$ ,  $Y2 = 2003$
- Hledáme nejobecnější unifikátor *(most general unifier (MGU)* 
	- jiné instanciace?  $\dots$  D1 = 1, M1 = 5, Y2 = 2003  $\dots$  není MGU
	- $\blacksquare$  ?- datum( D1, M1, 2003 ) = datum( 1, M2, Y2), D1 = M1.
- Test výskytu *(occurs check)* 
	- ?-  $X=f(X)$ .
	- $X = f(f(f(f(f(f(f(f(f(f(....)))))))))))$

## Unifikace

Termy S <sup>a</sup> T jsou unifikovatelné, jestliže

- 1. S <sup>a</sup> <sup>T</sup> jsou konstanty <sup>a</sup> tyto konstanty jsou identické;
- 2. S je proměnná a T cokoliv jiného S je instanciována na T;
	- T je proměnná a S cokoliv jiného T je instanciována na S

3. S <sup>a</sup> T jsou termy

- S a T mají stejný funktor a aritu a
- všechny jejich odpovídající argumenty jsou unifikovatelné
- výsledná substituce je určena unifikací argumentů

Příklady:

$$
k = k \dots
$$
 yes,  $k1 = k2 \dots$  no,  $A = k(2,3) \dots$  yes,  $k(s,a,1(1)) = A \dots$  yes  
s(sss(2), B, ss(2)) = s(sss(2), 4, ss(2), s(1))... no  
s(sss(A), 4, ss(3)) = s(sss(2), 4, ss(A))... no  
s(sss(A), 4, ss(C)) = s(sss(t(B)), 4, ss(A))... A=t(B), C=t(B)... yes

## Deklarativní a procedurální význam programů

- $\blacksquare$  p :-q, r.
- Deklarativní: Co je výstupem programu?
	- p je pravdivé, jestliže q a <sup>r</sup> jsou pravdivé
	- Z q a r plyne p
	- <sup>⇒</sup> význam mají logické relace
- Procedurální: **Jak** vypočítáme výstup programu?
	- p vyřešíme tak, že **nejprve** vyřešíme q a **pak** r
	- ⇒ kromě logických relací je významné i pořadí cílů
	- výstup
		- indikátor yes/no určující, zda byly cíle splněny
		- instanciace proměnných v případě splnění cílů

## Konjunce "," vs. disjunkce ";" cílů

Konjunce = nutné splnění všech cílů

$$
\blacksquare p := q, r.
$$

 $\blacksquare$ Disjunkce = stačí splnění libovolného cíle

$$
\blacksquare
$$
 p := q; r. p := q.

$$
p \ \mathrel{\mathop:}\hspace{0.7em} - \ r.
$$

priorita středníku je vyšší (viz ekvivalentní zápisy):

$$
p := q, r; s, t, u.
$$
  
\n
$$
p := (q, r) ; (s, t, u).
$$
  
\n
$$
p := q, r.
$$
  
\n
$$
p := s, t, u.
$$

## Poˇradí klauzulí <sup>a</sup> cíl˚u

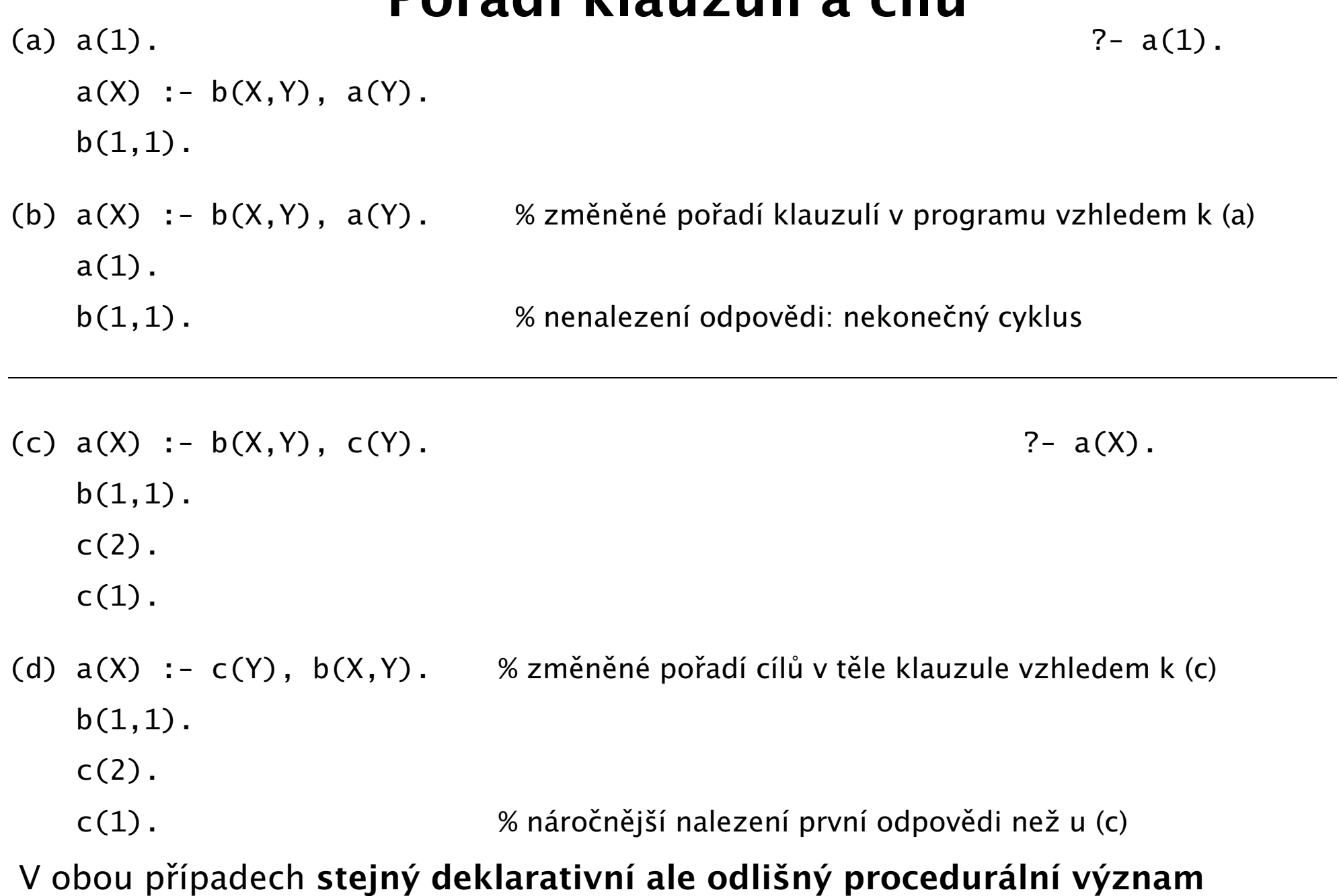

### Pořadí klauzulí a cílů II.

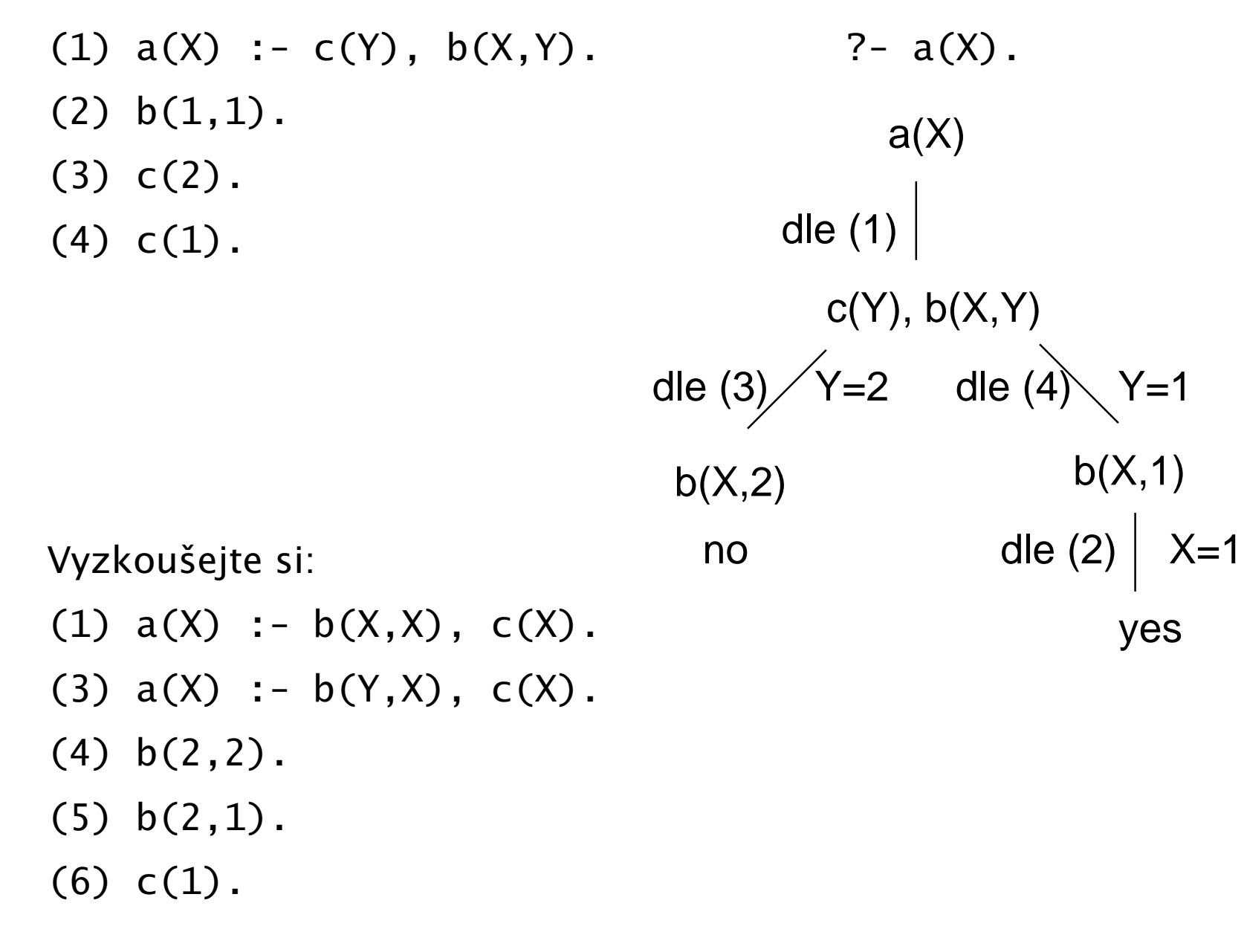

## Cvičení: průběh výpočtu

a :- b,c,d. b :- e,c,f,g.  $b$  :- g,h. c. d. e :- i. e :- h. g. h. i.

Jak vypadá průběh výpočtu pro dotaz ?- a.

#### Operátory, aritmetika

## **Operátory**

- Infixová notace:  $2 * a + b * c$
- **Prefixová notace:**  $+(\ast (2,a), \ast (b,c))$  priorita +: 500, priorita \*: 400
	- prefixovou notaci lze získat predikátem display/1
		- :- display((a:-s(0),b,c)). :-(a, ,(s(0), ,(b,c)))
- **Priorita operátorů**: operátor s **nejvyšší** prioritou je hlavní funktor
- Uživatelsky definované operátory: zna petr zna alese. zna( petr, alese).
- Definice operátoru: :- op( 600, xfx, zna ). priorita: 1.1200
	- :- op( 1100, xfy, ; ). nestrukturované objekty: 0
		- :- op( 1000, xfy, , ).
		- $p := q, r; s, t.$   $p := (q, r) ; (s, t).$  ; má vyšší prioritu než,
	- $\blacksquare$ : op $(1200, xfx, :-)$ . : má nejvyšší prioritu
- Definice operátoru není spojena s datovými manipulacemi (kromě spec. případů)

## Typy operátorů

- Typy operátorů
	- infixové operátory:  $xfx$ ,  $xfy$ ,  $yfx$  pǎr. př.  $xfx = yfx yf$
	- **P** prefixové operátory:  $f \times$ ,  $f \vee$  př.  $f \times$ ? př.  $f \times$ ? p<sup> $\cdot$ </sup>
	- postfixové operátory: xf, yf

#### x a y určují **prioritu argumentu**

- x reprezentuje argument, jehož priorita musí být striktně menší než u operátoru
- y reprezentuje argument, jehož priorita je menší nebo rovna operátoru
- $\blacksquare$  a-b-c odpovídá (a-b)-c a ne a-(b-c): "-" odpovídá yfx

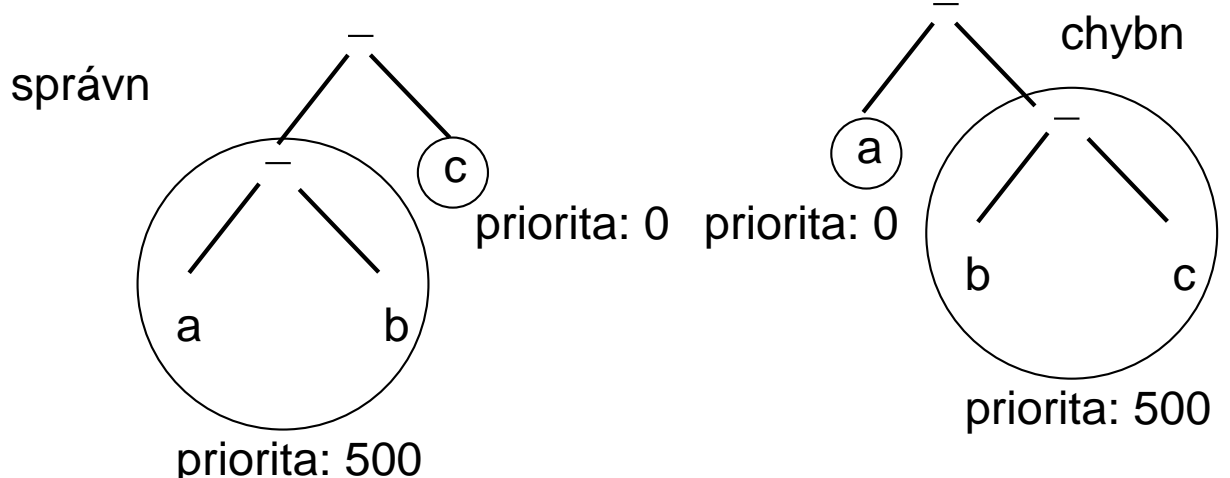

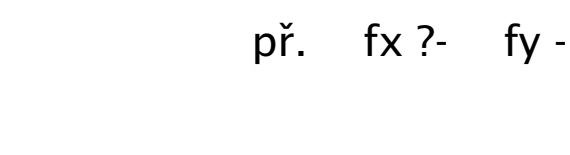

### Aritmetika

■ Předdefinované operátory

+, -, \*, /, \*\* mocnina, // celočíselné dělení, mod zbytek po dělení

- ?–  $X = 1 + 2$ .  $X = 1 + 2$  = odpovídá unifikaci
- $\blacksquare$  ? X is 1 + 2.

 $X = 3$ , is" je speciální předdefinovaný operátor, který vynutí evaluaci

- porovnej:  $N = (1+1+1+1+1)$   $N$  is  $(1+1+1+1+1)$
- $\blacksquare$  pravá strana musí být vyhodnotitelný výraz (bez proměnné)
- výraz na pravé straně je nejdříve aritmeticky vyhodnocen a pak unifikován s levou stranou volání ?-  $X$  is  $Y + 1$ . způsobí chybu
- Další speciální předdefinované operátory

>, <, >=, =<, =:= aritmetická rovnost, <sup>=</sup>\<sup>=</sup> aritmetická nerovnost

- porovnej:  $1+2 == 2+1$   $1+2 == 2+1$
- obě strany musí být vyhodnotitelný výraz: volání ?-  $1 < A + 2$ . způsobí chybu
## Různé typy rovností a porovnání

 $X = Y$  X a Y jsou unifikovatelné  $X \ge Y$  X a Y nejsou unifikovatelné, (také  $\{+ \ X = Y\}$ X == Y X <sup>a</sup> Y jsou identické porovnej: ?- A == B... no ?- A=B, A==B... B = A yes  $X \models Y$  X a Y nejsou identické porovnej: ?- A \== B..., yes ?- A=B, A \== B..., A no X is Y Y je aritmeticky vyhodnoceno a výsledek je přiřazen X  $X == Y$  X a Y jsou si aritmeticky rovny  $X = \models Y$  X a Y si aritmeticky nejsou rovny  $X < Y$  aritmetická hodnota X je menší než Y (=<, >, >=)  $X \text{ } @< Y \text{ }$  term X předchází term Y  $(\text{ } @=<, \text{ } @>$ ,  $\text{ } @>=)$ 1. porovnání termů: podle alfabetického n. aritmetického uspořádání 2. porovnání struktur: podle arity, pak hlavního funktoru <sup>a</sup> pak

zleva podle argumentů

?- f( pavel,  $g(b)$  )  $@$  < f( pavel,  $h(a)$  ). ... yes

Hana Rudová, Logické programování I, 15. května 2013 **37** Same Bana Chana Bana Cherátory, aritmetika Bana Cherátory, aritmetika

# Řez, negace

# Řez a upnutí

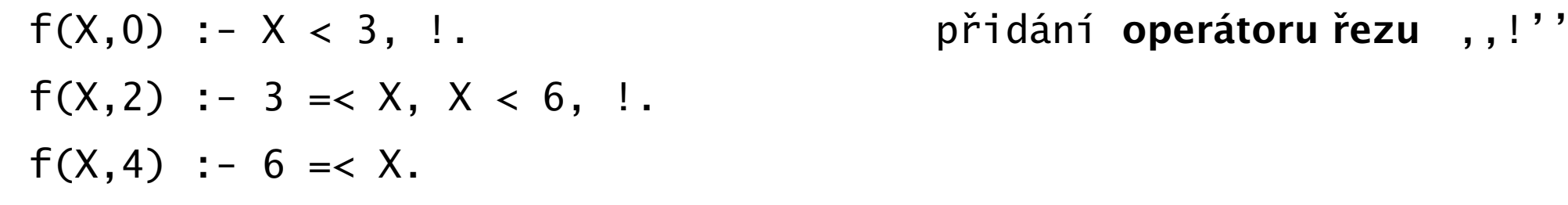

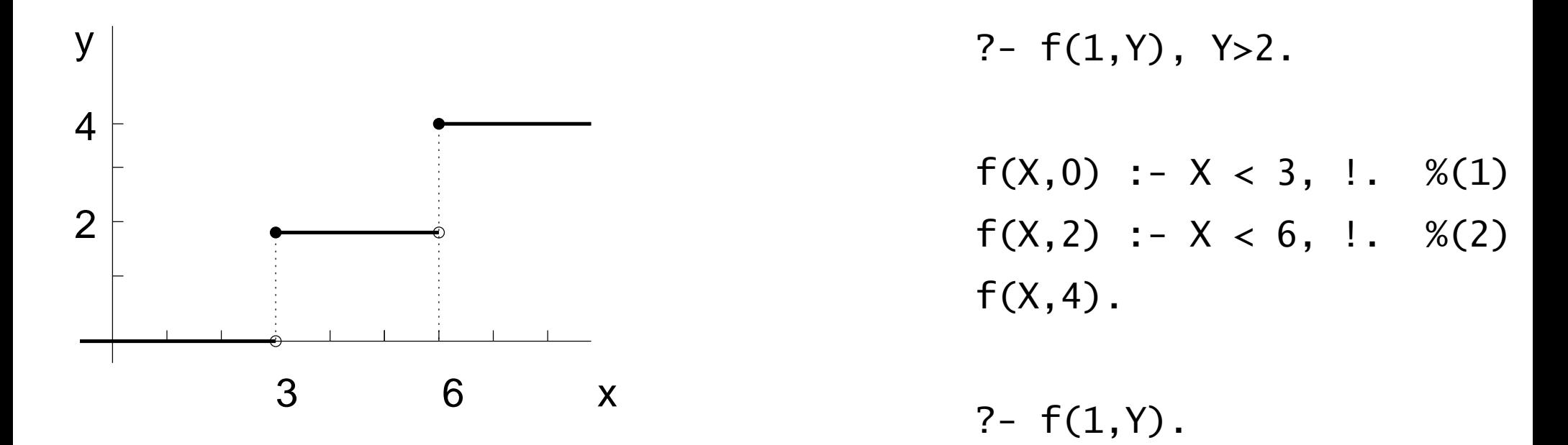

- Smazání řezu v (1) a (2) změní chování programu  $\blacksquare$
- Upnutí: po splnění podcílů před řezem se už další klauzule neuvažují

## Řez a ořezání

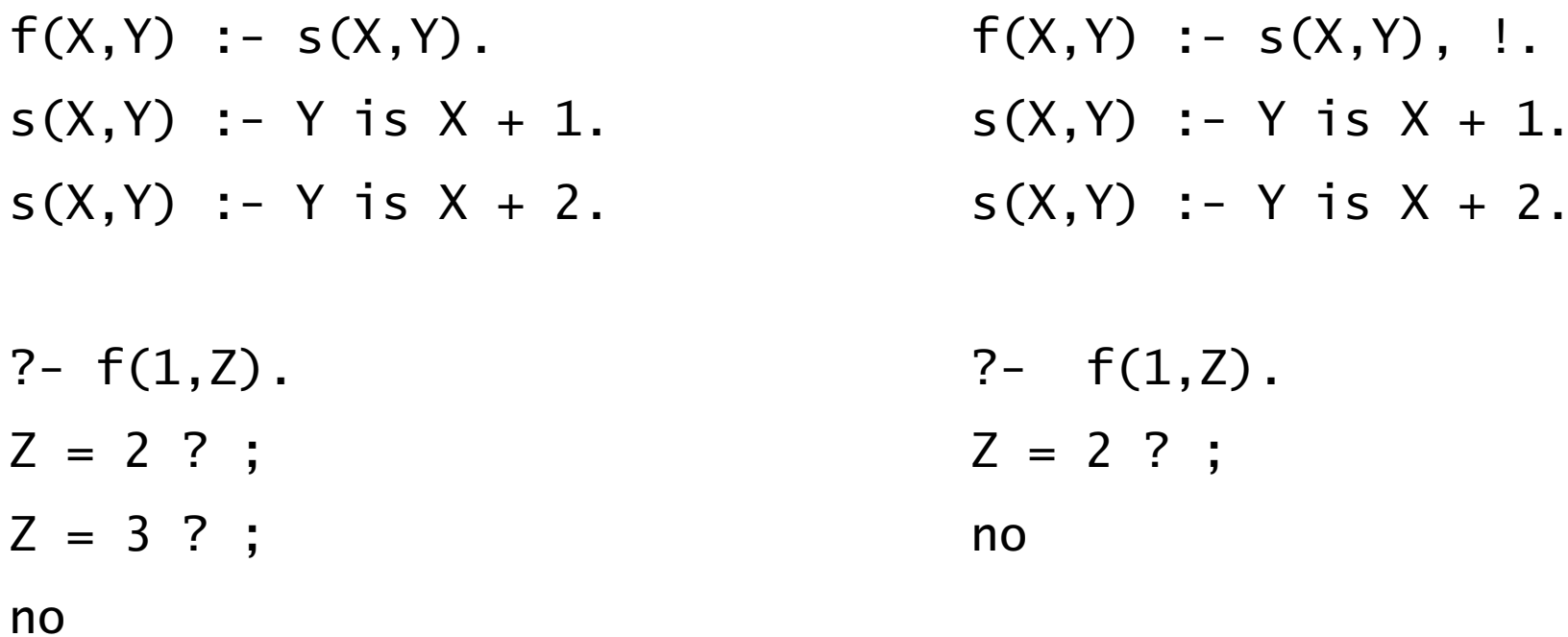

- Ořezání: po splnění podcílů před řezem se už neuvažuje další možné splnění  $\blacksquare$ těchto podcílů
- Smazání řezu změní chování programu

#### Chování operátoru řezu

- Předpokládejme, že klauzule H :- T1, T2, ..., Tm, !, ...Tn. je aktivována voláním cíle G, který je unifikovatelný s H.  $G=h(X,Y)$
- V momentě, kdy je nalezen řez, existuje řešení cílů  $T1, \ldots, Tm$   $X=1, Y=1$
- Ořezání: při provádění řezu se už další možné splnění cílů T1, ..., Tm nehledá a všechny ostatní alternativy jsou odstraněny  $Y=2$
- **Upnutí:** dále už nevyvolávám další klauzule, jejichž hlava je také  $X=2$ unifikovatelná <sup>s</sup> G
	- $? h(X,Y)$ .  $h(1,Y)$  :- t1(Y), !.  $h(2,Y)$  :- a.  $t1(1)$  :- b.  $t1(2)$  :- c.  $h(X, Y)$  $X=1$  /  $X=2$ t1(Y) <sup>a</sup> (vynechej: upnutí)  $Y=1$  /  $Y=2$ b c (vynechej: ořezání) /

## Řez: návrat na rodiče

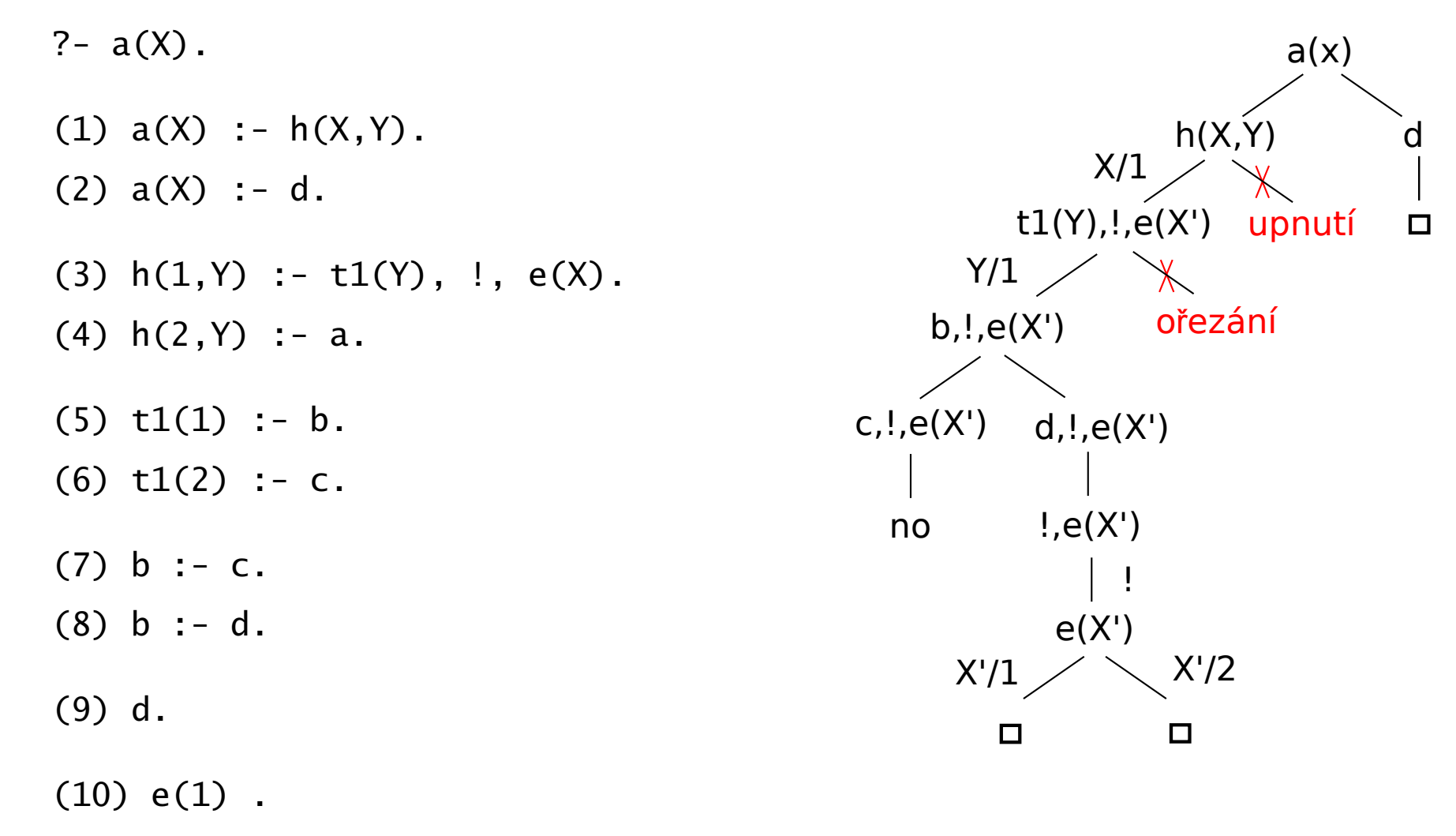

 $(11)$  e(2).

Po zpracování klauzule s řezem se vracím až na rodiče této klauzule, tj. a(X)

Hana Rudová, Logické programování I, 15. května 2013 42

# Řez: příklad

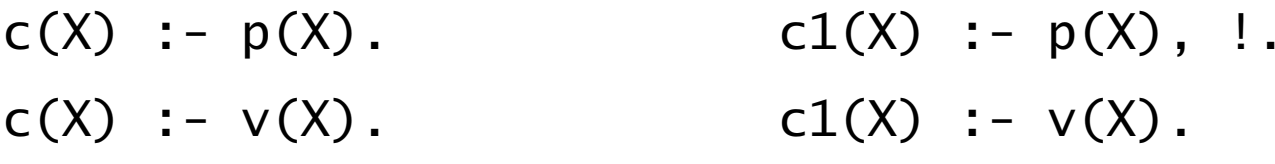

 $p(1)$ .  $p(2)$ .  $v(2)$ .

?- c(2).  $? - c(2)$ . true ? ; % v(2) no no

true ? ; % p(2) true ? ; % p(2)

?-  $c(X)$ . <br> ?-  $c1(X)$ .  $X = 1$  ?;  $\%p(1)$   $X = 1$  ?;  $\%p(1)$  $X = 2$  ? ;  $\%p(2)$  no  $X = 2$  ? ; % $v(2)$ 

#### no

Hana Rudová, Logické programování I, 15. května 2013 43

# Řez: cvičení

- 1. Porovnejte chování uvedených programů pro zadané dotazy.
	- $a(X,X)$  :- b(X).  $a(X,X)$  :- b(X),!.  $a(X,X)$  :- b(X),c. a(X,Y) :- Y is X+1.  $a(X,Y)$  :- Y is X+1.  $a(X,Y)$  :- Y is X+1. b(X) :-  $X > 10$ . b(X) :-  $X > 10$ . b(X) :-  $X > 10$ .  $C :=$ !
	- ?-  $a(X, Y)$ .
	- ?-  $a(1,Y)$ .
	- ?-  $a(11, Y)$ .
- 2. Napište predikát pro výpočet maxima max (X, Y, Max)

## Typy rezu

■ Zlepšení efektivity programu: určíme, které alternativy nemá smysl zkoušet

Poznámka: na vstupu pro X očekávám číslo

- Zelený řez: odstraní pouze neúspěšná odvození
	- $\blacksquare$  f(X, 1) :- X >= 0, !. f(X, -1) :- X < 0.

bez řezu zkouším pro nezáporná čísla 2. klauzuli

Modrý řez: odstraní redundantní řešení

**f**  $(X,1)$  :-  $X \ge 0$ , !.  $f(0,1)$ .  $f(X,-1)$  :-  $X < 0$ . bez řezu vrací  $f(0,1)$  2x

- **Červený řez:** odstraní úspěšná řešení
	- $f(X,1)$  :-  $X \ge 0$ , !.  $f(X,-1)$ . bez řezu uspěje 2. klauzule pro nezáporná čísla

#### Negace jako neúspěch

- Speciální cíl pro nepravdu (neúspěch) fail a pravdu true
- X a Y nejsou unifikovatelné: different(X, Y)
- different(  $X, Y$  ) :-  $X = Y,$ !, fail. different( $X, Y$ ).
- $\blacksquare$  X je muž: muz $(X)$

 $muz(X)$  :- zena $(X)$ , !, fail.  $muz( X ).$ 

#### Negace jako neúspěch: operátor  $\downarrow$  +

- $\blacksquare$  different(X,Y) :- X = Y, !, fail.  $\blacksquare$  muz(X) :- zena(X), !, fail.  $\text{differential}(X, Y)$ . muz $(X)$ .
- Unární operátor  $\downarrow$  P
	- jestliže P uspěje, potom  $\downarrow$  P neuspěje  $\setminus$ +(P) :- P, !, fail.
	- v opačném případě \+ P uspěje  $\setminus +$ ().
- different(  $X, Y$  ) :-  $\rightarrow$  X=Y.
- $\blacksquare$  muz( X ) :- \+ zena( X ).
- Pozor: takto definovaná negace  $\Uparrow$ -P vyžaduje konečné odvození P

#### Negace a proměnné

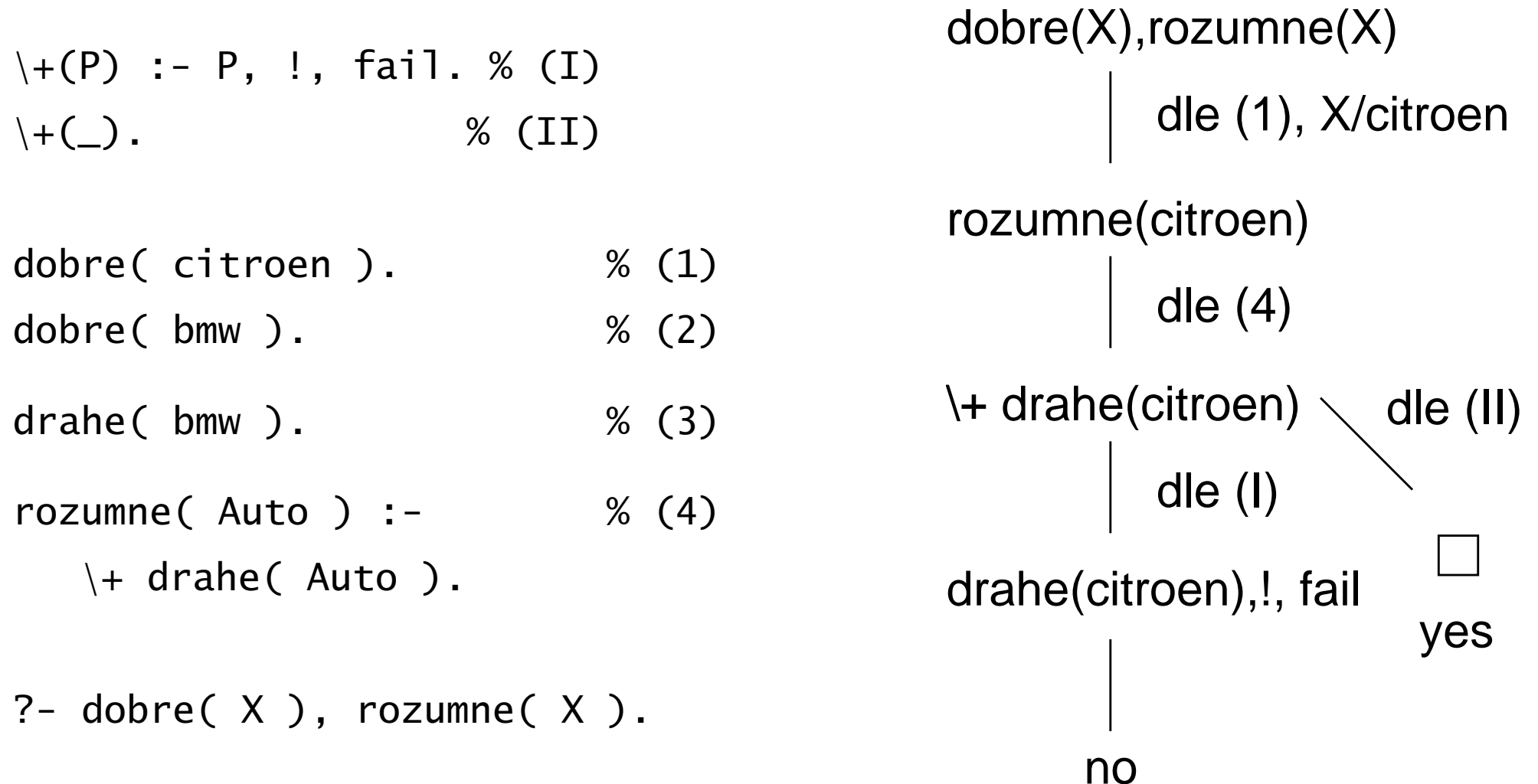

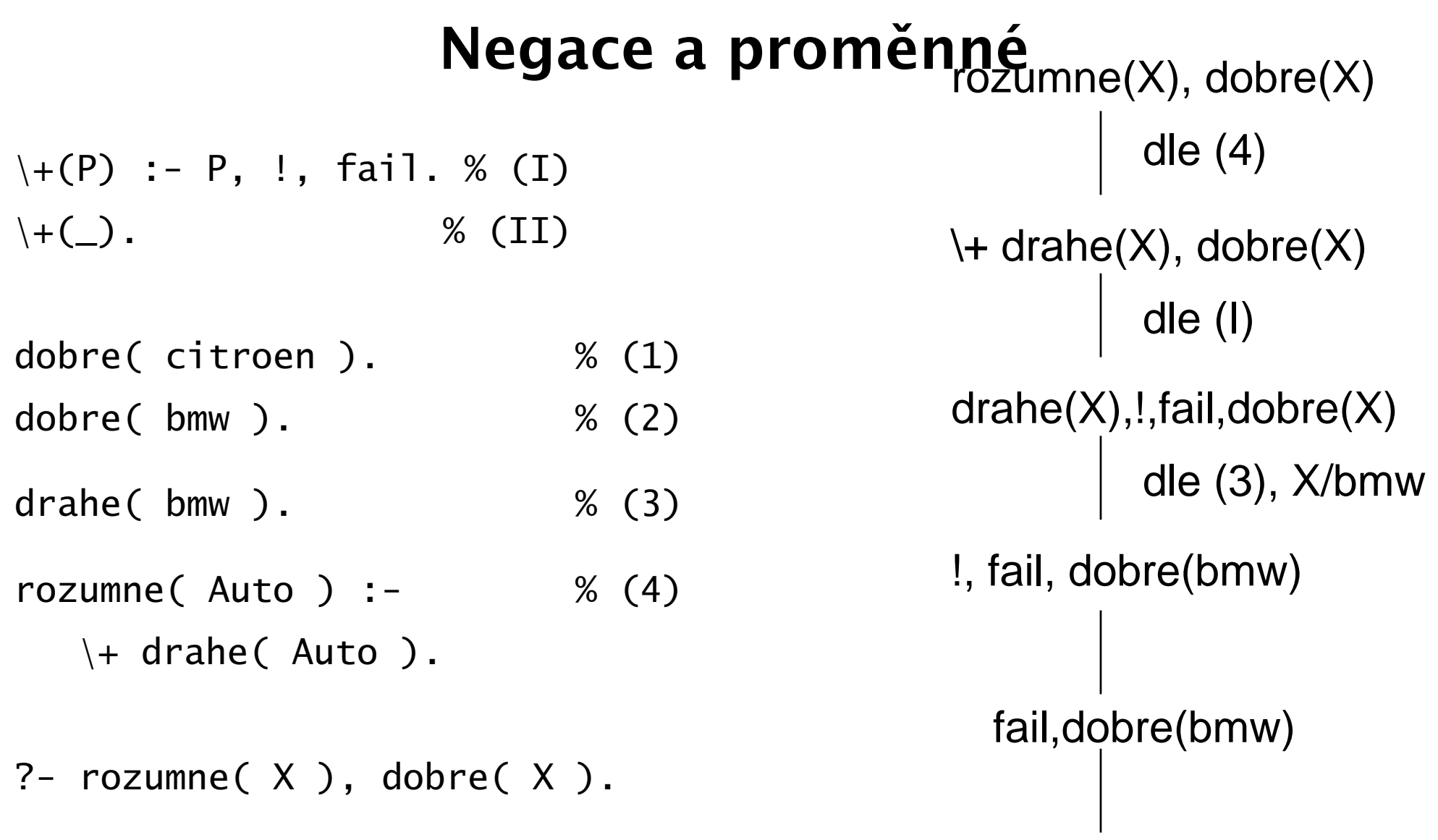

no

## Bezpečný cíl

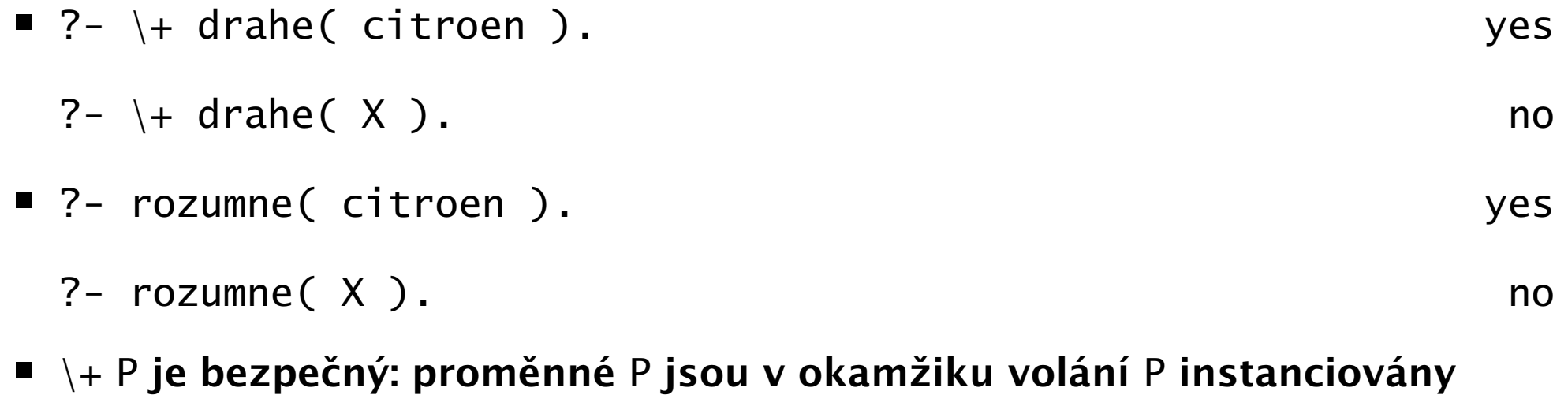

■ negaci používáme pouze pro bezpečný cíl P

#### Chování negace

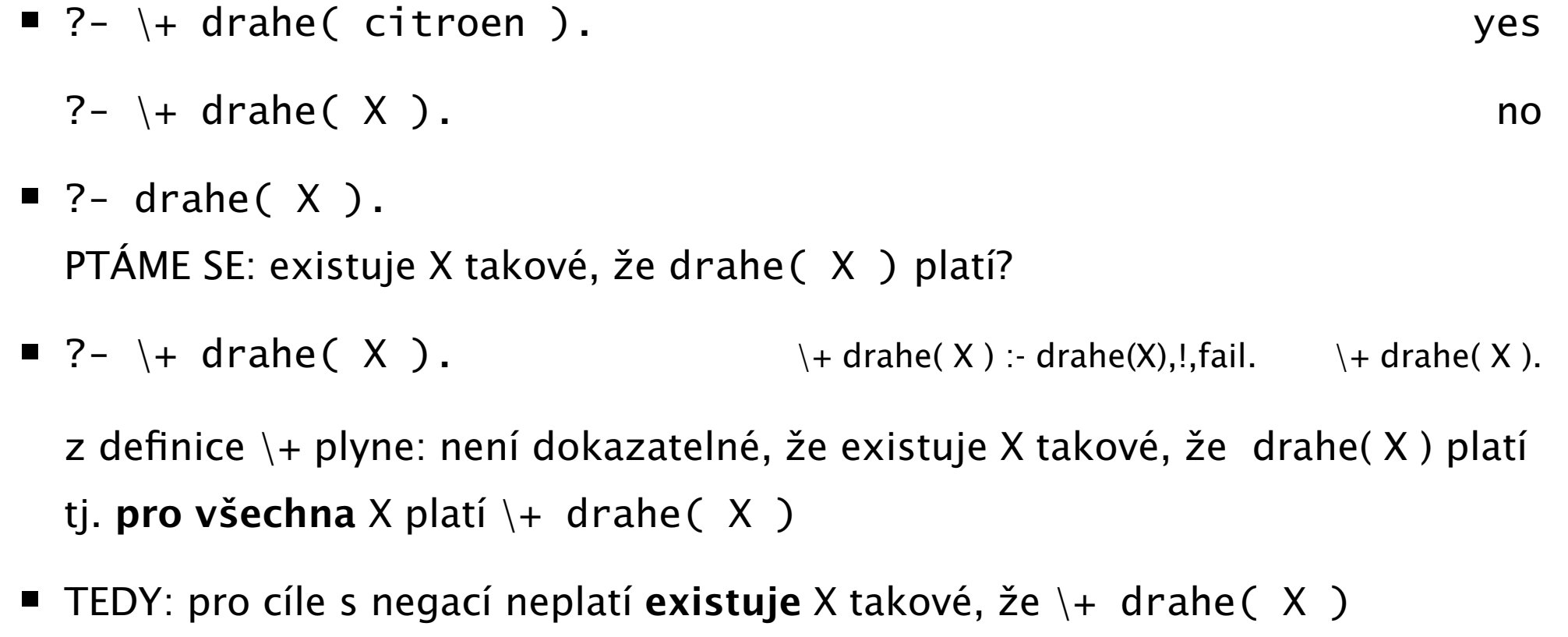

 $\Rightarrow$  negace jako neúspěch není ekvivalentní negaci v matematické logice

■ Negace jako neúspěch používá předpoklad uzavřeného světa pravdivé je pouze to, co je dokazatelné

## Predikáty na řízení běhu programu I.

- $\blacksquare$  rez "!"
- fail: cíl, který vždy neuspěje true: cíl, který vždy uspěje
- $\blacksquare$  \ + P: negace jako neúspěch

 $\downarrow$  P :- P, !, fail; true.

- once(P): vrátí pouze jedno řešení cíle P  $once(P) :- P, !$ .
- Vyjádření podmínky:  $P \rightarrow Q$ ; R
	- $\blacksquare$  jestliže platí P tak Q (P -> Q ; R) :- P, !, Q.
	- v opačném případě R (P -> Q ; R) :- R.
	- p ˇríklad: min(X,Y,Z) :- X =< Y -> Z <sup>=</sup> X ; Z <sup>=</sup> Y.

 $\blacksquare$  P  $\rightarrow$  0

- odpovídá:  $(P \rightarrow Q; \text{fail})$
- p ˇríklad: zaporne(X) :- number(X) -> X <sup>&</sup>lt; 0.

### Predikáty na řízení běhu programu II.

- call $(P)$ : zavolá cíl P a uspěje, pokud uspěje P
- nekonečná posloupnost backtrackovacích voleb: repeat

```
repeat.
repeat :- repeat.
klasické použití: generuj akci X, proveď ji a otestuj, zda neskončit
Hlava :- ...
         uloz_stav( StaryStav ),
          repeat,
           generuj( X ), % deterministické: generuj, provadej, testuj
            provadej( X ),
           testuj( X ),
          !,
          obnov_stav( StaryStav ),
          ...
```
#### Seznamy

#### Reprezentace seznamu

- Seznam: [a, b, c], prázdný seznam []
- Hlava (libovolný objekt), tělo (seznam): . (H]ava, Te]o)
	- všechny strukturované objekty stromy i seznamy
	- funktor ".", dva argumenty
	- $\blacksquare$ .(a, .(b, .(c, []))) = [a, b, c]
	- $\blacksquare$  notace: [ Hlava | Telo ] = [a|Telo] Telo je v  $\lceil a|Telo\rceil$  seznam, tedy píšeme  $\lceil a,b,c\rceil = \lceil a|b,c\rceil$
- Lze psát i: [a, b|Telo]
	- před "|" je libovolný počet prvků seznamu , za "|" je seznam zbývajících prvků
	- $\blacksquare$  [a,b,c] = [a|[b,c]] = [a,b|[c]] = [a,b,c|[]]
	- **P** pozor:  $[ [a,b] | [c] ] \neq [ a,b ] [c] ]$
- Seznam jako **neúplná datová struktura:** [a,b,c|T]
	- Seznam =  $[a, b, c|T]$ , T =  $[d, e|S]$ , Seznam =  $[a, b, c, d, e|S]$

# Prvek seznamu

- $\blacksquare$  member(  $X, S$ ) platí: member( b,  $[a,b,c]$  ). neplatí: member( b,  $[[a,b] | [c]]$  ). ■ X je prvek seznamu S, když X je hlava seznamu S nebo member(  $X$ ,  $[X | _ ]$ ). %(1) ■ X je prvek těla seznamu S member(  $X$ ,  $\begin{bmatrix} - \\ 1 \end{bmatrix}$  Telo  $\begin{bmatrix} 1 \\ 1 \end{bmatrix}$ ) :member( $X$ , Telo).  $\%$ (2) ■ Příklady použití:  $\blacksquare$  member(1, [2, 1, 3]).
	- $\blacksquare$  member(X.[1.2.3]).

Hana Rudová, Logické programování I, 15. kvˇetna 2013 56 Seznamy

member(1,[2,1,3,1,4]) member(1,[1,3,1,4]) dle (2) member(1,[3,1,4]) dle (2) yes dle (1) member(1,[1,4]) dle (2) member(1,[4]) dle (2) yes dle (1) member(1,[ ]) dle (2) dle (2) no

#### Spojení seznamů

- quappend( $L1$ ,  $L2$ ,  $L3$ )
- Platí: append(  $[a,b]$ ,  $[c,d]$ ,  $[a,b,c,d]$ )
- Neplatí: append(  $[b, a]$ ,  $[c, d]$ ,  $[a, b, c, d]$ ), append( $[a,[b]]$ ,  $[c,d]$ ,  $[a,b,c,d]$ )
- Definice:
	- pokud je 1. argument prázdný seznam, pak 2. a 3. argument jsou stejné seznamy: append( [], S, S ).
	- pokud je 1. argument neprázdný seznam, pak má 3. argument stejnou hlavu jako 1.: append(  $[X|S1]$ , S2,  $[X|S3]$  ) :- append( S1, S2, S3).

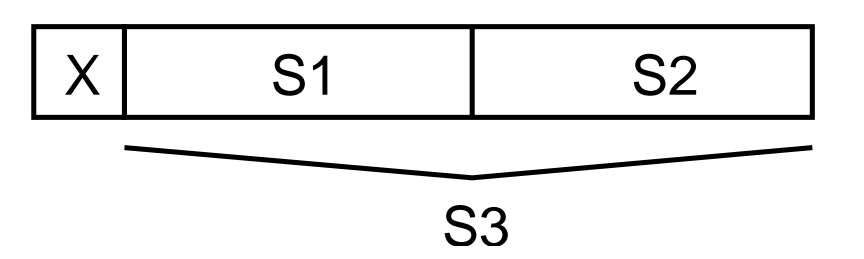

#### Cvičení: append/2

```
append([], S, S). % (1)append( [X|S1], S2, [X|S3] ) :- append( S1, S2, S3). % (2)
:- append([1,2], [3,4], A).
          | (2)| A = [1|B]|
:- append([2], [3, 4], B).
          (2)| B = [2|C] => A=[1,2|C]
          |
:- append([], [3, 4], C).
          (1)\begin{bmatrix} \text{C} = [3, 4] & \text{R} \\ \text{S} = [1, 2, 3, 4] \end{bmatrix}|
        yes
```
#### Optimalizace posledního volání

- Last Call Optimization (LCO)
- Implementační technika snižující nároky na paměť
- Mnoho vnořených rekurzivních volání je náročné na paměť
- Použití LCO umožňuje vnořenou rekurzi s konstantními pamětovými nároky
- Typický příklad, kdy je možné použití LCO:
	- procedura musí mít pouze jedno rekurzivní volání: <sup>v</sup> posledním cíli poslední klauzule
	- cíle předcházející tomuto rekurzivnímu volání musí být **deterministické**
	- p( ... ) :- ... % žádné rekurzivní volání v těle klauzule p( ... ) :- ... % žádné rekurzivní volání v těle klauzule ... p(...) :- ..., !, p( ... ). % řez zajišt'uje determinismus
- Tento typ **rekurze lze převést na iteraci**

#### LCO a akumulátor

- Reformulace rekurzivní procedury, aby umožnila LCO
- Výpočet délky seznamu length( Seznam, Delka )

```
length( [], 0 ).
length( [H | T], Delka ) :- length( T, Delka0 ), Delka is 1 + Delka0.
```
■ Upravená procedura, tak aby umožnila LCO:

% length( Seznam, ZapocitanaDelka, CelkovaDelka ): % CelkovaDelka = ZapocitanaDelka + ,,počet prvků v Seznam''

length( Seznam, Delka ) :- length( Seznam, 0, Delka ). % pomocný predikát

length( [], Delka, Delka ). % celková délka <sup>=</sup> zapoˇcítaná délka length( [ H | T ], A, Delka ) :- A0 is A + 1, length( T, A0, Delka ).

■ Přídavný argument se nazývá **akumulátor** 

#### max\_list <sup>s</sup> akumulátorem

Výpočet největšího prvku v seznamu max\_list(Seznam, Max)  $max_1ist([X], X)$ .

```
max\_list([X|T], Max) :-
   max_list(T,MaxT),
   (MaxT) = X, \vdots, Max = MaxT;
     Max = X.
```

```
max_llist([H|T],Max) :- max_llist(T,H,Max).
max\_list([], Max, Max).max_list([H|T], CastecnyMax, Max) :-
   ( H > CastecnyMax, !,
     max_list(T, H, Max )
   ;
     max_list(T, CastecnyMax, Max) ).
```
#### Akumulátor jako seznam

Nalezení seznamu, ve kterém jsou prvky v opačném pořadí reverse( Seznam, OpacnySeznam )

```
\blacksquare reverse([], []).
  reverse( \lceil H \rceil T ], Opacny ) :-
            reverse( T, OpacnyT ),
            append( OpacnyT, [H], Opacny).
```
- naivní reverse s kvadratickou složitosti
- reverse pomocí akumulátoru <sup>s</sup> lineární složitostí
	- % reverse( Seznam, Akumulator, Opacny ):

% Opacny obdržíme přídáním prvků ze Seznam do Akumulator v opacnem poradi reverse( Seznam, OpacnySeznam ) :- reverse( Seznam, [], OpacnySeznam).

reverse( $[1, S, S]$ ).

reverse( $[H | T]$ , A, Opacny) :-

reverse( $T$ , [ $H | A$ ], Opacny).

% přidání H do akumulátoru

zpětná konstrukce seznamu (srovnej s předchozí dopřednou konstrukcí, např. append)

#### reverse/2: cvičení

reverse( Seznam, OpacnySeznam ) :- % (1) reverse( Seznam, [], OpacnySeznam). reverse( $[1, S, S]$ ).  $\% (2)$ reverse(  $[H | T], A$ , Opacny ) :-  $\%$  (3) reverse(  $T$ ,  $\lceil H \rceil$  A  $\rceil$ , Opacny ).

```
? - reverse([1,2,3],0).
reverse([1,2,3],0) \rightarrow (1)reverse([1,2,3], [], 0) \rightarrow (3)
           reverse([2,3], [1], 0) \rightarrow (3)
              reverse([3], [2,1], 0) \rightarrow (3)
                  reverse([1, [3, 2, 1], 0) \rightarrow (2)
                       yes \t 0 = [3, 2, 1]
```
#### Neefektivita při spojování seznamů

- Sjednocení dvou seznamů
- q append( $[]$ , S, S). append(  $[X|S1]$ , S2,  $[X|S3]$  ) :- append( S1, S2, S3 ).
- $\blacksquare$  ?- append(  $[2,3]$ ,  $[1]$ , S  $)$ . postupné volání cílů:

append(  $[2,3]$ ,  $[1]$ , S  $) \rightarrow$  append(  $[3]$ ,  $[1]$ , S' $) \rightarrow$  append(  $[1]$ ,  $[1]$ , S''  $)$ 

Vždy je nutné projít celý první seznam

#### Rozdílové seznamy

- Zapamatování konce a připojení na konec: rozdílové seznamy
- $[a,b] = L1-L2 = [a,b|T]-T = [a,b,c|S] [c|S] = [a,b,c] [c]$
- Reprezentace prázdného seznamu: L-L

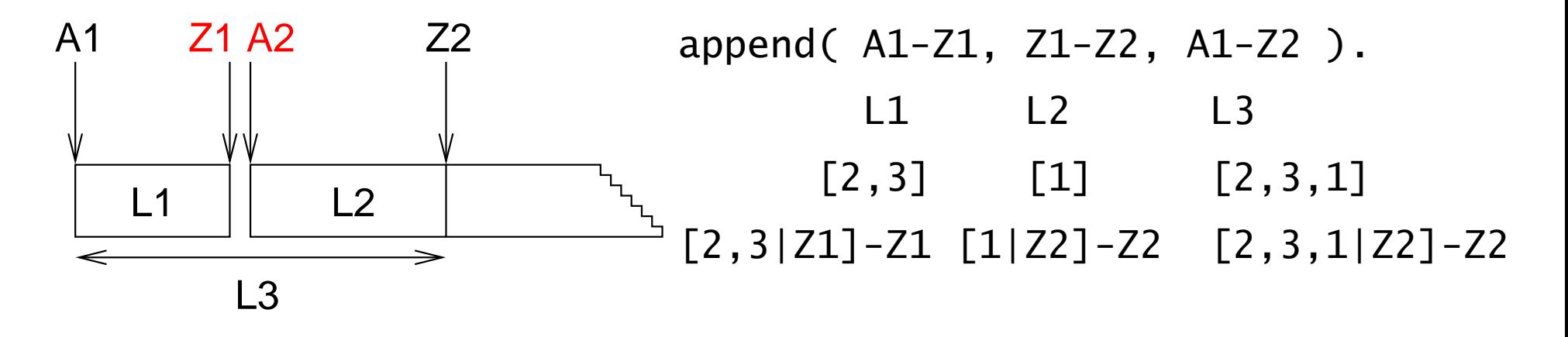

- $\blacksquare$  ?- append( [2,3|Z1]-Z1, [1|Z2]-Z2, S ).  $S = A1 - Z2 = [2,3|Z1] - Z2 = [2,3|Z1] - Z2$  $Z1 = [1|Z2]$   $S = [2,3,1|Z2]-Z2$
- Jednotková složitost, oblíbená technika ale není tak flexibilní

#### Akumulátor vs. rozdílové seznamy: reverse

```
reverse(\lceil,\lceil\rceil).
reverse( \lceil H \rceil T ], Opacny ) :-
         reverse( T, OpacnyT ),
         append( OpacnyT, [ H ], Opacny ). kvadratická složitost
reverse( Seznam, Opacny ) :- reverse0( Seznam, [], Opacny ).
reverse0( [], S, S ).
reverse0( [ H | T ], A, Opacny ) :-
          reverse0( T, [ H | A ], Opacny ). akumulátor (lineární)
reverse( Seznam, Opacny ) :- reverse0( Seznam, Opacny-[]).
reverse0( [], S-S ).
reverse0( \lceil H \rceil T \rceil, Opacny-OpacnyKonec \cdot ) :-
                                                              rozdílové seznamy
          reverse0( T, Opacny-[ H | OpacnyKonec] ). (lineární)
```
#### Příklad: operace pro manipulaci s frontou

test na prázdnost, přidání na konec, odebrání ze začátku

#### Vestavěné predikáty

## Vestavěné predikáty

- Predikáty pro řízení běhu programu
	- $\blacksquare$  fail, true, ...
- Různé typy rovností
	- unifikace, aritmetická rovnost, ...
- Databázové operace
	- změna programu (programové databáze) za jeho běhu
- Vstup a výstup
- Všechna řešení programu
- Testování typu termu  $\blacksquare$ 
	- proměnná?, konstanta?, struktura?, . . .
- Konstrukce <sup>a</sup> dekompozice termu
	- argumenty?, funktor?, ...

#### Databázové operace

- Databáze: specifikace množiny relací
- Prologovský program: **programová databáze**, kde jsou relace specifikovány explicitně (fakty) i implicitně (pravidly)
- Vestavěné predikáty pro změnu databáze během provádění programu:

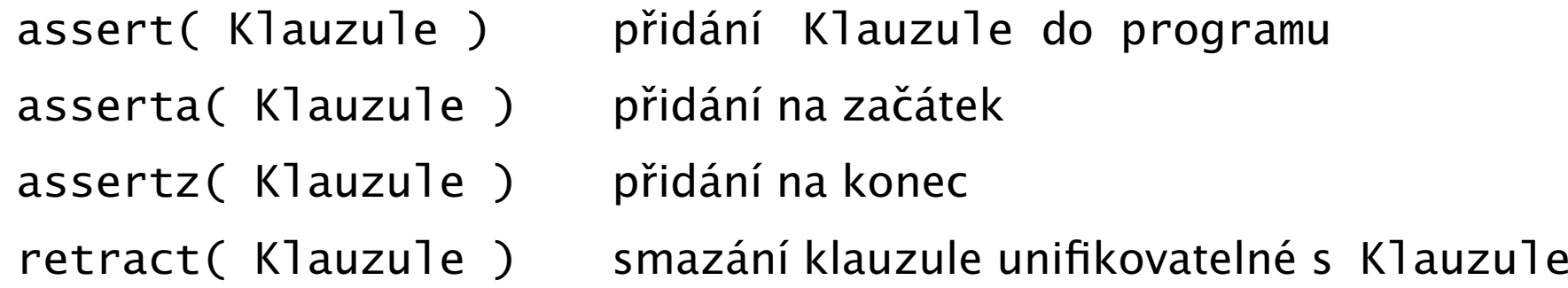

Pozor: nadměrné použití těchto operací snižuje srozumitelnost programu

#### Příklad: databázové operace

- *Caching*: odpovědi na dotazy jsou přidány do programové databáze
	- ?- solve( problem, Solution), asserta( solve( problem, Solution) ).
	- :- dynamic solve/2. <br>■ :- dynamic solve/2. % nezbytné při použití v SICStus Prologu
- $\blacksquare$  Příklad:

```
uloz_trojice( Seznam1, Seznam2 ) :-
        member( X1, Seznam1 ),
        member( X2, Seznam2 ),
        spocitej_treti( X1, X2, X3 ),
        assertz( trojice( X1, X2, X3 ) ),
        fail.
```
uloz\_trojice(  $\overline{\phantom{a}}$ ,  $\overline{\phantom{a}}$  ) :- !.

#### Vstup <sup>a</sup> výstup

- program <sup>m</sup>˚uže ˇcíst data ze vstupního proudu (*input stream*)
- program <sup>m</sup>˚uže zapisovat data do výstupního proudu (*output stream*)

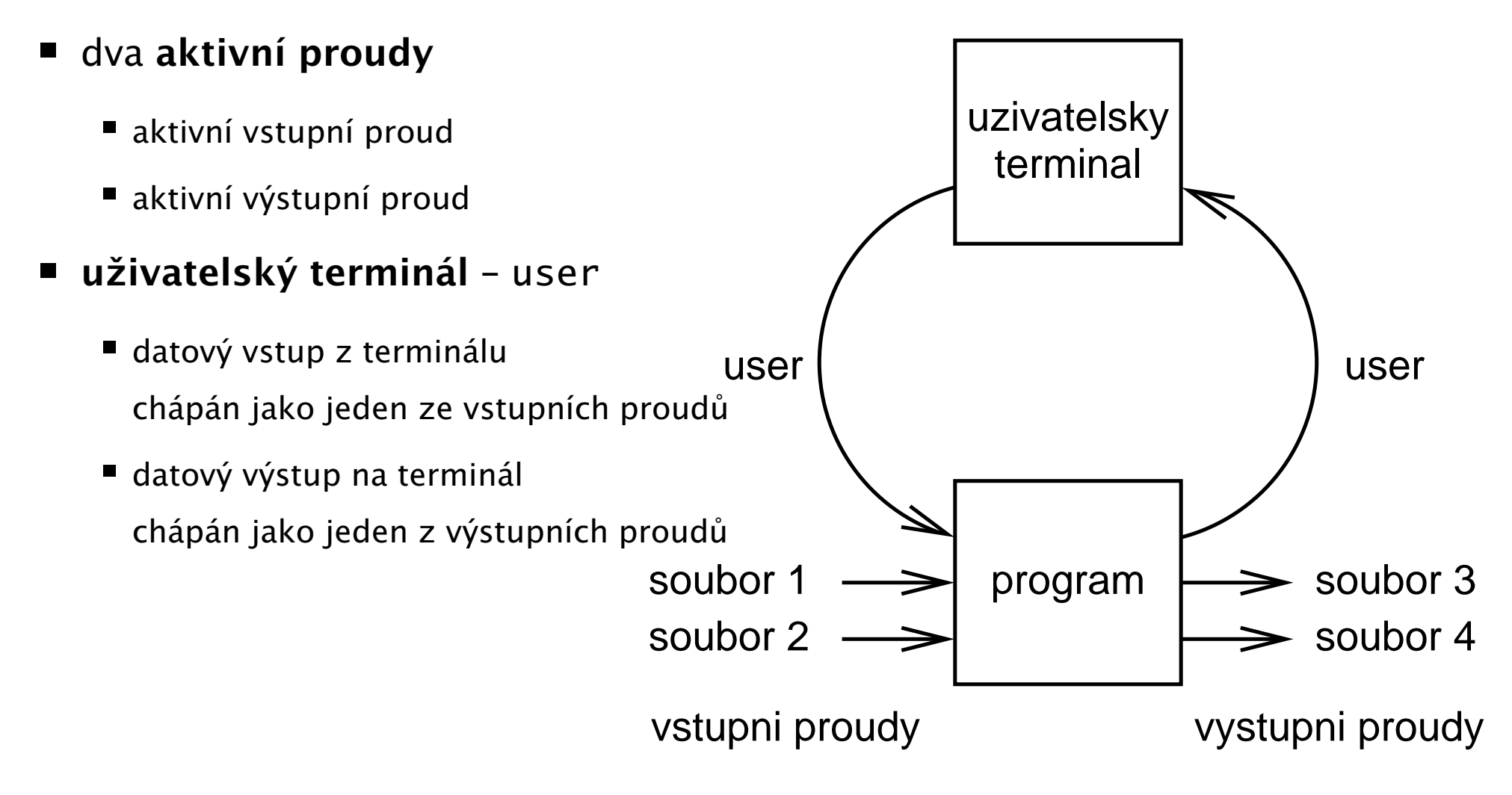

### Vstupní a výstupní proudy: vestavěné predikáty

změna (**otevření**) aktivního vstupního/výstupního proudu: see(S)/tell(S)

```
cteni( Soubor ) :- see( Soubor ),
                   cteni_ze_souboru( Informace ),
                   see( user ).
```
- **uzavření** aktivního vstupního/výstupního proudu: seen/told
- **zjištění** aktivního vstupního/výstupního proudu: seeing(S)/telling(S)

```
cteni( Soubor ) :- seeing( StarySoubor ),
                   see( Soubor ),
                   cteni_ze_souboru( Informace ),
                   seen,
                   see( StarySoubor ).
```
# Sekvenční přístup k textovým souborům

- čtení dalšího termu: read(Term)
	- při čtení jsou termy odděleny tečkou

| ?-  $read(A)$ ,  $read($   $ahoj(B)$   $)$ ,  $read($   $[C,D]$   $)$ .

- |: ahoj. ahoj( petre ). [ ahoj( 'Petre!' ), jdeme ].
- $A = ahoj$ ,  $B = petre$ ,  $C = ahoj('Petre!)$ ,  $D = jdeme$
- po dosažení konce souboru je vrácen atom end\_of\_file
- zápis dalšího termu: write(Term)

?- write( ahoj ). ?- write( 'Ahoj Petre!' ).

nový řádek na výstup: nl

N mezer na výstup: tab(N)

- čtení/zápis dalšího znaku: get0(Znak), get(NeprazdnyZnak)/put(Znak)
	- po dosažení konce souboru je vrácena -1

## Příklad čtení ze souboru

```
process_file( Soubor ) :-
     repeat,
        read(Term), \% čtení termu Term
        process_term( Term ), % manipulace s termem
        Term == end_of_file, % je konec souboru?
     !,
     seen, \% uzavření souboru
```
repeat :- repeat.

seeing( StarySoubor ),  $\frac{1}{2}$  % zjištění aktivního proudu

see( Soubor ),  $\%$  otevření souboru Soubor

see( StarySoubor ). % aktivace p˚uvodního proudu

repeat. % opakování

#### Ctení programu ze souboru ˇ

- Interpretování kódu programu
	- ?- consult(program).
	- ?- consult('program.pl').
	- ?- consult( [program1, 'program2.pl'] ).
- Kompilace kódu programu
	- ?- compile( [program1, 'program2.pl'] ).
	- ? [program].
	- ? [user]. zadávání kódu ze vstupu ukončené CTRL+D
	- další varianty podobně jako u interpretování
	- typické zrychlení: 5 až 10 krát

## Všechna řešení

- Backtracking vrací pouze jedno řešení po druhém
- Všechna řešení dostupná najednou: bagof/3, setof/3, findall/3
- bagof (X, P, S): vrátí seznam S, všech objektů X takových, že P je splněno

```
vek( petr, 7 ).
vek( anna, 5 ).
vek( tomas, 5 ).
?- bagof( Dite, vek( Dite, 5 ), Seznam ).
   Seznam = \lceil anna, tomas \rceil
```
■ Volné proměnné v cíli P jsou všeobecně kvantifikovány

```
?- bagof( Dite, vek( Dite, Vek ), Seznam ).
   Vek = 7, Seznam = \lceil petr \rceil;
   Vek = 5, Seznam = \lceil anna, tomas \rceil
```
# Všechna řešení II.

- Pokud neexistuje řešení bagof(X,P,S) neuspěje
- bagof: pokud nějaké řešení existuje několikrát, pak S obsahuje duplicity
- bagof, setof, findall: P je libovolný cíl

```
vek( petr, 7 ).
```

```
vek( anna, 5 ).
```

```
vek( tomas, 5 ).
```
- ?- bagof( Dite, (  $vek($  Dite, 5 ), Dite  $\ge$  anna ), Seznam ). Seznam =  $\lceil$  tomas  $\rceil$
- bagof, setof, findall: na objekty shromažd'ované <sup>v</sup> <sup>X</sup> nejsou žádná omezení: <sup>X</sup> je term

```
?- bagof( Dite-Vek, vek( Dite, Vek ), Seznam ).
   Seznam = [petr-7,anna-5,tomas-5]
```
#### Existenční kvantifikátor "<sup>^</sup> "

■ Přidání existenčního kvantifikátoru "^ " ⇒ hodnota proměnné nemá význam

?- bagof( Dite, Vekˆ vek( Dite, Vek ), Seznam ). Seznam = [petr, anna, tomas]

■ Anonymní proměnné jsou všeobecně kvantifikovány, i když jejich hodnota není (jako vždy) vracena na výstup

```
?- bagof( Dite, vek( Dite, _Vek ), Seznam ).
   Seznam = [petr]:
   Seznam = [anna, tomas]
```
- Před operátorem "^ " může být i seznam
	- ?- bagof( Vek ,[Jmeno,Prijmeni]ˆvek( Jmeno, Prijmeni, Vek ), Seznam ).  $Seznam = [7, 5, 5]$

# Všechna řešení III.

- setof( $X, P, S$ ): rozdíly od bagof
	- S je uspořádaný podle  $@<$
	- p ˇrípadné duplicity <sup>v</sup> S jsou eliminovány
- Findall( $X$ , P, S ): rozdíly od bagof
	- všechny proměnné jsou existenčně kvantifikovány
		- ?- findall( Dite, vek( Dite, Vek ), Seznam ).
			- $\Rightarrow$  v S jsou shromažďovány všechny možnosti i pro různá řešení
			- $\Rightarrow$  findall uspěje přesně jednou
	- výsledný seznam může být prázdný  $\Rightarrow$  pokud neexistuje řešení, uspěje a vrátí S = []
	- ?- bagof( Dite, vek( Dite, Vek ), Seznam ).

 $Vek = 7$ , Seznam =  $\lceil$  petr  $\rceil$ ;

 $Vek = 5$ , Seznam =  $\lceil$  anna, tomas  $\rceil$ 

?- findall( Dite, vek( Dite, Vek ), Seznam ).

```
Seznam = [petr,anna,tomas]
```
#### Testování typu termu

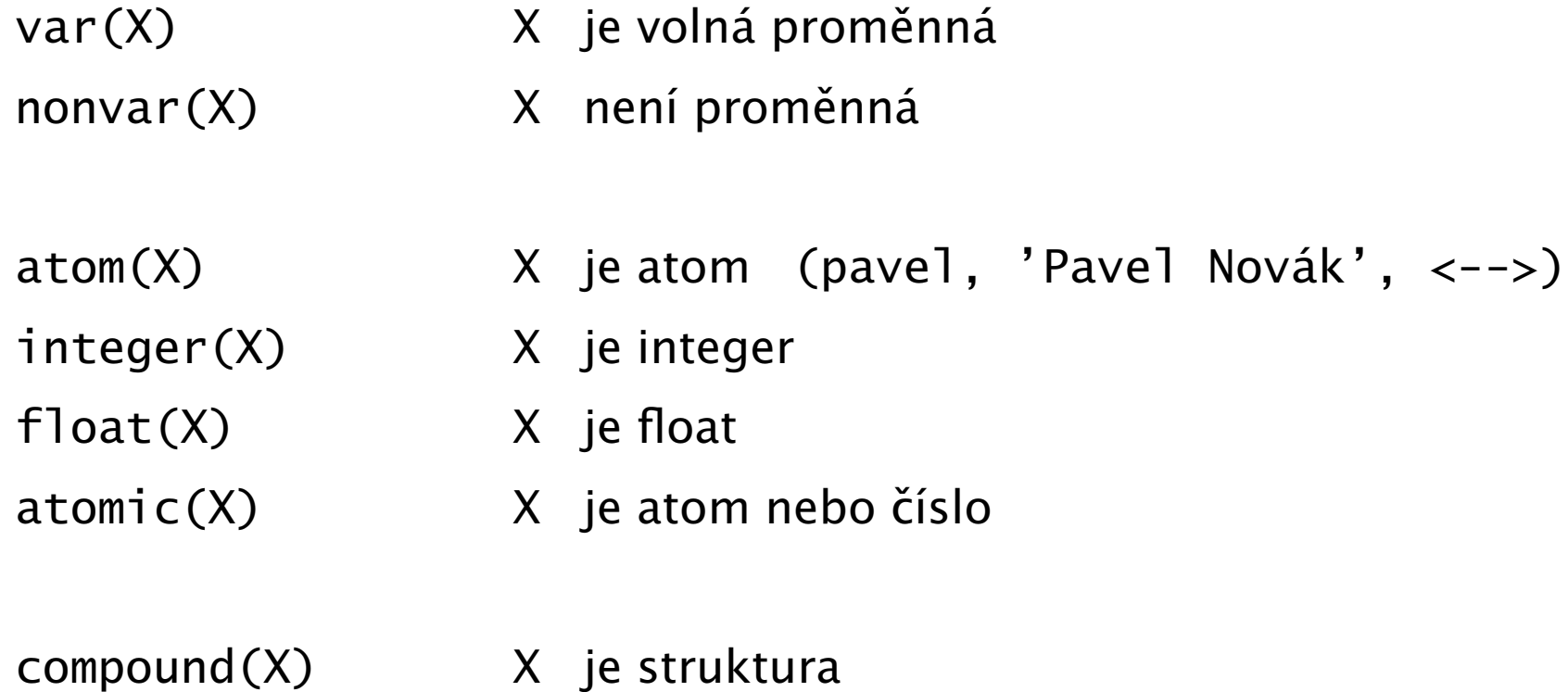

#### Určení počtu výskytů prvku v seznamu

count(  $X$ ,  $S$ ,  $N$  ) :- count(  $X$ ,  $S$ ,  $O$ ,  $N$  ).

```
count( \overline{\phantom{a}}, [], N, N ).
count( X, [X|S], NO, N) :-!, N1 is NO + 1, count( X, S, N1, N).
count( X, [|S], NO, N) :- count( X, S, NO, N).
:-? count( a, [a,b,a,a], N )
:-? count( a, [a,b,X,Y], N).
N=3N=3count( \overline{\phantom{a}}, [], N, N ).
count( X, [Y|S], NO, N ) :- nonvar(Y), X = Y, !,
                               N1 is N0 + 1, count( X, S, N1, N).
count( X, [|S], NO, N ) :- count( X, S, NO, N ).
```
#### Konstrukce <sup>a</sup> dekompozice atomu

- Atom (opakování)
	- řetězce písmen, čísel, "\_" začínající malým písmenem: pavel, pavel\_novak, x2, x4\_34
	- $\check{\text{r}}$ etězce speciálních znaků: +, <->, ===>
	- řetězce v apostrofech: 'Pavel', 'Pavel Novák', 'prší', 'ano'
		- $? 'ano' = A.$   $A = ano$

#### Řetězec znaků v uvozovkách

př. "ano", "Pavel"

 $? - A = "Pave1"$ .  $? - A = "ano"$ .  $A = [80, 97, 118, 101, 108]$   $A = [97, 110, 111]$ 

př. použití: konstrukce a dekompozice atomu na znaky, vstup a výstup do souboru

#### Konstrukce atomu ze znaků, rozložení atomu na znaky

name( Atom, SeznamASCIIKodu ) name( ano, [97,110,111] )

name( ano, "ano" )

#### Konstrukce <sup>a</sup> dekompozice termu

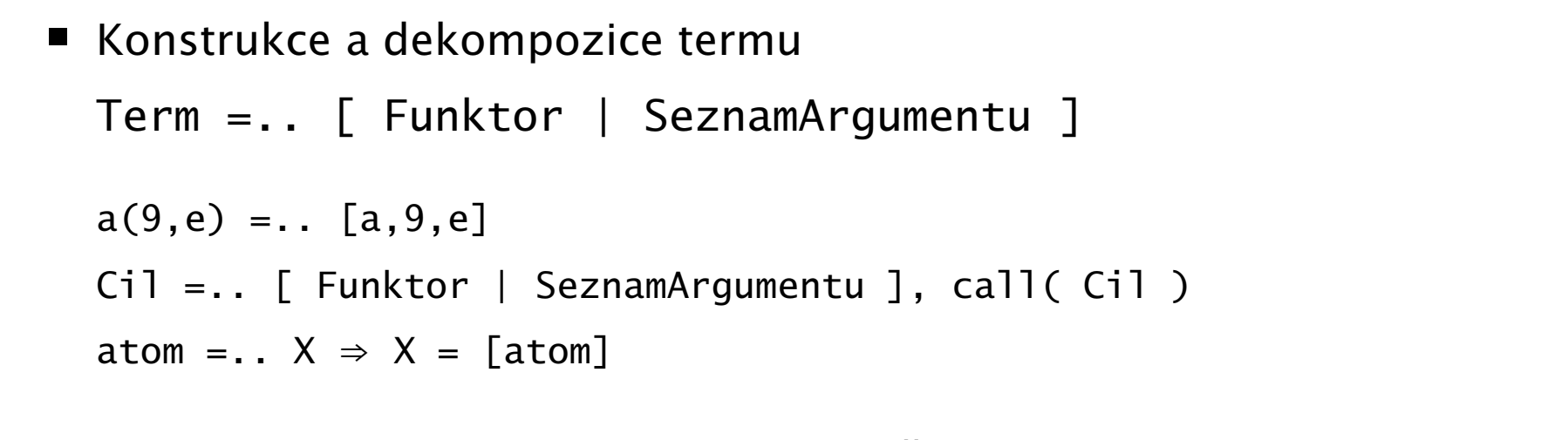

Pokud chci znát pouze funktor nebo některé argumenty, pak je efektivnější: functor( Term, Funktor, Arita ) functor( a(9,e), a, 2) functor(atom,atom,0) functor(1,1,0) arg( N, Term, Argument ) arg( 2, a(9,e), e)

#### Rekurzivní rozklad termu

- Term je proměnná (var/1), atom nebo číslo (atomic/1)  $\Rightarrow$  konec rozkladu
- **■** Term je seznam  $([$ []... řešen výše jako atomic procházení seznamu <sup>a</sup> rozklad každého prvku seznamu
- Term je složený (=../2, functor/3) <sup>⇒</sup> procházení seznamu argumentů a rozklad každého argumentu
- Příklad: ground/1 uspěje, pokud v termu nejsou proměnné; jinak neuspěje ground(Term) :- atomic(Term), !. ground(Term) :- var(Term), !, fail.  $ground(FH|T])$  :- !,  $ground(H)$ ,  $ground(T)$ . ground(Term) :- Term =.. [ \_Funktor | Argumenty ], ground( Argumenty ). ?- ground(s(2,[a(1,3),b,c],X)). <br> ?- ground(s(2,[a(1,3),b,c])).

no yes

#### Příklad: dekompozice termu I.

■ count\_term( Integer, Term, N ) určí počet výskytů celého čísla v termu

- $P$  ?- count\_term( 1, a(1,2,b(x,z(a,b,1)),Y), N ).  $N=2$
- $\blacksquare$  count\_term(  $X$ ,  $T$ ,  $N$  ) :- count\_term(  $X$ ,  $T$ ,  $0$ ,  $N$ ).

```
count_term( X, T, NO, N ) :- integer(T), X = T, !, N is NO + 1.
 count_term(\_, T, N, N) :- atomic(T), !.
 count_term( _, T, N, N ) :- var(T), !.
 count_term( X, T, N0, N ) :- T =.. \lceil \lceil \lceil Argumenty \rceil,
                                count_arg( X, Argumenty, N0, N ).
 count_arg(\_, [], N, N).
 count_arg( X, [H | T], NO, N ) :- count_term( X, H, O, N1),
                                       N2 is N0 + N1.
                                       count\_arg(X, T, N2, N).
P ?- count_term( 1, [a,2,[b,c],[d,[e,f],Y]], N).
 count_term( X, T, NO, N ) :- T = [-|], !, count_arg( X, T, NO, N ).
```
klauzuli přidáme **před** poslední klauzuli count\_term/4

## Cvičení: dekompozice termu

- Napište predikát substitute( Podterm, Term, Podterm1, Term1), který nahradí všechny výskyty Podterm <sup>v</sup> Term termem Podterm1 <sup>a</sup> výsledek vrátí <sup>v</sup> Term1
- Předpokládejte, že Term a Podterm jsou termy bez proměnných
- **9** ?- substitute(  $sin(x)$ ,  $2*sin(x)*f(sin(x))$ , t, F ). F= $2*t*f(t)$

#### Technika <sup>a</sup> styl programování <sup>v</sup> Prologu

# Technika <sup>a</sup> styl programování <sup>v</sup> Prologu

- Styl programování v Prologu
	- některá pravidla správného stylu
	- správný vs. špatný styl
	- komentáře
- Ladění
- $\blacksquare$  Ffektivita

# Styl programování <sup>v</sup> Prologu I.

- Cílem stylistických konvencí je
	- redukce nebezpečí programovacích chyb
	- psaní čitelných a srozumitelných programů, které se dobře ladí a modifikují
- Některá pravidla správného stylu
	- $\blacksquare$  krátké klauzule
	- krátké procedury; dlouhé procedury pouze <sup>s</sup> uniformní strukturou (tabulka)
	- klauzule se základními (hraničními) případy psát před rekurzivními klauzulemi
	- vhodná jmena procedur a proměnných
		- **nepoužívat seznamy** ( $[...]$ ) nebo závorky ( $\{... \}$ ,  $(...)$ ) pro termy pevné arity
	- vstupní argumenty psát před výstupními
	- **struktura programu jednotné konvence** v rámci celého programu, např.
		- mezery, prázdné řádky, odsazení
		- klauzule stejné procedury na jednom místě; prázdné řádky mezi klauzulemi; každý cíl na zvláštním řádku

# Správný styl programování

- konstrukce setříděného seznamu Seznam3 ze setříděných seznamů Seznam1, Seznam2: merge( Seznam1, Seznam2, Seznam3 )
- merge(  $[2, 4, 7]$ ,  $[1, 3, 4, 8]$ ,  $[1, 2, 3, 4, 4, 7, 8]$  )

```
merge( [], Seznam, Seznam ) :-
         !. % prevence redundantních
ˇrešení
 merge( Seznam, [], Seznam ).
 merge( [X|Telo1], [Y|Telo2], [X|Telo3] ) :-
        X < Y, \cdot \cdot \cdotmerge( Telo1, [Y|Telo2], Telo3 ).
 merge( Seznam1, [Y|Telo2], [Y|Telo3] ) :-
        merge( Seznam1, Telo2, Telo3 ).
```
# Špatný styl programování

merge( S1, S2, S3 ) :- S1 = [X|T1], S2 = [Y|T2], ( X < Y, !, merge( T1, S2, T3 ); Z = Y, merge( S1, T2, T3) ), S3 = [ Z | T3 ].

- rvní seznam je prázdný
- Iruhý seznam je prázdný

je hlava seznamu S3

# Styl programování <sup>v</sup> Prologu II.

- **Středník** ";" může způsobit nesrozumitelnost klauzule
	- nedávat středník na konec řádku, používat závorky
	- v některých případech: rozdělení klauzle se středníkem do více klauzulí
- Opatrné používání **operátoru řezu** 
	- preferovat použití zeleného řezu (nemění deklarativní sémantiku)
	- červený řez používat v jasně definovaných konstruktech

negace: P, !, fail; true  $\leftarrow$  P alternativy: Podminka, !, Cil1 ; Cil2 Podminka -> Cil1 ; Cil2

- Opatrné používání **negace** "\+"
	- negace jako neúspěch: negace není ekvivalentní negaci v matematické logice
- Pozor na **assert** <sup>a</sup> **retract**: snižuji transparentnost chování programu

# Dokumentace a komentáře

- co program dělá, jak ho používat (jaký cíl spustit a jaké jsou očekávané výsledky), příklad použití
- které predikáty jsou hlavní (*top-level*)
- jak jsou hlavní koncepty (objekty) reprezentovány
- doba výpočtu a paměťové nároky
- jaké jsou limitace programu
- zda jsou použity nějaké speciální rysy závislé na systému
- jaký je význam predikátů v programu, jaké jsou jejich argumenty, které jsou vstupní <sup>a</sup> které výstupní (pokud víme)
	- vstupní argumenty "+", výstupní " $-$ " merge( +Seznam1, +Seznam2,  $-$ Seznam3 )
	- JmenoPredikatu/Arita merge/3
- algoritmické a implementační podrobnosti

# Ladění

- Přepínače na trasování: trace/0, notrace/0
- Trasování specifického predikátu: spy/1, nospy/1
	- $\blacksquare$  spy( merge/3)
- debug/0, nodebug/0: pro trasování pouze predikátů zadaných spy/1
- Libovolná část programu může být spuštěna
	- zadáním vhodného dotazu: trasování cíle
		- vstupní informace: jméno predikátu, hodnoty argumentů při volání
		- výstupní informace
			- při úspěchu hodnoty argumentů splňující cíl
			- při neůspěchu indikace chyby
		- nové vyvolání přes ";": stejný cíl je volán při backtrackingu

# Krabičkový (4-branový) model

- Vizualizace řídícího toku (backtrackingu) na úrovni predikátu
	- Call: volání cíle
	- Exit: úspěšné ukončení volání cíle
	- $\blacksquare$  Fail: volání cíle neuspělo
	- Redo: jeden z následujících cílů neuspěl a systém backtrackuje, aby nalezl alternativy k předchozímu řešení

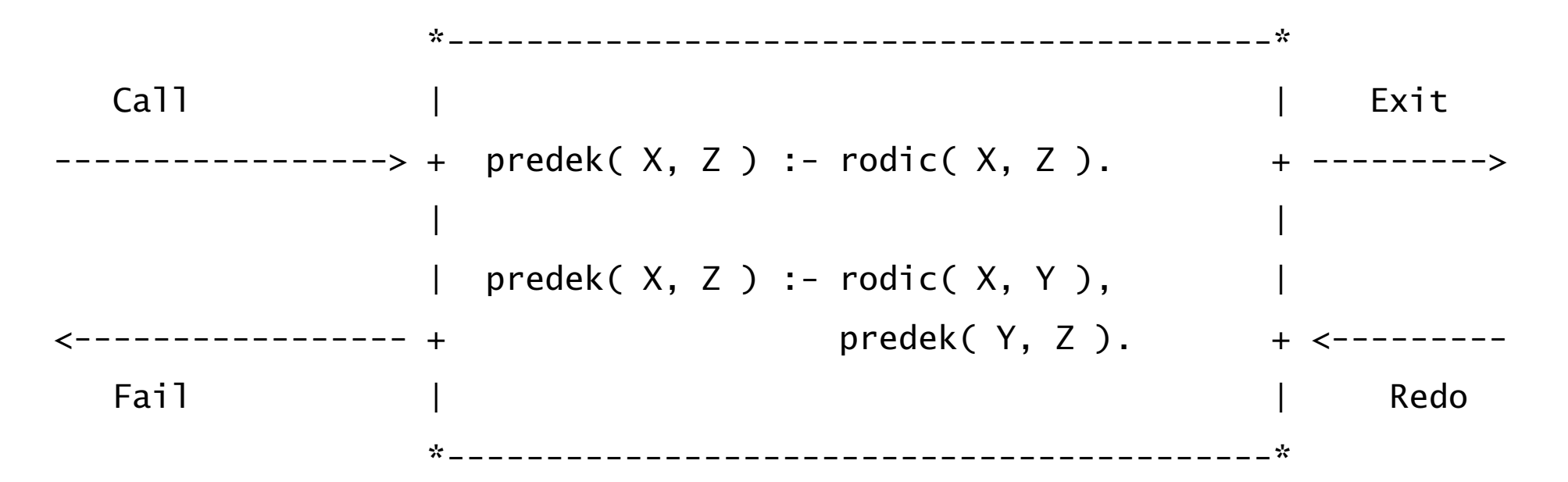

#### Příklad: trasování

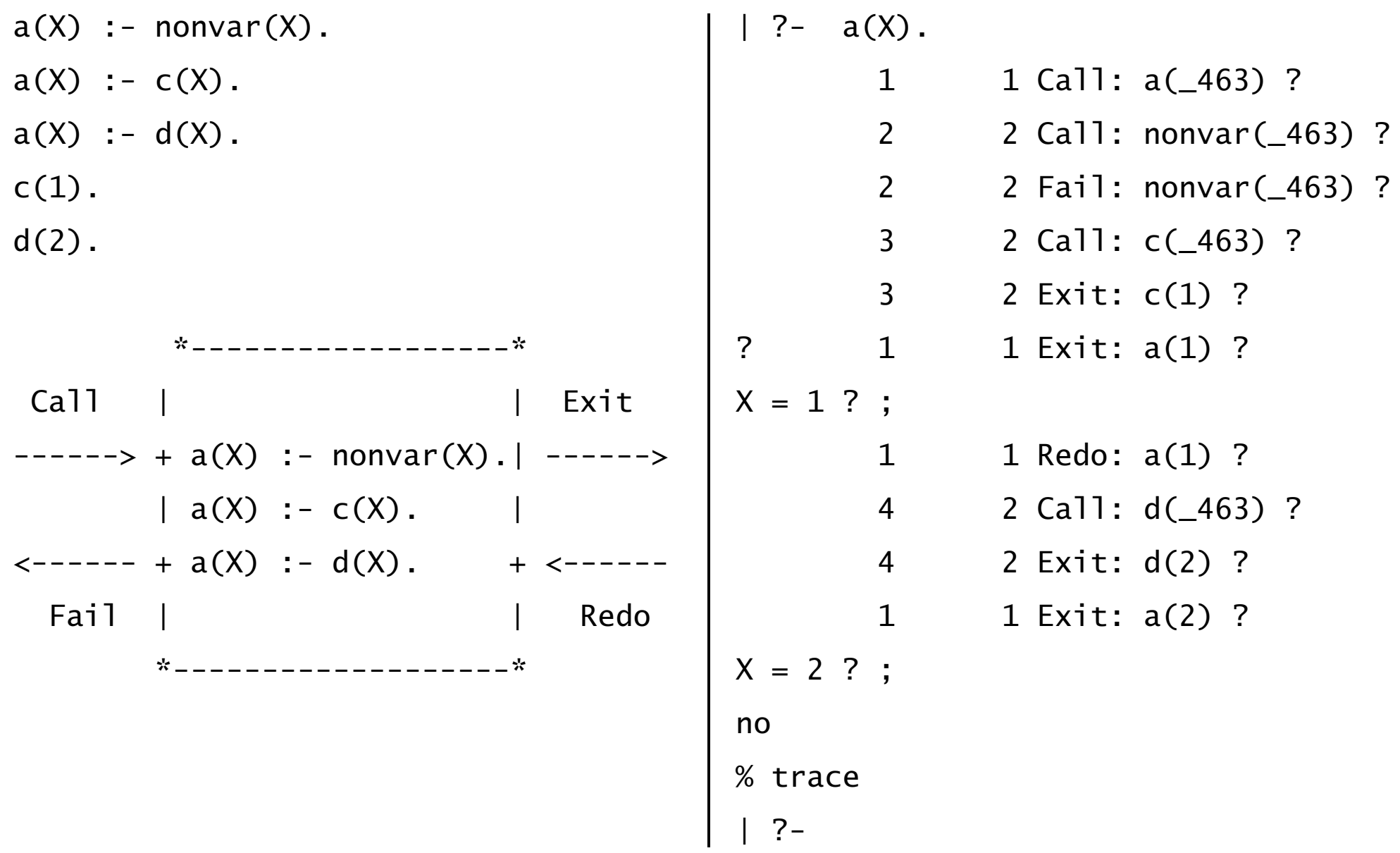

# Efektivita

- Čas výpočtu, paměťové nároky, a také časové nároky na vývoj programu
	- u Prologu můžeme častěji narazit na problémy s časem výpočtu a pamětí
	- Prologovské aplikace redukují čas na vývoj
	- vhodnost pro symbolické, nenumerické výpočty se strukturovanými objekty a relacemi mezi nimi
- Pro zvýšení efektivity je nutno se zabývat procedurálními aspekty
	- zlepšení efektivity při prohledávání
		- odstranění zbytečného backtrackingu
		- zrušení provádění zbytečných alternativ co nejdříve
	- návrh vhodnějších datových struktur, které umožní efektivnější operace s objekty

# Zlepšení efektivity: základní techniky

- [Optimalizace](#page-259-0) posledního volání (LCO) <sup>a</sup> akumulátory
- **Rozdílové seznamy** při spojování seznamů
- **Caching**: uložení vypočítaných výsledků do programové databáze
- Indexace podle prvního argumentu
	- např. v SICStus Prologu
	- při volání predikátu s prvním nainstaniovaným argumentem se používá hašovací tabulka zpřístupňující pouze odpovídající klauzule
	- zamestnanec( Prijmeni, KrestniJmeno, Oddeleni, ...)
	- $\blacksquare$  seznamy( [], ...) :- ... .
		- seznamy( [H|T], ...) :- ... .

#### Determinismus:

rozhodnout, které klauzule mají uspět vícekrát, ověřit požadovaný determinismus

#### Rezoluce v predikátové logice 1.řádu

#### Rezoluce

- **■** rezoluční princip: z  $F \vee A$ ,  $G \vee \neg A$  odvodit  $F \vee G$
- dokazovací metoda používaná
	- v Prologu
	- ve většině systémů pro automatické dokazování
- procedura pro vyvrácení
	- hledáme důkaz pro negaci formule
	- snažíme se dokázat, že negace formule je nesplnitelná
		- $\Rightarrow$  formule je vždy pravdivá

#### Formule

- literál *l* 
	- **pozitivní literál** = atomická formule  $p(t_1, \dots, t_n)$
	- $\blacksquare$  **negativní literál** = negace atomické formule  $\neg p(t_1, \dots, t_n)$ 
		- $\blacksquare$   $t_1, \cdots, t_n$  jsou termy
- **Klauzule**  $C =$  konečná množina literálů reprezentující jejich disjunkci
	- $\mathsf{p}$ říklad:  $p(X) \vee q(a, f) \vee \neg p(Y)$  notace:  $\{p(X), q(a, f), \neg p(Y)\}$
	- klauzule je pravdivá ⇔ je pravdivý alespoň jeden z jejích literálů
	- **prázdná klauzule** se značí  $\Box$  a je vždy nepravdivá (neexistuje v ní pravdivý literál)
- **Filosh** formule  $F = \text{množina klauzulí reprezentující jejich konjunkci$ 
	- formule je v tzv. konjuktivní normální formě (konjunkce disjunkcí)
	- $p$ říklad:  $(p \lor q) \land (\neg p) \land (p \lor \neg q \lor r)$  notace:  $\{\{p,q\},\{\neg p\},\{p,\neg q,r\}\}$
	- **formule je pravdivá** ⇔ všechny klauzule jsou pravdivé
	- prázdná formule je vždy pravdivá (neexistuje klauzule, která by byla nepravdivá)
- množinová notace: literál je prvek klauzule, klauzule je prvek formule, . . .

# Splnitelnost

- **[Opakování:]** Interpretace  $\mathcal{I}$  jazyka  $\mathcal{L}$  je dána univerzem  $\mathcal{D}$  a zobrazením, které přiřadí konstantě  $c$  prvek  $D$ , funkčnímu symbolu  $f/n$   $n$ -ární operaci v  $D$ <sup>a</sup> predikátovému symbolu *p/n <sup>n</sup>*-ární relaci.
	- $\{p\text{if } f \in \{f(a,b) = f(b,a)\}, \{f(f(a,a),b) = a\}\}$ interpretace  $I_1: D = \mathbb{Z}, a := 1, b := -1, f := " + "$
- Formule je splnitelná, existuje-li interpretace, pro kterou je pravdivá
	- formule je konjunkce klauzulí, tj. všechny klauzule musí být <sup>v</sup> dané interpretaci pravdivé
	- příklad (pokrač.):  $F$  je splnitelná (je pravdivá v  $\mathcal{I}_1$ )
- Formule je nesplnitelná, neexistuje-li interpretace, pro kterou je pravdivá
	- tj. formule je ve všech iterpretacích nepravdivá
	- tj. neexistuje interpretace, ve které by byly všechny klauzule pravdivé
	- $\widetilde{p}$ říklad:  $G = \{\{p(b)\}, \{p(a)\}, \{\neg p(a)\}\}\}$  je nesplnitelná  $({p(a)} a {¬p(a)}$  nemohou být zároveň pravdivé)

# Rezoluční princip ve výrokové logice

**Rezoluční princip** = pravidlo, které umožňuje odvodit <sup>z</sup> klauzulí *C*<sup>1</sup> <sup>∪</sup> {*l*} <sup>a</sup> {¬*l*} <sup>∪</sup> *C*<sup>2</sup> klauzuli *C*<sup>1</sup> <sup>∪</sup> *C*<sup>2</sup>

$$
\frac{C_1 \cup \{l\}}{C_1 \cup C_2} \cup C_2
$$

- **■**  $C_1 \cup C_2$  se nazývá rezolventou původních klauzulí
- příklad:  $\{p,r\}$  {¬ $r,s$ } *(p* <sup>∨</sup> *<sup>r</sup> )* <sup>∧</sup> *(*¬*<sup>r</sup>* <sup>∨</sup> *s)*

{*p, <sup>s</sup>*}

obě klauzule  $(p \lor r)$  a  $(\neg r \lor s)$  musí být pravdivé

protože *r* nestačí k pravdivosti obou klauzulí, musí být pravdivé *p* (pokud je pravdivé <sup>¬</sup>*<sup>r</sup>* ) nebo *<sup>s</sup>* (pokud je pravdivé *<sup>r</sup>* ), tedy platí klauzule *p* <sup>∨</sup> *<sup>s</sup>*

*p* <sup>∨</sup> *<sup>s</sup>*

# Rezoluční důkaz

- rezoluční důkaz klauzule *C* z formule *F* je konečná posloupnost  $C_1, \ldots, C_n = C$  klauzulí taková, že  $C_i$  je buď klauzule z *F* nebo rezolventa  $C_j$ ,  $C_k$  pro  $k, j < i$ .
- $\{p\}$ říklad: rezoluční důkaz  $\{p\}$  z formule  $F = \{\{p,r\}, \{q, \neg r\}, \{\neg q\}\}$

 $C_1 = \{p, r\}$  klauzule z *F*  $C_2 = \{q, \neg r\}$  klauzule z *F*  $C_3 = \{p, q\}$  rezolventa  $C_1$  a  $C_2$  $C_4 = \{\neg q\}$  klauzule z *F*  $C_5 = \{p\} = C$  rezolventa  $C_3$  a  $C_4$ 

# Rezoluční vyvrácení

- $\blacksquare$  důkaz pravdivosti formule  $F$  spočívá v **demonstraci nesplnitelnosti**  $\neg F$ 
	- <sup>¬</sup>*<sup>F</sup>* nesplnitelná <sup>⇒</sup> <sup>¬</sup>*<sup>F</sup>* je nepravdivá ve všech interpretacích <sup>⇒</sup> *<sup>F</sup>* je vždy pravdivá
- začneme-li z klauzulí reprezentujících  $\neg F$ , musíme postupným uplatňováním rezolučního principu dospět k prázdné klauzuli  $\Box$
- Příklad:

 $F \cdot \cdot \cdot \neg a \vee a$  $G = \neg F \dots a \land \neg a$  $G = \neg F \dots \{\{a\}, \{\neg a\}\}\$  $C_1 = \{a\}, C_2 = \{\neg a\}$ 

rezolventa  $C_1$  a  $C_2$  je  $\square$ , tj. *F* je vždy pravdivá

- rezoluční důkaz  $□$  z formule  $G$  se nazývá **rezoluční vyvrácení formule**  $G$ 
	- a tedy G je nepravdivá ve všech interpretacích, tj. G je nesplnitelná

# Strom rezolučního důkazu

strom rezolučního důkazu klauzule *C* z formule *G* je binární strom: ш

- kořen je označen klauzulí *C*,
- listy jsou označeny klauzulemi z G a
- každý uzel, který není listem,

 $\{p,r\}$   $\{q,\neg r\}$   $\{\neg q\}$   $\{\neg p\}$ 

 $\{\cancel{p}, \cancel{q}\}$ 

❅❅❅❅

{*p*}

 $\begin{pmatrix} 0, q \\ 1 \end{pmatrix}$ 

 $\Box$ 

- $\blacksquare$  má bezprostředními potomky označené klauzulemi  $C_1$  a  $C_2$
- $\blacksquare$  je označen rezolventou klauzulí  $C_1$  a  $C_2$

■ příklad: 
$$
G = \{\{p, r\}, \{q, \neg r\}, \{\neg q\}, \{\neg p\}\}
$$
  $C = \Box$ 

# ❏❏❏❏❏✜✜✜✜✜✜✜✜✜✜✜✜✜✜✜✜ strom rezoluˇcního vyvrácení (rezoluˇcní d˚ukaz <sup>z</sup> *<sup>G</sup>*)

p ˇríklad: {{*p, <sup>r</sup>* }*,* {*q,* <sup>¬</sup>*<sup>r</sup>* }*,* {¬*q*}*,* {¬*p, t*}*,* {¬*s*}*,* {*s,* <sup>¬</sup>*t*}}

#### Substituce

- co s proměnnými? vhodná substituce a unifikace
	- $f(X, a, g(Y)) < 1, f(h(c), a, Z) < 1,$   $X = h(c), Z = g(Y) \Rightarrow f(h(c), a, g(Y)) < 1$
- substituce je libovolná funkce θ zobrazující výrazy do výrazů tak, že platí
	- $\theta(E) = E$  pro libovolnou konstantu *E*
	- $\theta(f(E_1, \dots, E_n)) = f(\theta(E_1), \dots, \theta(E_n))$  pro libovolný funkční symbol *f*
	- $P(\varphi(E_1, \dots, E_n)) = p(\theta(E_1), \dots, \theta(E_n))$  pro libovolný predik. symbol  $p$
- substituce je tedy homomorfismus výrazů, který zachová vše kromě proměnných - ty lze nahradit čímkoliv
- $\blacksquare$  substituce zapisujeme zpravidla ve tvaru seznamu  $[X_1/\xi_1, \cdots, X_n/\xi_n]$ kde  $X_i$  jsou proměnné a  $\xi_i$  substituované termy
	- $\blacksquare$  příklad:  $p(X)[X/f(a)] \equiv p(f(a))$
- **přejmenování proměnných**: speciální náhrada proměnných proměnnými
	- $\blacksquare$  příklad:  $p(X)[X/Y] \equiv p(Y)$

#### Unifikace

- Ztotožnění dvou literálů  $p$ ,  $q$  pomocí vhodné substituce  $\sigma$  takové, že  $p\sigma = q\sigma$ nazýváme unifikací a příslušnou substituci unifikátorem.
- Unifikátorem množiny *S* literálů nazýváme substituce θ takovou, že množina

 $S\theta = \{t\theta | t \in S\}$ 

má jediný prvek.

- p ˇríklad: *S* <sup>=</sup> { datum( D1, M1, 2003 ), datum( 1, M2, Y2) } unifikátor *θ* <sup>=</sup> [D1/1, M1/2, M2/2, Y2/2003] *Sθ* <sup>=</sup> { datum( 1, 2, 2003 ) }
- Unifikátor σ množiny *S* nazýváme nejobecnějším unifikátorem (mgu *most general unifier*), jestliže pro libovolný unifikátor *θ* existuje substituce *λ* taková, že *θ* <sup>=</sup> *<sup>σ</sup> λ*.
	- p ˇríklad (pokraˇc.): nejobecnˇejší unifikátor *<sup>σ</sup>* <sup>=</sup> [D1/1, Y2/2003, M1/M2], *λ*=[M2/2]
# Rezoluční princip v PL1

- $\blacksquare$  základ:
	- rezoluˇcní princip ve výrokové logice *<sup>C</sup>*<sup>1</sup> <sup>∪</sup> {*l*} {¬*l*} <sup>∪</sup> *<sup>C</sup>*<sup>2</sup> *<sup>C</sup>*<sup>1</sup> <sup>∪</sup> *<sup>C</sup>*<sup>2</sup>

$$
\frac{1 \cup \{l\}}{C_1 \cup C_2} \cup C_2
$$

- substituce, unifikátor, nejobecnější unifikátor
- rezoluční princip v PL1 je pravidlo, které
	- připraví příležitost pro uplatnění vlastního rezolučního pravidla nalezením vhodného unifikátoru
	- provede rezoluci a získá rezolventu

$$
\frac{C_1 \cup \{A\}}{C_1 \rho \sigma \cup C_2 \sigma}
$$

- **Example 12.5 solutním proměnných** takové,  $\text{Ze}$  klauzule  $(C_1 \cup A)\rho$  a  $\{B\} \cup C_2$  nemají společné proměnné
- **■** *σ* je nejobecnější unifikátor klauzulí *Aρ* a *B*

#### Příklad: rezoluce v PL1

- $P[X|A] = \{p(X, Y), q(Y)\}$   $C_2 = \{\neg q(a), s(X, W)\}$
- **přejmenování proměnných**:  $\rho = \llbracket X/Z \rrbracket$  $C_1 = \{p(Z, Y), q(Y)\}$   $C_2 = \{\neg q(a), s(X, W)\}$
- $\blacksquare$  nejobecnější unifikátor:  $\sigma = [Y/a]$  $C_1 = \{p(Z, a), q(a)\}$   $C_2 = \{\neg q(a), s(X, W)\}$
- **r** rezoluční princip:  $C = \{p(Z, a), s(X, W)\}$
- vyzkoušejte si:

 $C_1 = \{q(X), \neg r(Y), p(X, Y), p(f(Z), f(Z))\}$  $C_2 = \{n(Y), \neg r(W), \neg p(f(W), f(W)\}$ 

#### Rezoluce <sup>v</sup> PL1

Obecný rezoluční princip v PL1

$$
\frac{C_1 \cup \{A_1, \cdots, A_m\}}{C_1 \rho \sigma \cup C_2 \sigma} \xrightarrow{\{-B_1, \cdots, \neg B_n\} \cup C_2}
$$

- $\blacksquare$  kde  $\rho$  je přejmenováním proměnných takové, že množiny klauzulí  ${A_1\rho, \cdots, A_m\rho, C_1\rho}$  a  ${B_1, \cdots, B_n, C_2}$  nemají společné proměnné
- $\sigma$  je nejobecnější unifikátor množiny  $\{A_1\rho, \cdots, A_m\rho, B_1, \cdots, B_n\}$

■ příklad: 
$$
A_1 = a(X)
$$
 vs. {¬ $B_1$ , ¬ $B_2$ } = {¬ $a(b)$ , ¬ $a(Z)$ }  
v jednom kroku potřebuji vyrezolvovat zároveň  $B_1$  i  $B_2$ 

- Rezoluce <sup>v</sup> PL1
	- korektní: jestliže existuje rezoluční vyvrácení *F*, pak *F* je nesplnitelná
	- **úplná**: jestliže *F* je nesplnitelná, pak existuje rezoluční vyvrácení *F*

# Zefektivnění rezoluce

- rezoluce je intuitivně efektivnější než axiomatické systémy
	- axiomatické systémy: který z axiomů a pravidel použít?
	- rezoluce: pouze jedno pravidlo
- stále ale příliš mnoho možností, jak hledat důkaz v prohledávacím prostoru
- problém SAT= {*S*|*S* je splnitelná } NP úplný, nicméně: menší prohledávací prostor vede k rychlejšímu nalezení řešení
- strategie pro zefektivnění prohledávání  $\Rightarrow$  varianty rezoluční metody
- vylepšení prohledávání
	- zastavit prohledávání cest, které nejsou slibné
	- specifikace pořadí, jak procházíme alternativními cestami

# Varianty rezoluční metody

- Věta: Každé omezení rezoluce je korektní.
	- stále víme, že to, co jsme dokázali, platí
- *T*-rezoluce: klauzule <sup>u</sup>ˇcastnící se rezoluce nejsou tautologie úplná
	- tautologie nepomůže ukázat, že formule je nesplnitelná
- sémantická rezoluce: úplná zvolíme libovolnou interpretaci <sup>a</sup> pro rezoluci používáme jen takové klauzule, z nichž alespoň jedna je v této interpretaci nepravdivá
	- pokud jsou obě klauzule pravdivé, těžko odvodíme nesplnitelnost formule
- vstupní (*input*) rezoluce: neúplná alespoˇn jedna <sup>z</sup> klauzulí, použitá pˇri rezoluci, je <sup>z</sup> výchozí vstupní množiny *S*
	- $\blacksquare$  {{*p,q*}, {¬*p,q*}, {*p,* ¬*q*}, {¬*p,* ¬*q*}} existuje rezoluční vyvrácení neexistuje rezoluˇcní vyvrácení pomocí vstupní rezoluce

## Rezoluce <sup>a</sup> logické programování

# Lineární rezoluce

- varianta rezoluční metody
	- snaha <sup>o</sup> generování lineární posloupnosti místo stromu
	- v každém kroku kromě prvního můžeme použít bezprostředně předcházející rezolventu a k tomu buď některou z klauzulí vstupní množiny S nebo některou z předcházejících rezolvent
- lineární rezoluční důkaz *C* z *S* je posloupnost dvojic  $\langle C_0, B_0 \rangle$ , . . .  $\langle C_n, B_n \rangle$  taková, že  $C = C_{n+1}$  a
	- $C_0$  a každá  $B_i$  jsou prvky *S* nebo některé  $C_j$ ,  $j < i$
	- každá  $C_{i+1}$ ,  $i \leq n$  je rezolventa  $C_i$  a  $B_i$
- lineární vyvrácení  $S =$  lineární rezoluční důkaz  $\Box$  z  $S$

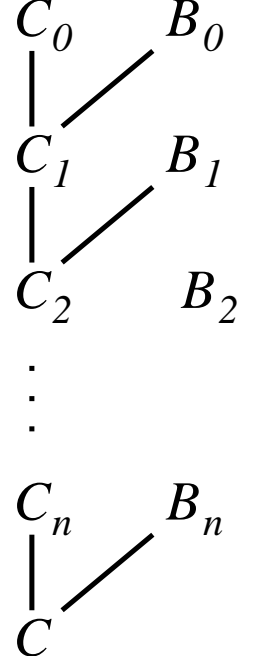

## Lineární rezoluce II.

■ příklad: 
$$
S = \{A_1, A_2, A_3, A_4\}
$$

$$
A_1 = \{p, q\}
$$
  
\n
$$
A_2 = \{p, \neg q\}
$$
  
\n
$$
A_3 = \{\neg p, q\}
$$
  
\n
$$
A_4 = \{\neg p, \neg q\}
$$

- *S*: vstupní množina klauzulí
- $C_i$ : střední klauzule
- $B_i$ : boční klauzule

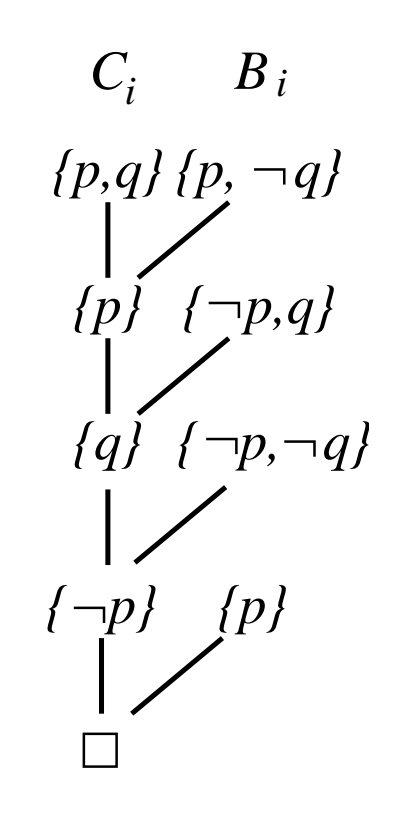

#### Prologovská notace

- Klauzule v matematické logice
	- $\{H_1, \cdots, H_m, \neg T_1, \cdots, \neg T_n\}$   $H_1 \vee \cdots \vee H_m \vee \neg T_1 \vee \cdots \vee \neg T_n$
- **Hornova klauzule**: nejvýše jeden pozitivní literál
	- $\{H, \neg T_1, \ldots, \neg T_n\}$   $\{H\}$   $\{\neg T_1, \ldots, \neg T_n\}$
	- *H* ∨ ¬ $T_1$  ∨ · · · ∨ ¬ $T_n$  *H* →  $T_1$  ∨ · · · ∨ ¬ $T_n$
- **Pravidlo**: jeden pozitivní a alespoň jeden negativní literál
	- $\mathsf{Prolog}\colon H:\mathsf{-}T_1,\cdots,T_n.$  Matematická logika:  $H\Leftarrow T_1\wedge\cdots\wedge T_n$
	- $H \Leftarrow T$   $H \vee \neg T$   $H \vee \neg T_1 \vee \cdots \vee \neg T_n$  Klauzule: { $H, \neg T_1, \ldots, \neg T_n$ }
- Fakt: pouze jeden pozitivní literál
	- Prolog: *H.* Matematická logika: *H* Klauzule: {*H*}
- Cílová klauzule: žádný pozitivní literál
	- Prolog: :  $T_1,\ldots T_n.$  Matematická logika: ¬ $T_1\vee\cdots\vee\neg T_n$  Klauzule: {¬ $T_1,\cdots\neg T_n$ }

# Logický program

- Programová klauzule: právě jeden pozitivní literál (fakt nebo pravidlo)
- Logický program: konečná množina programových klauzulí
- $\blacksquare$  Příklad:
	- logický program jako množina klauzulí:  $P = \{P_1, P_2, P_3\}$  $P_1 = \{p\}, P_2 = \{p, \neg q\}, P_3 = \{q\}$
	- logický program <sup>v</sup> prologovské notaci:
		- *p. p* : −*q*. *q.*
	- cílová klauzule: *G* <sup>=</sup> {¬*q,* <sup>¬</sup>*p*} : <sup>−</sup>*q, p.*

## Lineární rezoluce pro Hornovy klauzule

Začneme s cílovou klauzulí:  $C_0 = G$ 

 $\blacksquare$ 

- Boční klauzule vybíráme z programových klauzulí *P*
- $G = \{\neg q, \neg p\}$   $P = \{P_1, P_2, P_3\}$ :  $P_1 = \{p\}, P_2 = \{p, \neg q\}, P_3 = \{q\}$

:  $-q, p$ , *q*. *p*. *p*. *p*:  $-q$ , *q*.

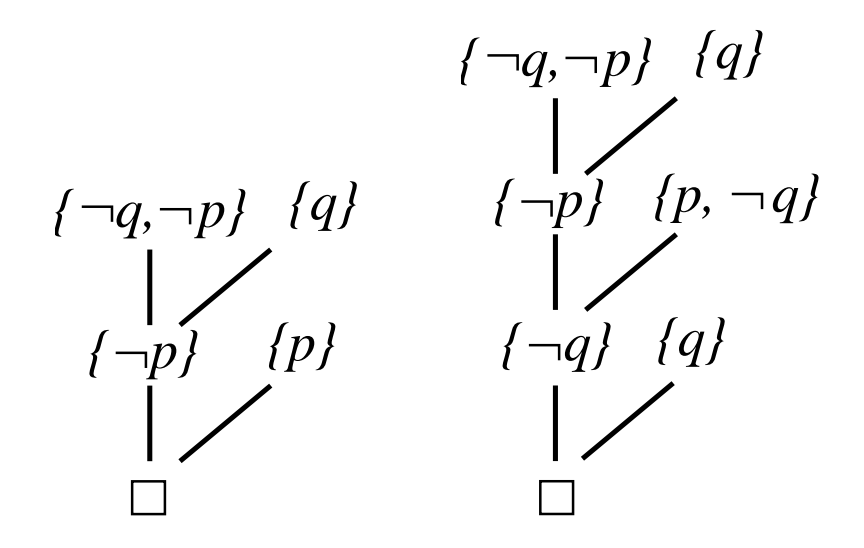

Střední klauzule jsou cílové klauzule

# Lineární vstupní rezoluce

- Vstupní rezoluce na *P* <sup>∪</sup> { *G* }
	- (opakování:) alespoň jedna z klauzulí použitá při rezoluci je z výchozí vstupní množiny
	- začneme s cílovou klauzulí:  $C_0 = G$
	- boční klauzule jsou vždy z *P* (tj. jsou to programové klauzule)
- (Opakování:) **Lineární rezoluční důkaz**  $C$  **z**  $P$  je posloupnost dvojic  $\langle C_0, B_0 \rangle$ ,  $\ldots$   $\langle C_n, B_n \rangle$  taková, že  $C = C_{n+1}$  a
	- $C_0$  a každá  $B_i$  jsou prvky  $P$  nebo některé  $C_j, j < i$
	- každá  $C_{i+1}, i \leq n$  je rezolventa  $C_i$  a  $B_i$
- Lineární vstupní (*Linear Input*) rezoluce (LI–rezoluce) *C* z *P* <sup>∪</sup> { *G* } posloupnost dvojic  $\langle C_0, B_0\rangle,$  . . .  $\langle C_n, B_n\rangle$  taková, že  $C=C_{n+1}$  a
	- $\mathcal{C}_0 = G$  a každá  $B_i$  jsou prvky

*P* lineární rezoluce <sup>+</sup> vstupní rezoluce

každá  $C_{i+1}, i \leq n$  je rezolventa  $C_i$  a  $B_i$ 

# Cíle a fakta při lineární rezoluci

- **Věta:** Je-li *S* nesplnitelná množina Hornových klauzulí, pak *S* obsahuje alespoň jeden cíl <sup>a</sup> jeden fakt.
	- pokud nepoužiji cíl, mám pouze fakta (1 pozit.literál) a pravidla (1 pozit.literál a alespoň jeden negat. literál), při rezoluci mi stále zůstává alespoň jeden pozit. literál
	- pokud nepoužiji fakt, mám pouze cíle (negat.literály) a pravidla (1 pozit.literál a alespoň jeden negat. literál), v rezolventě mi stále zůstávají negativní literály
- **Věta:** Existuje-li rezoluční důkaz prázdné množiny z množiny S Hornových klauzulí, pak tento rezoluční strom má v listech jedinou cílovou klauzuli.
	- pokud začnu důkaz pravidlem a faktem, pak dostanu zase pravidlo
	- pokud začnu důkaz dvěma pravidly, pak dostanu zase pravidlo
	- na dvou faktech rezolvovat nelze
	- $\Rightarrow$  dokud nepoužiji cíl pracuji stále s množinou faktů a pravidel
	- pokud použiji v důkazu cílovou klauzulí, fakta mi ubírají negat.literály, pravidla mi je přidávají, v rezolventě mám stále samé negativní literály, tj. nelze rezolvovat s dalším cílem

# Korektnost <sup>a</sup> úplnost

- **Věta:** Množina S Hornových klauzulí je nesplnitelná, právě když existuje rezoluční vyvrácení S pomocí **vstupní rezoluce**.
- **Korektnost** platí stejně jako pro ostatní omezení rezoluce
- Úplnost LI–rezoluce pro Hornovy klauzule:

Necht' *P* je množina programových klauzulí <sup>a</sup> *G* cílová klauzule. Je-li množina *P* ∪ {*G*} Hornových klauzulí nesplnitelná, pak existuje rezoluční vyvrácení  $P\cup \{G\}$  pomocí LI-rezoluce.

- vstupní rezoluce pro (obecnou) formuli sama o sobě není úplná
	- $\implies$  LI-rezoluce aplikovaná na (obecnou) formuli nezaručuje, že nalezeneme důkaz, i když formule platí!
- Význam LI-rezoluce pro Hornovy klauzule:
	- $P = \{P_1, \ldots, P_n\}, G = \{G_1, \ldots, G_m\}$
	- LI–rezolucí ukážeme nesplnitelnost *P*<sup>1</sup> <sup>∧</sup> · · · <sup>∧</sup> *Pn* <sup>∧</sup> *(*¬ *G*<sup>1</sup> <sup>∨</sup> · · · <sup>∨</sup> <sup>¬</sup> *G m)*
	- pokud tedy p ˇredpokládáme, že program {*P*1*, . . . , <sup>P</sup>n*} platí, tak musí být nepravdivá *(*<sup>¬</sup> *G*<sup>1</sup> <sup>∨</sup> · · · <sup>∨</sup> <sup>¬</sup> *G <sup>m</sup>)*, tj. musí platit *G*<sup>1</sup> <sup>∧</sup> · · · <sup>∧</sup> *G m*

# Uspoˇrádané klauzule (*definite clauses*)

- Klauzule = množina literálů
- Uspoˇrádáná klauzule (*definite clause*) <sup>=</sup> posloupnost literál˚u
	- nelze volně měnit pořadí literálů
- Rezoluční princip pro uspořádané klauzule:

$$
\frac{\{\neg A_0,\ldots,\neg A_n\}}{\{\neg A_0,\ldots,\neg A_{i-1},\neg B_0\rho,\ldots,\neg B_m\rho,\neg A_{i+1},\ldots,\neg A_n\}\sigma}
$$

- uspořádaná rezolventa:  $\{\neg A_0, \ldots, \neg A_{i-1}, \neg B_0 \rho, \ldots, \neg B_m \rho, \neg A_{i+1}, \ldots, \neg A_n\} \sigma$
- $\blacksquare$   $\rho$  je přejmenování proměnných takové, že klauzule  $\{A_0, \ldots, A_n\}$  a  $\{B, B_0, \ldots, B_m\} \rho$  nemají společné proměnné
- $\blacksquare$  *σ* je nejobecnější unifikátor pro  $A_i$  a  $B\rho$
- rezoluce je realizována na literálech <sup>¬</sup>*Ai<sup>σ</sup>* <sup>a</sup> *Bρσ*
- je dodržováno pořadí literálů, tj.

 $\{\neg B_0 \rho, \ldots, \neg B_m \rho\}$ *σ* jde do uspořádané rezolventy přesně na pozici  $\neg A_i \sigma$ 

## Uspořádané klauzule II.

■ Uspořádáné klauzule

$$
\frac{\{\neg A_0,\ldots,\neg A_n\}}{\{\neg A_0,\ldots,\neg A_{i-1},\neg B_0\rho,\ldots,\neg B_m\rho,\neg A_{i+1},\ldots,\neg A_n\}\sigma}
$$

Hornovy klauzule

$$
\frac{\,:\,-A_0,\ldots,A_n.\,B:-B_0,\ldots,B_m.\,}{\,:\,-(A_0,\ldots,A_{i-1},B_0\rho,\ldots,B_m\rho,A_{i+1},\ldots,A_n)\sigma}.
$$

■ Příklad:

$$
\frac{\{\neg s(X), \neg t(1), \neg u(X)\} \qquad \{t(Z), \neg q(Z, X), \neg r(3)\}}{\{\neg s(X), \neg q(1, A), \neg r(3), \neg u(X)\}}
$$

$$
\frac{:-s(X), t(1), u(X). \t t(Z): -q(Z, X), r(3).}{:-s(X), q(1, A), r(3), u(X).
$$

$$
\rho = [X/A] \qquad \sigma = [Z/1]
$$

Hana Rudová, Logické programování I, 15. května 2013 124 heli a na hospoduje a logické programování

# LD-rezoluce

- LD-rezoluˇcní vyvrácení množiny uspoˇrádaných klauzulí *P* <sup>∪</sup> {*G*} je posloupnost  $\langle G_0, C_0 \rangle, \ldots, \langle G_n, C_n \rangle$  taková, že
	- $G_i, C_i$  jsou uspořádané klauzule
	- $G = G_0$
	- $G_{n+1} = \Box$
	- $G_i$  je uspořádaná cílová klauzule
	- $C_i$  je přejmenování klauzule z *P* 
		- $C_i$  neobsahuje proměnné, které jsou v  $G_j, j \leq i$  nebo v  $C_k, k \leq i$
	- $G_{i+1}$ ,  $0 \leq i \leq n$  je uspořádaná rezolventa  $G_i$  a  $C_i$
- LD-rezoluce: korektní a úplná

## SLD-rezoluce

- Lineární rezoluce se selekčním pravidlem = SLD-rezoluce (*Selected Linear resolution for Definite clauses*)
	- **rezoluce**
	- Selekční pravidlo
	- **Elineární rezoluce**
	- **Definite** (uspořádané) klauzule
	- vstupní rezoluce
- Selekční pravidlo *R* je funkce, která každé neprázdné klauzuli *C* přiřazuje nějaký z jejích literálů *R(C*) ∈ *C* 
	- při rezoluci vybírám z klauzule literál určený selekčním pravidlem
- Pokud se *R* neuvádí, pak se předpokládá výběr nejlevějšího literálu
	- nejlevější literál vybírá i Prolog

# Lineární rezoluce se selekčním pravidlem

*{q}*

*{p}*

 $P = \{\{p\}, \{p, \neg q\}, \{q\}\}, \quad G = \{\neg q, \neg p\}$ 

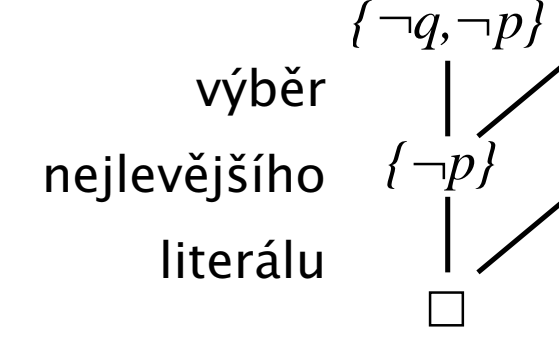

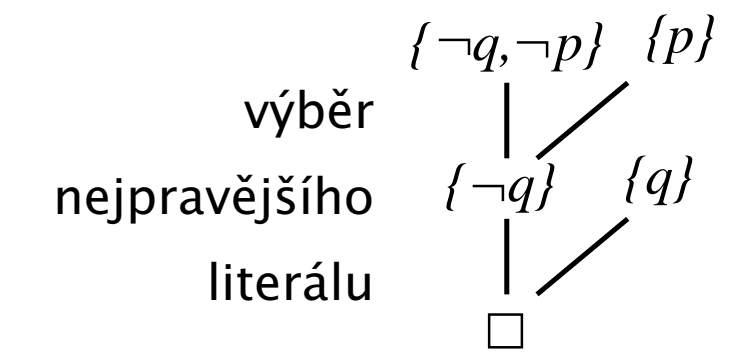

**SLD-rezoluční vyvrácení** P ∪ {G} pomocí selekčního pravidla R je LD-rezoluční vyvrácení  $\langle G_0, C_0\rangle, \ldots, \langle G_n, C_n\rangle$  takové, že  $G=G_0, G_{n+1}=\square$  a *R(Gi)* je literál rezolvovaný <sup>v</sup> kroku *i*

- SLD-rezoluce korektní, úplná
- Efektivita SLD-rezoluce je závislá na
	- selekčním pravidle *R*
	- způsobu výběru příslušné programové klauzule pro tvorbu rezolventy
		- <sup>v</sup> Prologu se vybírá vždy klauzule, která je <sup>v</sup> programu první

#### Příklad: SLD-strom

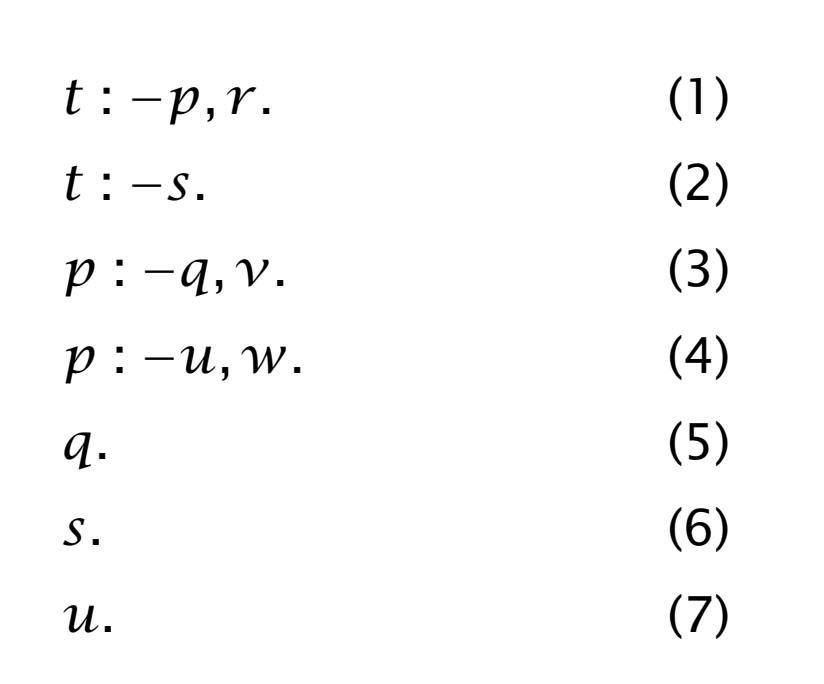

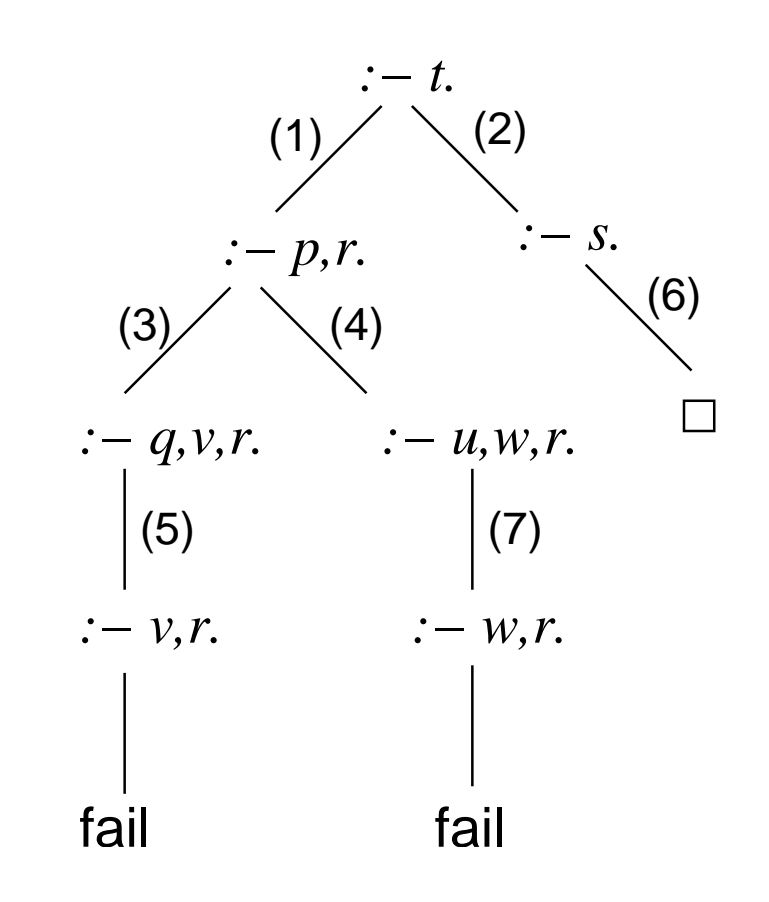

 $\div$   $-t$ .

# Strom výpočtu (SLD-strom)

- SLD-strom je strom tvořený všemi možnými výpočetními posloupnostmi logického programu *P* vzhledem k cíli *G*
- koˇrenem stromu je cílová klauzule *G*
- v uzlech stromu jsou rezolventy (rodiče uzlu a programové klauzule)
	- číslo vybrané programové klauzule pro rezoluci je v příkladu uvedeno jako ohodnocení hrany
- listy jsou dvojího druhu:
	- označené prázdnou klauzulí jedná se o **úspěšné uzly** (*succes nodes*)
	- označené neprázdnou klauzulí jedná se o **neúspěšné uzly** (*failure nodes*)
- úplnost SLD-rezoluce zaručuje existenci cesty od kořene k úspěšnému uzlu pro každý možný výsledek pˇríslušející cíli *G*

#### Příklad: SLD-strom a výsledná substituce

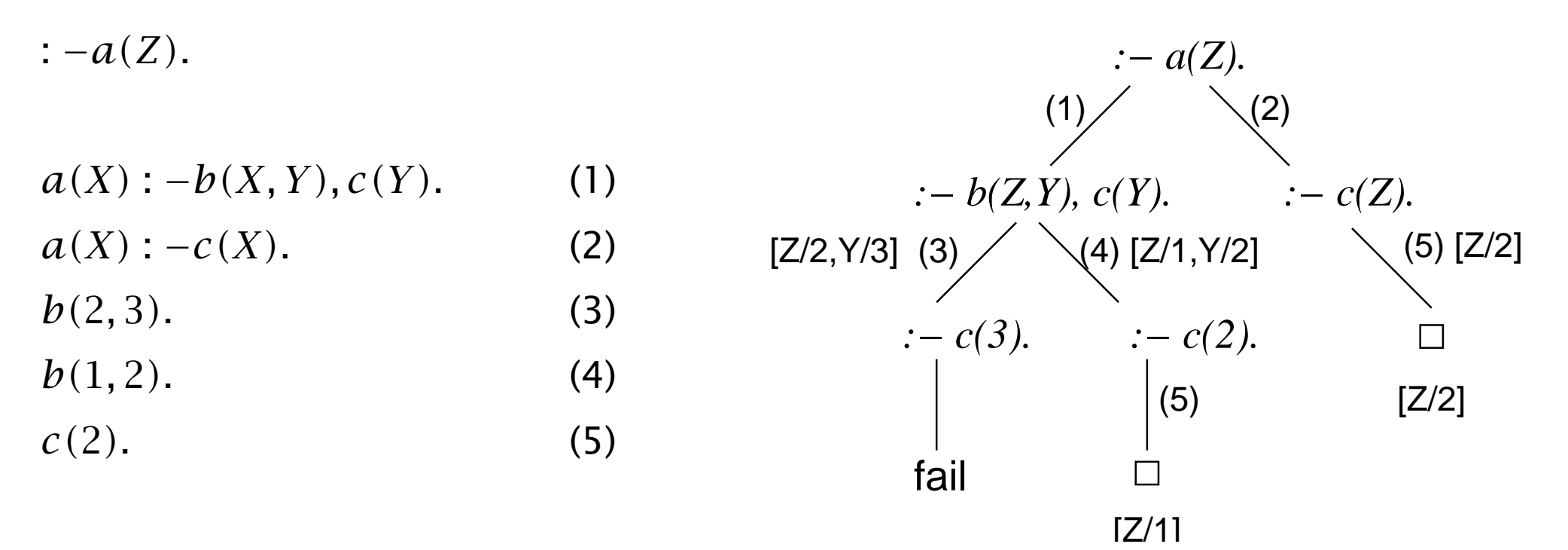

#### Cvičení:

 $q(a,b)$ .  $r(b)$ .

*p*(*B*) : −*q*(*A*,*B*), $r$ (*B*). ve výsledné substituci jsou pouze proměnné z dotazu *p(A)* : <sup>−</sup>*q(A, A).* výsledné substituce jsou *[Z/* 1*]* <sup>a</sup> *[Z/* 2*]*  $q(a, a)$ .  $\qquad \qquad$  nezajímá mě substituce  $[Y/2]$ 

# Výsledná substituce (*answer substitution* )

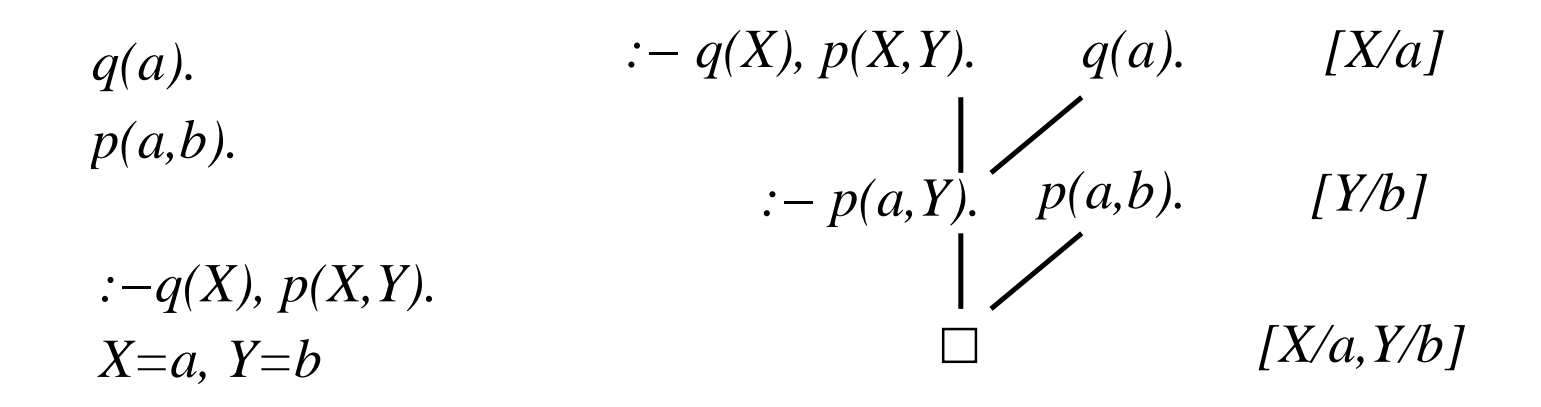

- Každý krok SLD-rezoluce vytváří novou unifikační substituci  $\theta_i$ ⇒ potenciální instanciace proměnné ve vstupní cílové klauzuli
- Výsledná substituce (*answer substitution*)

$$
\theta = \theta_0 \theta_1 \cdots \theta_n
$$
 složení unifikací

# Význam SLD-rezoluˇcního vyvrácení *P* <sup>∪</sup> {*G*}

- Množina *P* programových klauzulí, cílová klauzule *G*
- Dokazujeme nesplnitelnost

 $(1)$   $P \wedge (\forall \vec{X}) (\neg G_1(\vec{X}) \vee \neg G_2(\vec{X}) \vee \cdots \vee \neg G_n(\vec{X}))$ kde  $G = \{\neg G_1, \neg G_2, \cdots, \neg G_n\}$  a  $\vec{X}$  je vektor proměnných v  $G$ nesplnitelnost (1) je ekvivalentní tvrzení (2) <sup>a</sup> (3)

$$
(2) P \vdash \neg G
$$

$$
(3) P \vdash (\exists \vec{X}) (G_1(\vec{X}) \land \cdots \land G_n(\vec{X}))
$$

a jedná se tak o důkaz existence vhodných objektů, které na základě vlastností množiny P splňují konjunkci literálů v cílové klauzuli

Důkaz nesplnitelnosti  $P ∪ {G}$  znamená **nalezení protipříkladu** ten pomocí SLD-stromu konstruuje termy (odpověď) splňující konjunkci v (3)

# Výpočetní strategie

- Korektní výpočetní strategie prohledávání stromu výpočtu musí zaručit, že  $\blacksquare$ se každý (konečný) výsledek nalézt v konečném čase
- Korektní výpočetní strategie = **prohledávání stromu do šířky** 
	- exponenciální paměťová náročnost
	- složité řídící struktury
- Použitelná výpočetní strategie = prohledávání stromu do hloubky
	- jednoduché řídící struktury (zásobník)
	- lineární paměťová náročnost
	- není ale úplná: nenalezne vyvrácení i když existuje
		- procházení nekonečné větve stromu výpočtu
			- ⇒ na nekonečných stromech dojde k zacyklení
		- nedostaneme se tak na jiné existující úspěšné uzly

## SLD-rezoluce <sup>v</sup> Prologu: úplnost

Prolog: prohledávání stromu do hloubky ⇒ neúplnost použité výpočetní strategie

 $\therefore -q$ .

 $r: -q.$  (2)

*q.* (3)

- *:− q.* Implementace SLD-rezoluce <sup>v</sup> Prologu
	- není úplná

dotaz:

logický program: *q* : <sup>−</sup>*r.* (1)

(1) (3) (2) *:− q. :− r.*

# Test výskytu

- Kontrola, zda se proměnná vyskytuje v termu, kterým ji substituujeme
	- $\blacksquare$  dotaz :  $-a(B, B)$ .
	- logický program:  $a(X, f(X))$ .
	- by vedl k:  $[B/X]$ ,  $[X/f(X)]$
- Unifikátor pro  $g(X_1,...,X_n)$  a  $g(f(X_0,X_0),f(X_1,X_1),...,f(X_{n-1},X_{n-1}))$

$$
X_1 = f(X_0, X_0), \quad X_2 = f(X_1, X_1), \dots, \quad X_n = f(X_{n-1}, X_{n-1})
$$

$$
X_2 = f(f(X_0, X_0), f(X_0, X_0)), \dots
$$

délka termu pro  $X_k$  exponenciálně narůstá

 $\Rightarrow$  exponenciální složitost na ověření kontroly výskytu

- Test výskytu se při unifikaci v Prologu neprovádí
- Důsledek:  $? X = f(X)$  uspěje s  $X = f(f(f(f(f(f(f(f(f(f(.)))))))))))$

# SLD-rezoluce <sup>v</sup> Prologu: korektnost

- Implementace SLD-rezoluce v Prologu nepoužívá při unifikaci test výskytu =⇒ není korektní
- (1)  $t(X)$  :  $-p(X, X)$ . :  $-t(X)$ . *p(X, f (X)). X* <sup>=</sup> *f (f (f (f (...))))))))))* problém se projeví
- $(2) \ t : -p(X,X).$  :  $-t.$  $p\left(X,f(X)\right).$  yes dokazovací systém nehledá unifikátor pro  $X$  a  $f(X)$
- Řešení: problém typu (2) převést na problém typu (1) ?
	- každá proměnná v hlavě klauzule se objeví i v těle, aby se vynutilo hledání unifikátoru (přidáme  $X=X$  pro každou  $X$ , která se vyskytuje pouze v hlavě)  $t$  :  $-p(X, X)$ .
		- $p(X, f(X))$  :  $-X = X$ .
	- optimalizace v kompilátoru mohou způsobit opět odpověď "yes"

# Řízení implementace: řez

- nemá ale žádnou deklarativní sémantiku
- místo toho mění implementaci programu
- $\blacksquare$  *p* : −*q*, !, *v*.
- řez se syntakticky chová jako kterýkoliv jiný literál snažíme se splnit *q*
- pokud uspěji  $\blacksquare$

⇒ přeskočím řez a pokračuji jako by tam řez nebyl

- pokud ale neuspěji (a tedy i při backtrackingu) a vracím se přes řez
	- $\Rightarrow$  **vracím se až na rodiče** : − $p$ . a zkouším další větev
	- <sup>⇒</sup> nezkouším tedy další možnosti, jak splnit *<sup>p</sup>* upnutí
	- <sup>⇒</sup> <sup>a</sup> nezkouším ani další možnosti, jak splnit *<sup>q</sup>* <sup>v</sup> SLD-stromu <sup>o</sup>ˇrezání

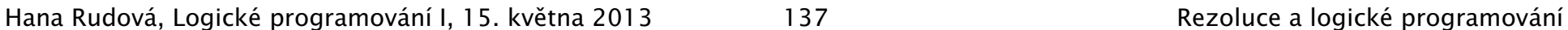

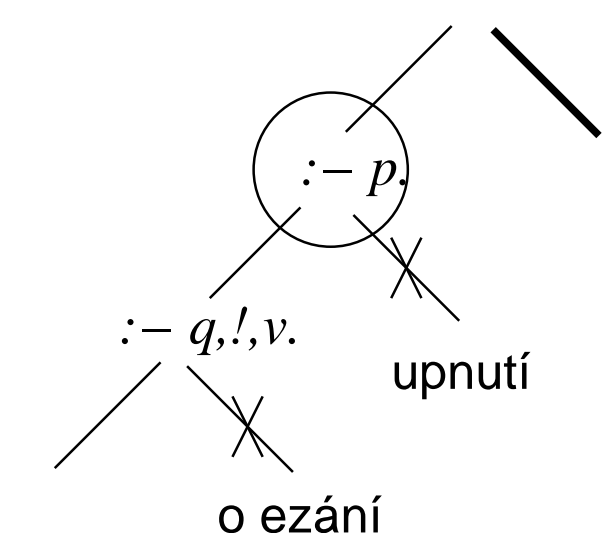

# Příklad: řez

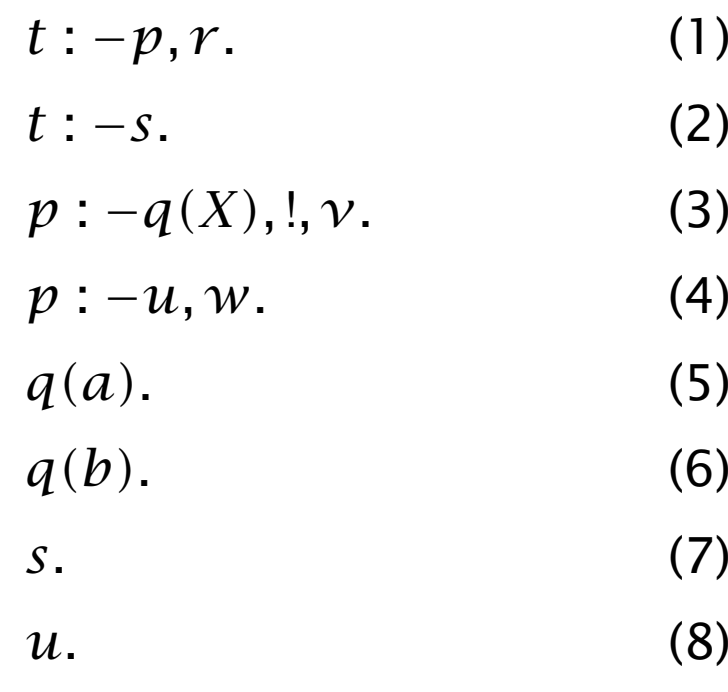

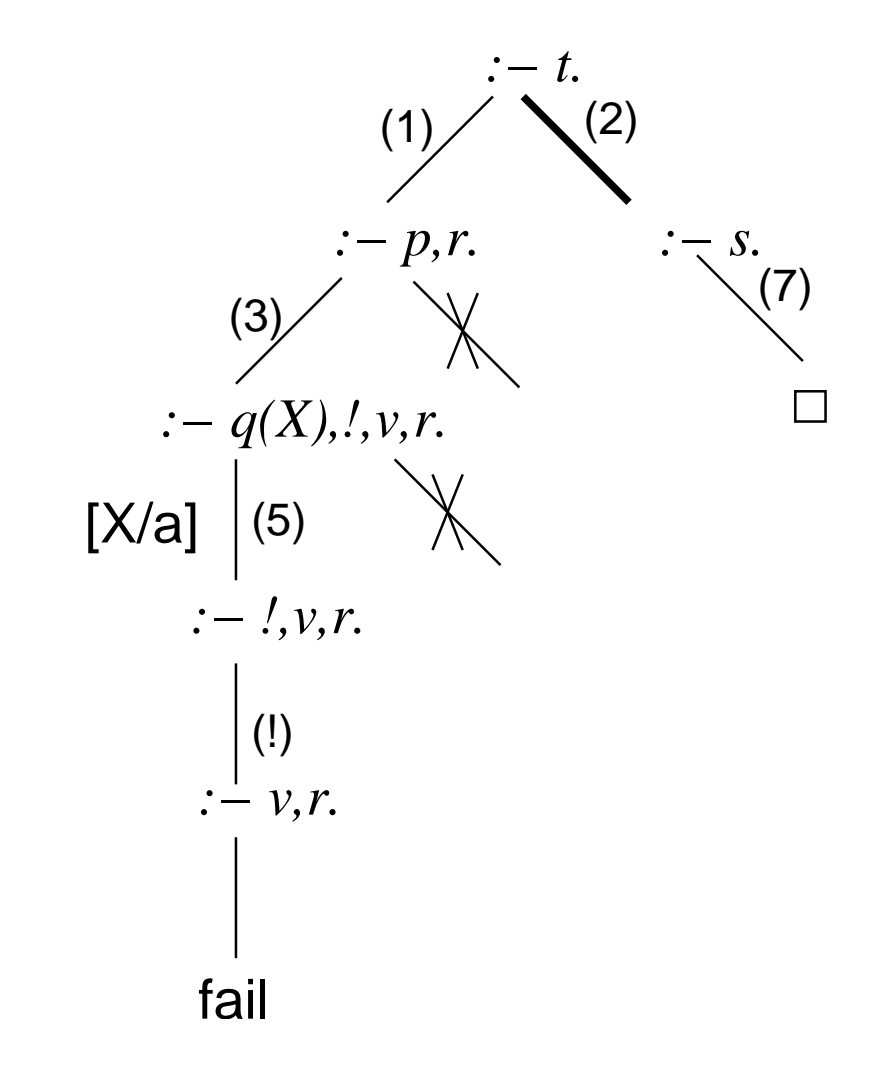

# Příklad: řez II

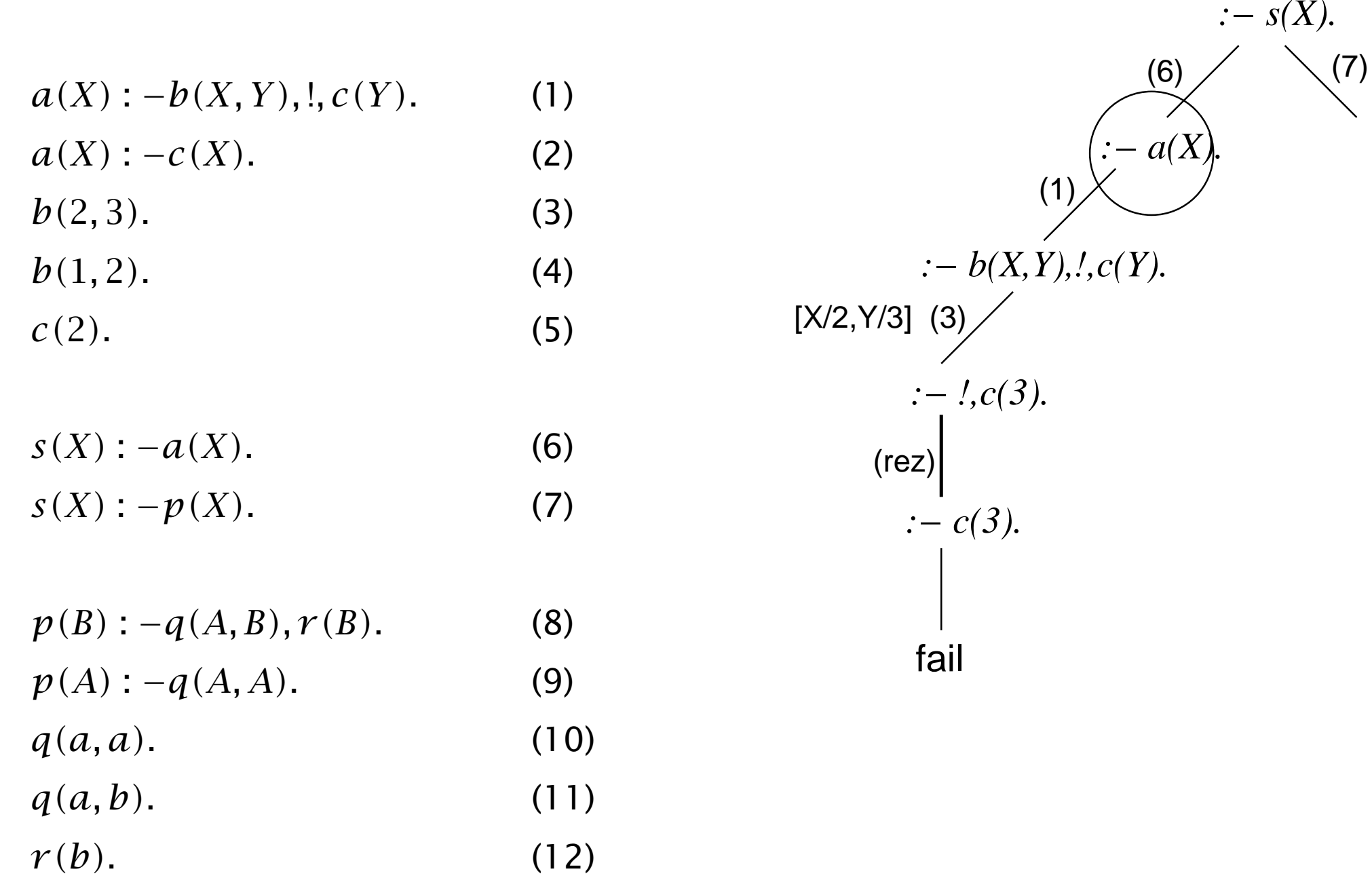

Hana Rudová, Logické programování I, 15. května 2013 139 letech programování Rezoluce a logické programování

# Příklad: řez III

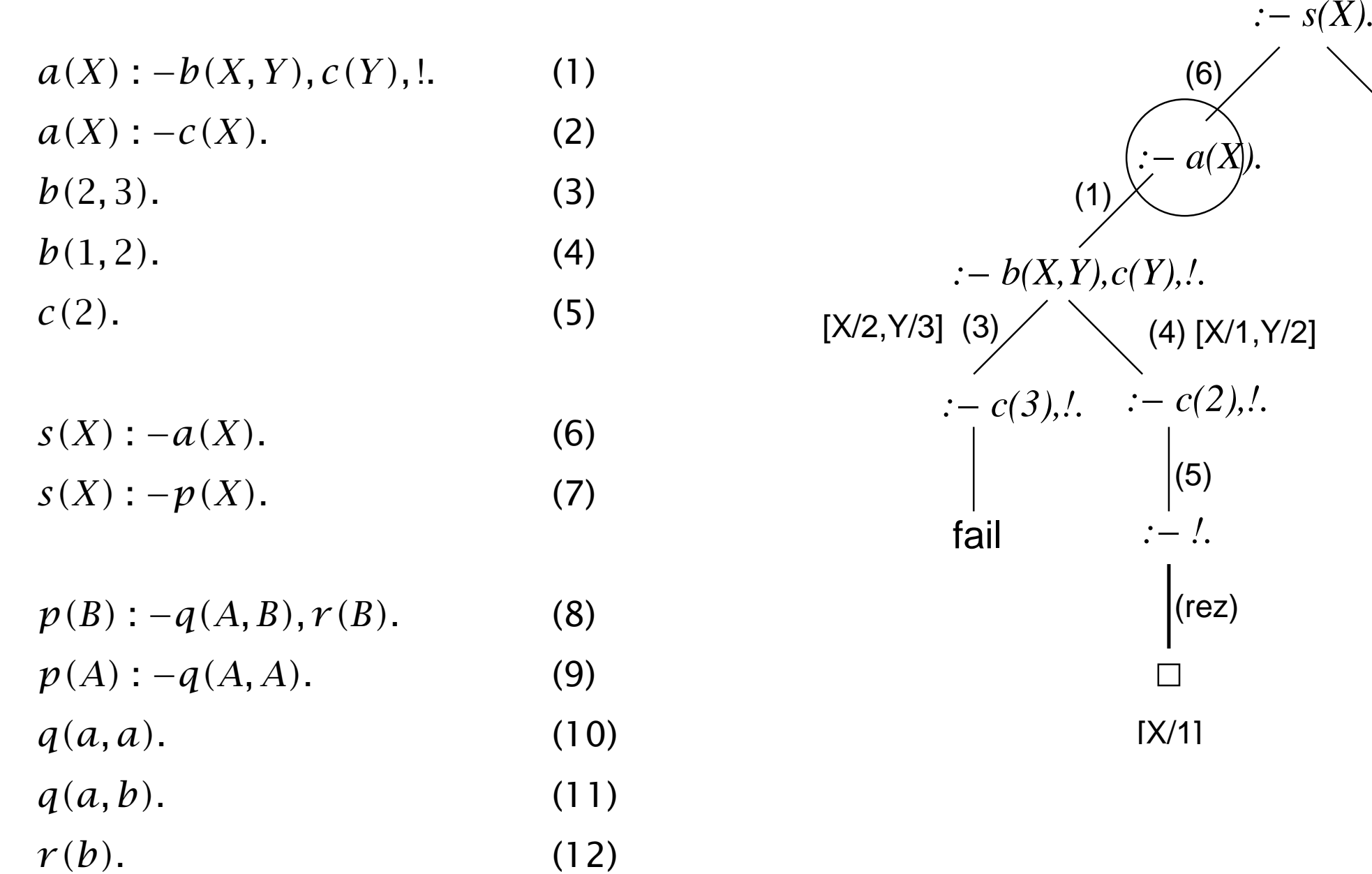

(7)

## Operační a deklarativní semantika

# Operační sémantika

Operaˇcní sémantikou logického programu *P* rozumíme množinu *O(P )* všech  $\blacksquare$ atomických formulí bez proměnných, které lze pro nějaký cíl  $G^1$  odvodit nějakým rezolučním důkazem ze vstupní množiny  $P\cup\{\c{G}\}.$ 

 $1$ tímto výrazem jsou míněny všechny cíle, pro něž zmíněný rezoluční důkaz existuje.

Deklarativní sémantika logického programu *P* ???

## Opakování: interpretace

- ${\sf Interpretace} \; {\mathcal I}$  jazyka  ${\mathcal L}$  je dána univerzem  ${\mathcal D}$  a zobrazením, které přiřadí konstantě  $c$  prvek  $\mathcal{D},$  funkčnímu symbolu  $f/n$   $n$ -ární operaci v  $\mathcal{D}$  a predikátovému symbolu *p/n <sup>n</sup>*-ární relaci.
	- $\{f(f(a, a), b) = a\}$  ${\mathcal{D}}$  interpretace  $\mathcal{I}_1\colon \mathcal{D}=\mathbb{Z}, a:=1, b:=-1, f:=$  " + "
- Interpretace se nazývá modelem formule, je-li <sup>v</sup> ní tato formule pravdivá
	- interpretace množiny N <sup>s</sup> obvyklými operacemi je modelem formule ( 0 <sup>+</sup> s(0) <sup>=</sup> s(0) )

# Herbrandovy interpretace

- Omezení na obor skládající se ze **symbolických výrazů tvořených** z predikátových a funkčních symbolů daného jazyka
	- při zkoumání pravdivosti není nutné uvažovat modely nad všemi interpretacemi
- H<mark>erbrandovo univerzum</mark>: množina všech termů bez proměnných, které  $\blacksquare$ mohou být tvořeny funkčními symboly a konstantami daného jazyka
- Herbrandova interpretace: libovolná interpretace, která přiřazuje  $\blacksquare$ 
	- proměnným prvky Herbrandova univerza
	- konstantám sebe samé
	- funkčním symbolům funkce, které symbolu f pro argumenty  $t_1,\cdots,t_n$  přiřadí term  $f(t_1, \cdots, t_n)$
	- predikátovým symbolům libovolnou funkci z Herbrand. univerza do pravdivostních hodnot
- **Herbrandův model** množiny uzavřených formulí  $\boldsymbol{\mathcal{P}}$ :

Herbrandova interpretace taková, že každá formule z  ${\mathcal P}$  je v ní pravdivá.
## Specifikace Herbrandova modelu

- Herbrandovy interpretace mají předdefinovaný význam funktorů a konstant ш
- Pro specifikaci Herbrandovy interpretace tedy stačí zadat relace pro každý predikátový symbol
- Příklad: Herbrandova interpretace a Herbrandův model množiny formulí

 $\text{lichy}(s(0))$ .  $\%$  (1)  $\text{lichy}(s(s(X)))$  :- lichy(X). % (2)

$$
\blacksquare \, 1_1 = \varnothing \qquad \qquad \text{není model (1)}
$$

- I <sup>2</sup> <sup>=</sup> {*lichy(s(* 0*))*
- $\mathcal{I}_3 = \{lichy(s(0)),lichy(s(s(s(0))))\}$
- $\mathcal{I}_4 = \{lichy(\mathcal{S}^n(0)) | n \in \{$
- $\mathcal{I}_5 = \{lich\mathcal{Y}(s^n(0)) | n \in$
- 
- není model (2)
- není model (2)
- 1*,* 3*,* 5*,* 7*, . . .*}} Herbrand˚uv model (1) i (2)
- Herbrandův model (1) i (2)

#### Příklad: Herbrandovy interpretace

```
rodic(a,b).
rodic(b,c).
predek(X, Y) :- rodic(X, Y).
predek(X,Z) :- rodic(X,Y), predek(Y,Z).
```

```
\mathcal{I}_1 = \{rodic(a,b), rodic(b,c), predek(a,b), predek(b,c), predek(a,c)\}\mathcal{I}_2 = \{rodic(a, b), rodic(b, c),\}pr edek(a, b), pr edek(b, c), pr edek(a, c), pr edek(a, a)
}
```
 $\mathcal{I}_1$  i  $\mathcal{I}_2$  jsou Herbrandovy modely klauzulí

**Cvičení:** Napište minimální Herbrandův model pro následující logický program.

muz(petr). muz(pavel). zena(olga). zena(jitka).

pary(X,Y) : − zena(X), muz(Y).

Uved'te další model tohoto programu, který není minimální.

## Deklarativní a operační sémantika

- Je-li *S* množina programových klauzulí <sup>a</sup> *<sup>M</sup>* libovolná množina Herbrandových modelů  $S$ , pak **průnik těchto modelů** je opět Herbrandův model množiny  $S$ .
- Důsledek:

Existuje **nejmenší Herbrandův model** množiny S, který značíme  $M(S)$ .

- Deklarativní sémantikou logického programu *P* rozumíme jeho minimální Herbrandův model  $M(P)$ .
- Připomenutí: **Operační sémantikou** logického programu P rozumíme množinu  $O(P)$  všech atomických formulí bez proměnných, které lze pro nějaký cíl  $\mathcal{G}^1$  odvodit nějakým rezolučním důkazem ze vstupní množiny  $P\cup \{\mathcal{G}\}.$  $^1$ tímto výrazem jsou míněny všechny cíle, pro něž zmíněný rezoluční důkaz existuje.
- Pro libovolný logický program P platí  $M(P) = O(P)$

#### Negace <sup>v</sup> logickém programování

## Negativní znalost

- logické programy vyjadřují pozitivní znalost
- negativní literály: pozice určena definicí Hornových klauzulí
	- <sup>⇒</sup> nelze vyvodit negativní informaci <sup>z</sup> logického programu
		- každý predikát definuje úplnou relaci
		- negativní literál není logickým důsledkem programu
- relace vyjádřeny explicitně v nejmenším Herbrandově modelu
	- *nad(X, Y )* : <sup>−</sup>*na(X, Y ). na(c, b).*  $nad(X, Y)$  : − $na(X, Z)$ ,  $nad(Z, Y)$ .  $na(b, a)$ .
	- $\blacksquare$  nejmenší Herbrandův model: { $na(b, a)$ ,  $na(c, b)$ ,  $nad(b, a)$ ,  $nad(c, b)$ ,  $nad(c, a)$ }
- ani program ani model nezahrnují negativní informaci
	- *<sup>a</sup>* není nad *<sup>c</sup>*, *<sup>a</sup>* není na *<sup>c</sup>*
	- i v realitě je negativní informace vyjadřena explicitně zřídka, např. jízdní řád

## Předpoklad uzavřeného světa

- neexistence informace chápána jako opak: p ˇredpoklad uzavˇreného svˇeta (*closed world assumption*, CWA)
- převzato z databází
- určitý vztah platí **pouze** když je vyvoditelný z programu.

\n- – "odvozovací pravidlo" (A je (uzavřený) term): 
$$
\frac{P \not\models A}{\neg A}
$$
 (CWA)
\n

- pro SLD-rezoluci:  $P \not\models nad(a,c)$ , tedy lze podle CWA odvodit  $\neg nad(a,c)$
- problém: není rozhodnutelné, zda daná atomická formule je logickým důsledkem daného logického programu.
	- nelze tedy určit, zda pravidlo CWA je aplikovatelné nebo ne
- CWA v logickém programování obecně nepoužitelná.

## Negace jako neúspˇech (*negation as failure*)

- **■** slabší verze CWA: **definitivně neúspěšný (***finitely failed***) SLD-strom** cíle : −*A* 
	- : −*A* má definitivně (konečně) neúspěšný SLD-strom  $\frac{1}{\sqrt{A}}$  (*negation as failure*, NF

- normální cíl: cíl obsahující i negativní literály
	- $\blacksquare$ : nad(c, a), ¬ nad(b, c).
- rozdíl mezi CWA a NF
	- $\blacksquare$  program  $nad(X, Y)$ : − $nad(X, Y)$ , cíl : −¬ $nad(b, c)$
	- neexistuje odvození cíle podle NF, protože SLD-strom : <sup>−</sup>*nad(b, c)* je nekoneˇcný
	- existuje odvození cíle podle CWA, protože neexistuje vyvrácení : <sup>−</sup>*nad(b, c)*
- CWA i NF jsou nekorektní: *A* není logickým d˚usledkem programu *P*
- řešení: definovat programy tak, aby jejich důsledkem byly i negativní literály zúplnění logického programu

## Podstata zúplnění logického programu

- převod všech i**f** příkazů v logickém programu na i**ff** 
	- $\blacksquare$  *nad*(*X,Y*) : −*na*(*X,Y*).

 $nad(X, Y)$ : − $na(X, Z)$ ,  $nad(Z, Y)$ .

- lze psát jako:  $nad(X, Y)$  : − $(na(X, Y))$   $\vee$   $(na(X, Z), nad(Z, Y))$ .
- $\blacksquare$  zúplnění:  $nad(X, Y) \leftrightarrow (na(X, Y)) \vee (na(X, Z), nad(Z, Y)).$
- $\blacksquare$  *X* je nad *Y* právě tehdy, když alespoň jedna z podmínek platí
- tedy pokud žádná <sup>z</sup> podmínek neplatí, *X* není nad *Y*
- kombinace klauzulí je možná pouze pokud mají identické hlavy
	- $n(a, b)$ .

 $na(b,a)$ .

■ lze psát jako:  $na(X_1, X_2)$  :  $-X_1 = c, X_2 = b$ .

 $na(X_1, X_2)$  :  $-X_1 = b, X_2 = a$ .

 $\blacksquare$  zúplnění:  $na(X_1, X_2) \leftrightarrow (X_1 = c, X_2 = b) \vee (X_1 = b, X_2 = a).$ 

## Zúplnění programu

- Zúplnění programu *P* je: comp $(P)$  := IFF $(P) \cup CFT$
- Základní vlastnosti:
	- $\blacksquare$  comp $(P) \models P$
	- do programu je přidána pouze negativní informace
- **IFF(P)**: spojka :  $-$  v IF(P) je nahrazena spojkou  $\leftrightarrow$
- IF*(P)*: množina všech formulí IF*(q,P)* pro všechny predikátové symboly *q* <sup>v</sup> programu P
- Cíl: definovat IF $(q, P)$
- *def (p/n)* predikátu *p/n* je množina všech klauzulí predikátu *p/n*

## $IF(q, P)$

 $na(X_1, X_2) : -\exists Y(X_1 = c, X_2 = b, f(Y)) \vee (X_1 = b, X_2 = a, g).$ *na(c,b)*:  $-f(Y)$  $na(b,a)$  :  $-g$ .

- $X_1, \ldots, X_n$  jsou "nové" proměnné, které se nevyskytují nikde v  $P$
- Necht' *C* je klauzule ve tvaru  $q(t_1, \ldots, t_n)$  : −*L*<sub>1</sub>,  $\ldots$ *L*<sub>m</sub> kde  $m \geq 0$ ,  $t_1, \ldots, t_n$  jsou termy a  $L_1, \ldots, L_m$  jsou literály.

Pak označme  $E(C)$  výraz  $\exists Y_1, ..., Y_k (X_1 = t_1, ..., X_n = t_n, L_1, ..., L_m)$ kde  $Y_1, \ldots, Y_k$  jsou všechny proměnné v  $C$ .

■ Necht'  $def(q/n) = {C_1, ..., C_j}.$ 

Pak formuli IF*(q, P )* získáme následujícím postupem:

$$
q(X_1,...,X_n) : -\mathbf{E}(C_1) \vee \mathbf{E}(C_2) \vee \cdots \vee \mathbf{E}(C_j) \text{ pro } j > 0 \text{ a}
$$
  
 
$$
q(X_1,...,X_n) : -\square \text{ pro } j = 0 \text{ [} q/n \text{ není v programu } P \text{]}
$$

#### Clarkova Teorie Rovnosti (CET)

všechny formule jsou univerzálně kvantifikovány:

 $1$  .  $X=X$ 2.  $X = Y \rightarrow Y = X$ 3.  $X = Y \wedge Y = Z \rightarrow X = Z$ 4. pro každý  $f/m: X_1 = Y_1 \wedge \cdots \wedge X_m = Y_m \rightarrow f(X_1, ..., X_m) = f(Y_1, ..., Y_m)$ 5. pro každý  $p/m: X_1 = Y_1 \wedge \cdots \wedge X_m = Y_m \rightarrow (p(X_1, \ldots, X_m) \rightarrow p(Y_1, \ldots, Y_m))$ 6. pro všechny různé  $f/m$  a  $g/n$ ,  $(m, n \ge 0)$ :  $f(X_1, \ldots, X_m) \ne g(Y_1, \ldots, Y_n)$ 7. pro každý  $f/m: f(X_1, ..., X_m) = f(Y_1, ..., Y_m) \rightarrow X_1 = Y_1 \wedge \cdots \wedge X_m = Y_m$ 8. pro každý term  $t$  obsahující  $X$  jako vlastní podterm:  $t \neq X$ 

 $X\neq Y$  je zkrácený zápis  $\neg\left( X=Y\right)$ 

## Korektnost <sup>a</sup> úplnost NF pravidla

- Korektnost NF pravidla: Necht' *P* logický program <sup>a</sup> : <sup>−</sup> *A* cíl. Jestliže : −A má definitivně neúspěšný SLD-strom,  $\forall$   $(\neg A)$  je logickým důsledkem comp $(P)$  (nebo-li comp $(P) \models \forall (\neg A)$ )
- Úplnost NF pravidla: Necht' *P* je logický program. Jestliže comp*(P )* <sup>⊨</sup> ∀*(*¬*A)*, pak existuje definitivně neúspěšný SLD-strom : −A.
	- zůstává problém: není rozhodnutelné, zda daná atomická formule je logickým důsledkem daného logického programu.
	- teorém mluví pouze o **existenci** definitivně neúspěšného SLD-stromu
	- definitivně (konečně) neúspěšný SLD-strom sice existuje, ale nemusíme ho nalézt
		- např. v Prologu: může existovat konečné odvození, ale program přesto cyklí (Prolog nenajde definitivně neúspěšný strom)
- Odvození pomocí NF pouze test, nelze konstruovat výslednou substituci
	- <sup>v</sup> (comp*(P)* <sup>⊨</sup> ∀*(*¬*A)*) je *A* všeob. kvantifikováno, <sup>v</sup> <sup>∀</sup>*(*¬*A)* nejsou volné prom ˇenné

## Normální <sup>a</sup> stratifikované programy

- normální program: obsahuje negativní literály <sup>v</sup> pravidlech
- problém: existence zúplnění, která nemají žádný model
	- *p* : −¬ $p$ . zúplnění:  $p$  ↔ ¬ $p$
- rozdělení programu na vrstvy
	- vynucují použití negace relace pouze tehdy pokud je relace úplně definovaná

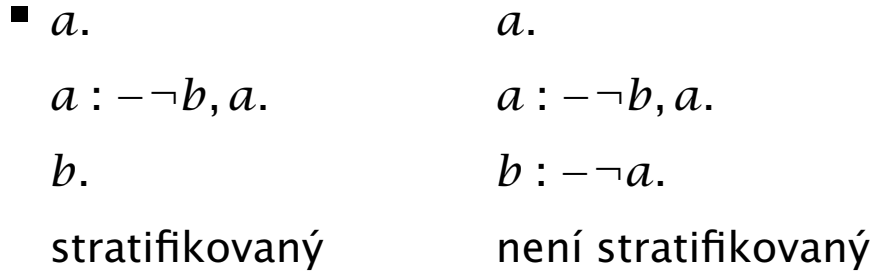

normální program *P* je **stratifikovaný**: množina predikátových symbolů programu lze rozdělit do disjunktních množin S $_0,\ldots,S_m$  (S $_i$  ≡ **stratum**)

$$
\blacksquare
$$
  $p(\ldots) : -\ldots, q(\ldots), \ldots \in P, p \in S_k \Longrightarrow q \in S_0 \cup \ldots \cup S_k$ 

$$
\blacksquare p(\ldots) : -\ldots, \neg q(\ldots), \ldots \in P, \ p \in S_k \Longrightarrow q \in S_0 \cup \ldots \cup S_{k-1}
$$

## Stratifikované programy II

- program je *m*-**stratifikovaný ⇔**  $m$  je nejmenší index takový, že  $S_0 \cup \ldots \cup S_m$  je množina všech predikátových symbolů z *P*
- **Věta:** Zúplnění každého stratifikovaného programu má Herbrandův model.
	- **■** *p* : −¬*p*. nemá Herbrandův model
	- *p* : −¬*p.* ale není stratifikovaný
- stratifikované programy nemusí mít **jedinečný** minimální Herbrandův model
	- *cykli* : −¬*zastavi.*
	- dva minimální Herbrandovy modely: {*cykli* }*,* {*zastavi* }
	- d˚usledek toho, že *cykli* : −¬*zastavi.* je ekvivalentní *cykli* ∨ *zastavi*

## SLDNF rezoluce: úspěšné odvození

- NF pravidlo: ∶ – C. má konečně neúspěšný SLD-strom  $\neg C$
- Pokud máme negativní podcíl ¬ *C* <sup>v</sup> dotazu *G*, pak hledáme d˚ukaz pro *C*
- Pokud odvození  $C$  selže (strom pro  $C$  je konečně neúspěšný), pak je odvození *G* (i ¬*C*) celkově úspěšné

```
nahore(X) : -\neg \text{blockovan}(X).
\mathcal{b}lokovany(X) : -\mathcal{a}(Y,X).
na(a,b).
```

```
: −nahor e(c).
```
*yes FAIL :− nahore(c). :− blokovany(c). :− blokovany(c). :− na(Y,c).*

$$
\Rightarrow \text{usp\check{e}}\check{\text{sn\'e odvozen\'i}}
$$

## SLDNF rezoluce: neúspěšné odvození

- NF pravidlo: ∶ – C. má konečně neúspěšný SLD-strom  $\neg C$
- Pokud máme negativní podcíl ¬ *C* <sup>v</sup> dotazu *G*, pak hledáme d˚ukaz pro *C*
- Pokud existuje vyvrácení  $C$  s prázdnou substitucí (strom pro  $C$  je konečně úspěšný), pak je odvození  $G$  (i  $\neg C$ ) celkově neúspěšné

```
nahore(X) : \negblokovany(X).
\mathcal{Y}blokovany(X) : -\mathcal{Y}na(Y,X).
na(
_, _).
```
: <sup>−</sup>*nahor e(X). no :− nahore(X). :− blokovany(X). :− blokovany(X). :− na(Y,X).*

#### ⇒ neúspěšné odvození

## SLDNF rezoluce: uvázlé odvození

- NF pravidlo: ∶ – C. má konečně neúspěšný SLD-strom  $\neg C$
- Pokud máme negativní podcíl ¬*C* v dotazu *G*, pak hledáme důkaz pro *C*
- Pokud existuje vyvrácení  $C$  s neprázdnou substitucí (strom pro  $C$  je konečně úspěšný), pak je odvození *G* (i ¬*C*) uvázlé

```
nahore(X) : -\neg \textit{blockovany}(X).
\mathcal{b}lokovany(X) : −na(Y,X).
na(a,b).
```

```
: −nahor e(X).
                                             [Y/a,X/b]
                                       [X/b]
                 :− nahore(X).
:− blokovany(X).
               :− blokovany(X).
:− na(Y,X).
```
<sup>⇒</sup> uvázlé odvození

## Cvičení: SLDNF odvození

Napište množinu SLDNF odvození pro uvedený dotaz.

 $: -a(B)$ .

 $a(X)$  :-  $b(X)$ ,  $\downarrow + c(X)$ .  $a(X)$  :- d(X), Y is X+1, \+ c(Y), b(X).  $b(1)$ .  $c(A)$  :-  $d(A)$ .

 $d(1)$ .

## SLD<sup>+</sup> odvození

**P** je normální program,  $G_0$  normální cíl, *R* selekční pravidlo: **SLD<sup>+</sup>-odvození**  $G_0$  je buď konečná posloupnost

```
\langle G_0; C_0 \rangle, ..., \langle G_{i-1}; C_{i-1} \rangle, G_i
```
nebo nekonečná posloupnost

```
\langle G_0; C_0 \rangle, \langle G_1; C_1 \rangle, \langle G_2; C_2 \rangle,...
```
kde <sup>v</sup> každém kroku *<sup>m</sup>* <sup>+</sup> <sup>1</sup>*(m* <sup>≥</sup> <sup>0</sup>*)*, *<sup>R</sup>* vybírá pozitivní literál <sup>v</sup> *<sup>G</sup><sup>m</sup>* <sup>a</sup> dospívá k  $G_{m+1}$  obvyklým způsobem.

- konečné SLD<sup>+</sup>-odvození může být:
	- 1. **úspěšné:**  $G_i = \Box$
	- 2. neúspěšné
	- 3. **blokované:**  $G_i$  je negativní (např.  $\neg A$ )

## SLDNF rezoluce: pojmy

#### $\blacksquare$  Úroveň cíle

- P normální program,  $G_0$  normální cíl, *R* selekční pravidlo: **úroveň cíle**  $G_0$  se rovná
	- 0 ⇐⇒ žádné SLD <sup>+</sup>-odvození <sup>s</sup> pravidlem *R* není blokováno
	- $k+1 \Longleftrightarrow$  maximální úroveň cílů : − $A$ ,

které ve tvaru ¬ *A* blokují SLD <sup>+</sup>-odvození *G* <sup>0</sup>, je *k*

- nekonečná úroveň cíle: **blokované SLDNF odvození**
- **Množina SLDNF odvození** = {(SLDNF odvození  $G_0$ ) ∪ (SLDNF odvození : −A)}
	- při odvozování  $G_0$  jsme se dostali k cíli  $\neg A$
- SLDNF odvození cíle *G* ?

## SLDNF rezoluce

*P* normální program,  $G_0$  normální cíl, R selekční pravidlo:

**množina SLDNF odvození a podmnožina neúspěšných SLDNF odvození** cíle  $G_0$ jsou takové nejmenší množiny, že:

- každé **SLD<sup>+</sup>-odvození**  $G_0$  je SLDNF odvození  $G_0$
- je-li SLD<sup>+</sup>-odvození  $\langle G_0; C_0 \rangle, \ldots, G_i$  **blokováno na** ¬*A* 
	- tj.  $G_i$  je tvaru :  $L_1, \ldots, L_{m-1}, \neg A, L_{m+1}, \ldots, L_n$

pak

- existuje-li SLDNF odvození : <sup>−</sup>*A* (pod *R*) <sup>s</sup> prázdnou cílovou substitucí, pak  $\langle G_0; C_0 \rangle, \ldots, G_i$  je neúspěšné SLDNF odvození
- je-li každé úplné SLDNF odvození : −*A* (pod *R*) neúspěšné pak  $\langle G_0; C_0 \rangle, \ldots, \langle G_i, \epsilon \rangle, \langle G_1, \epsilon \rangle, \ldots, L_{m-1}, L_{m+1}, \ldots, L_n \rangle$  je (úspěšné) SLDNF odvození cíle  $G_0$ 
	- $\epsilon$  označuje prázdnou cílovou substituci

## Typy SLDNF odvození

Konečné SLDNF-odvození může být:

- $1$ . úspěšné:  $G_i = \Box$
- 2. neúspěšné
- 3. uvázlé (*flounder*):

 $G_i$  je negativní (¬ $A$ ) a :  $-A$  je úspěšné **s neprázdnou cílovou substitucí** 

4. **blokované:**  $G_i$  je negativní (¬ $A$ ) a :  $-A$  nemá konečnou úroveň.

## Korektnost <sup>a</sup> úplnost SLDNF odvození

#### korektnost SLDNF-odvození:

*P* normální program, : −*G* normální cíl a *R* je selekční pravidlo: je-li *θ* cílová substituce SLDNF-odvození cíle : <sup>−</sup> *G*, pak  $G\theta$  je logickým důsledkem comp(P)

- implementace SLDNF v Prologu není korektní
- Prolog neřeší uvázlé SLDNF-odvození (neprázdná substituce)
- použití bezpečných cílů (negace neobsahuje proměnné)

#### úplnost SLDNF-odvození: SLDNF-odvození není úplné

pokud existuje konečný neúspěšný strom : −*A*, pak ¬*A* platí

ale místo toho se odvozování : −A může zacyklit, tj. SLDNF rezoluce ¬A neodvodí

<sup>⇒</sup> ¬ *A* tedy sice platí, ale SLDNF rezoluce ho nedokáže odvodit

## Logické programování <sup>s</sup> omezujícími podmínkami

*Constraint Logic Programming: CLP*

## CP: elektronické materiály

- Dechter, R. Constraint Processing. Morgan Kaufmann Publishers, 2003.
	- [http://www.ics.uci.edu/~dechter/books/materials.htm](http://www.ics.uci.edu/~dechter/books/materials.html) l průsvitky ke knize
- Barták R. **Přednáška Omezující podmínky na MFF UK, Praha**.
	- <http://kti.ms.mff.cuni.cz/~bartak/podminky/index.html>
- SICStus Prolog User's Manual. Kapitola <sup>o</sup> CLP(FD).
	- <http://www.fi.muni.cz/~hanka/sicstus/doc/html/>
- Příklady v distribuci SICStus Prologu: cca 60 příkladů, zdrojový kód
	- lib/sicstus-\*/library/clpfd/examples/

## Probírané oblasti

- Obsah
	- úvod: od LP k CLP
	- základy programování
	- základní algoritmy pro řešení problémů s omezujícími podmínkami
- Příbuzné přednášky na FI
	- PA163 Programování <sup>s</sup> omezujícími podmínkami
		- viz interaktivní osnova IS
	- PA167 Rozvrhování
		- <http://www.fi.muni.cz/~hanka/rozvrhovani>
		- zahrnuty CP techniky pro řešení rozvrhovacích problémů

#### Omezení (*constraint*)

- Dána
	- $\blacksquare$  množina (doménových) proměnných  $Y = \{y_1, \ldots, y_k\}$
	- $\blacksquare$  **konečná** množina hodnot (doména)  $D = \{D_1, \ldots, D_k\}$

**Omezení**  $c$  na  $Y$  je podmnožina  $D_1 \times \ldots \times D_k$ 

- omezuje hodnoty, kterých mohou proměnné nabývat současně
- Příklad:
	- proměnné: A,B
	- $\blacksquare$  domény: {0,1} pro A {1,2} pro B
	- omezení:  $A\neq B$  nebo  $(A,B) \in \{(0,1),(0,2),(1,2)\}$
- Omezení *<sup>c</sup>* definováno na *y*<sup>1</sup>*, . . . y<sup>k</sup>* je splnˇeno, pokud pro  $d_1 \in D_1, \ldots d_k \in D_k$  platí  $(d_1, \ldots d_k) \in c$ 
	- p ˇríklad (pokraˇcování): omezení splnˇeno pro *(*0*,* 1*), (*0*,* 2*), (*1*,* 2*)*, není splnˇeno pro *(*1*,* 1*)*

## Problém splňování podmínek (CSP)

- $\blacksquare$  Dána
	- $\blacksquare$  konečná množina proměnných  $X = \{x_1, \ldots, x_n\}$
	- konečná množina hodnot (**doména**)  $D = \{D_1, \ldots, D_n\}$
	- konečná množina **omezení**  $C = \{c_1, \ldots, c_m\}$ 
		- $\blacksquare$  omezení je definováno na podmnožině  $X$

#### **Problém splňování podmínek** je trojice  $(X, D, C)$ *(constraint satisfaction problem)*

- $\blacksquare$  Příklad:
	- proměnné: A,B,C
	- domény:  $\{0,1\}$  pro A  $\{1,2\}$  pro B  $\{0,2\}$  pro C
	- **omezení:**  $A \neq B$ ,  $B \neq C$

# Řešení CSP

- Částečné ohodnocení proměnných  $(d_1,\ldots,d_k), k < n$ 
	- některé proměnné mají přiřazenu hodnotu
- $\blacksquare$  **Úplné ohodnocení proměnných**  $(d_1, \ldots, d_n)$ 
	- všechny proměnné mají přiřazenu hodnotu
- Řešení CSP
	- úplné ohodnocení proměnných, které splňuje všechna omezení
	- $(d_1, ..., d_n) \in D_1 \times ... \times D_n$  je řešení  $(X, D, C)$ 
		- pro každé  $c_i \in C$  na  $x_{i_1}, \ldots x_{i_k}$  platí  $(d_{i_1}, \ldots d_{i_k}) \in c_i$
- Hledáme: jedno nebo

všechna řešení nebo

optimální řešení (vzhledem k objektivní funkci)

#### Příklad: jednoduchý školní rozvrh

- p<mark>roměnné:</mark> Jan, Petr, ...
- domény: { 3*,* 4*,* 5*,* 6 }*,* { 3*,* 4 }*, . . .*
- omezení: all\_distinct([Jan,Petr,...])
- **částečné ohodnocení:** Jan=6, Anna=5, Marie=1
- úplné ohodnocení:

Jan=6, Petr=3, Anna=5, Ota=2, Eva=4, Marie=6

 $\blacksquare$  řešení CSP:

Jan=6, Petr=3, Anna=5, Ota=2, Eva=4, Marie=1

- **všechna řešení:** ještě Jan=6, **Petr=4**, Anna=5, Ota=2, **Eva=3,** Marie=1
- optimálizace: ženy učí co nejdříve Anna+Eva+Marie #= Cena minimalizace hodnoty proměnné Cena **optimální řešení:** Jan=6, **Petr=4,** Anna=5, Ota=2, **Eva=3,** Marie=1

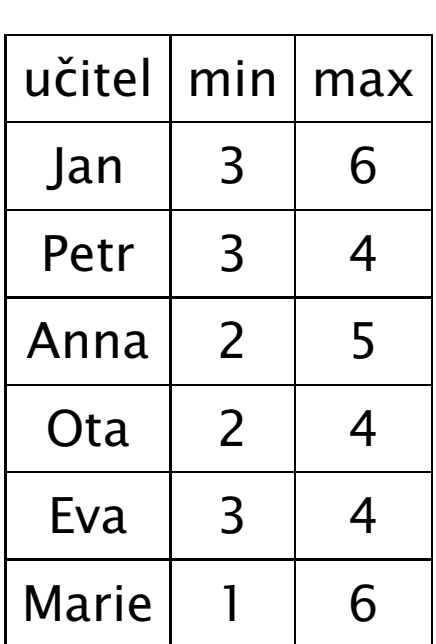

## CLP(*FD*) program

- Základní struktura CLP programu
	- 1. definice proměnných a jejich domén
	- 2. definice omezení
	- 3. hledání ˇrešení
- $(1)$  a (2) deklarativní část
	- modelování problému
	- vyjádření problému splňování podmínek
- (3) řídící část
	- prohledávání stavového prostoru řešení
	- procedura pro hledání řešení (enumeraci) se nazývá labeling
	- umožní nalézt jedno, všechna nebo optimální řešení

## Kód CLP(*FD*) programu

```
% základní struktura CLP programu
solve( Variables ) :-
     declare_variables( Variables ), domain([Jan],3,6], ...
     post_constraints( Variables ), all_distinct([Jan, Petr,...])
     labeling( Variables ).
% triviální labeling
labeling( [] ).
labeling( [Var|Rest] ) :-
     fd_min(Var,Min), % výbˇer nejmenší hodnoty z domény
     ( Var#=Min, labeling( Rest )
     ;
       Var#>Min , labeling( [Var|Rest] )
     ).
```
### Příklad: algebrogram

- **P** Přiřad'te cifry 0,  $\dots$  9 písmenům S, E, N, D, M, O, R, Y tak, aby platilo:
	- $\blacksquare$  SEND + MORE = MONEY
	- různá písmena mají přiřazena různé cifry
	- $\blacksquare$  S a M nejsou 0

П

■ domain([E,N,D,O,R,Y], 0, 9), domain([S,M],1,9)

 $1000*S + 100*E + 10*N + D$ 

- $+$  1000\*M + 100\*O + 10\*R + E
- $\#$  = 10000\*M + 1000\*O + 100\*N + 10\*E + Y
- $\blacksquare$  all\_distinct( [S,E,N,D,M,O,R,Y] )
- $\blacksquare$  labeling( [S,E,N,D,M,O,R,Y] )

## Od LP k CLP I.

- CLP: rozšíření logického programování o omezující podmínky
- CLP systémy se liší podle typu domény
	- **CLP** $(A)$  generický jazyk
	- CLP(*FD*) domény proměnných jsou konečné *(Finite Domains)*
	- CLP( $\mathbb R$ ) doménou proměnných je množina reálných čísel
- $\blacksquare$  Cíl
	- využít syntaktické a výrazové přednosti LP
	- dosáhnout větší efektivity
- Unifikace v LP je nahrazena splňováním podmínek
	- unifikace se chápe jako jedna z podmínek
	- $A = B$
	- A #*<sup>&</sup>lt;* B, A in 0..9, domain([A,B],0,9), all\_distinct([A,B,C])

### Od LP k CLP II.

- Pro řešení podmínek se používají konzistenční techniky
	- *consistency techniques*, propagace omezení *(constraint propagation)*
	- omezení: A in 0..2, B in 0..2, B #*<sup>&</sup>lt;* A domény po propagaci omezení B #*<sup>&</sup>lt;* A: A in 1..2, B in 0..1
- Podmínky jsou deterministicky vyhodnoceny v okamžiku volání podmínky
- Prohledávání doplněno konzistenčními technikami
	- A in 1..2, B in 0..1, B #*<* A
	- **P** po provedení A  $#$  = 1 se z B  $#$  < A se odvodí: B  $#$  = 0
- Podmínky jako výstup
	- kompaktní reprezentace nekonečného počtu řešení, výstup lze použít jako vstup
	- dotaz: A in 0..2, B in 0..2, B #*<sup>&</sup>lt;* A
		- výstup: A in 1..2, B in 0..1, B #*<sup>&</sup>lt;* A

#### Syntaxe CLP

- Výběr jazyka omezení
- $\blacksquare$  CLP klauzule

```
jako LP klauzule, ale její tělo může obsahovat omezení daného jazyka
```
 $p(X,Y)$  :-  $X \neq Y+1$ ,  $q(X)$ ,  $r(X,Y,Z)$ .

- $\blacksquare$  Rezoluční krok v LP
	- kontrola existence nejobecnějšího unifikátoru (MGU) mezi cílem a hlavou
- Krok odvození v CLP také zahrnuje
	- kontrola konzistence aktuální množiny omezení s omezeními v těle klauzule
- ⇒ Vyvolání dvou řešičů: unifikace + řešič omezení
#### Operační sémantika CLP

- CLP výpočet cíle *G* 
	- *Stor <sup>e</sup>* množina aktivních omezení <sup>≡</sup> prostor omezení *(constraint store)*
	- $\blacksquare$  inicializace *Store* =  $\varnothing$
	- seznamy cílů v G prováděny v obvyklém pořadí
	- **pokud narazíme na cíl s omezením** *c*:  $NewStore = Store \cup \{c\}$
	- snažíme se splnit *c* vyvoláním jeho řešiče
		- při neúspěchu se vyvolá backtracking
		- při úspěchu se podmínky v  $NewStore$  zjednoduší propagací omezení
	- zbývající cíle jsou prováděny s upraveným *NewStore*
- CLP výpočet cíle *G* je úspěšný, pokud se dostaneme z iniciálního stavu  $\langle G,\varnothing\rangle$ do stavu h*G*′*, Stor <sup>e</sup>*i, kde *G*′ je prázdný cíl <sup>a</sup> *Stor <sup>e</sup>* je splnitelná.

#### CLP(*FD*) <sup>v</sup> SICStus Prologu

## Systémy <sup>a</sup> jazyky pro CP

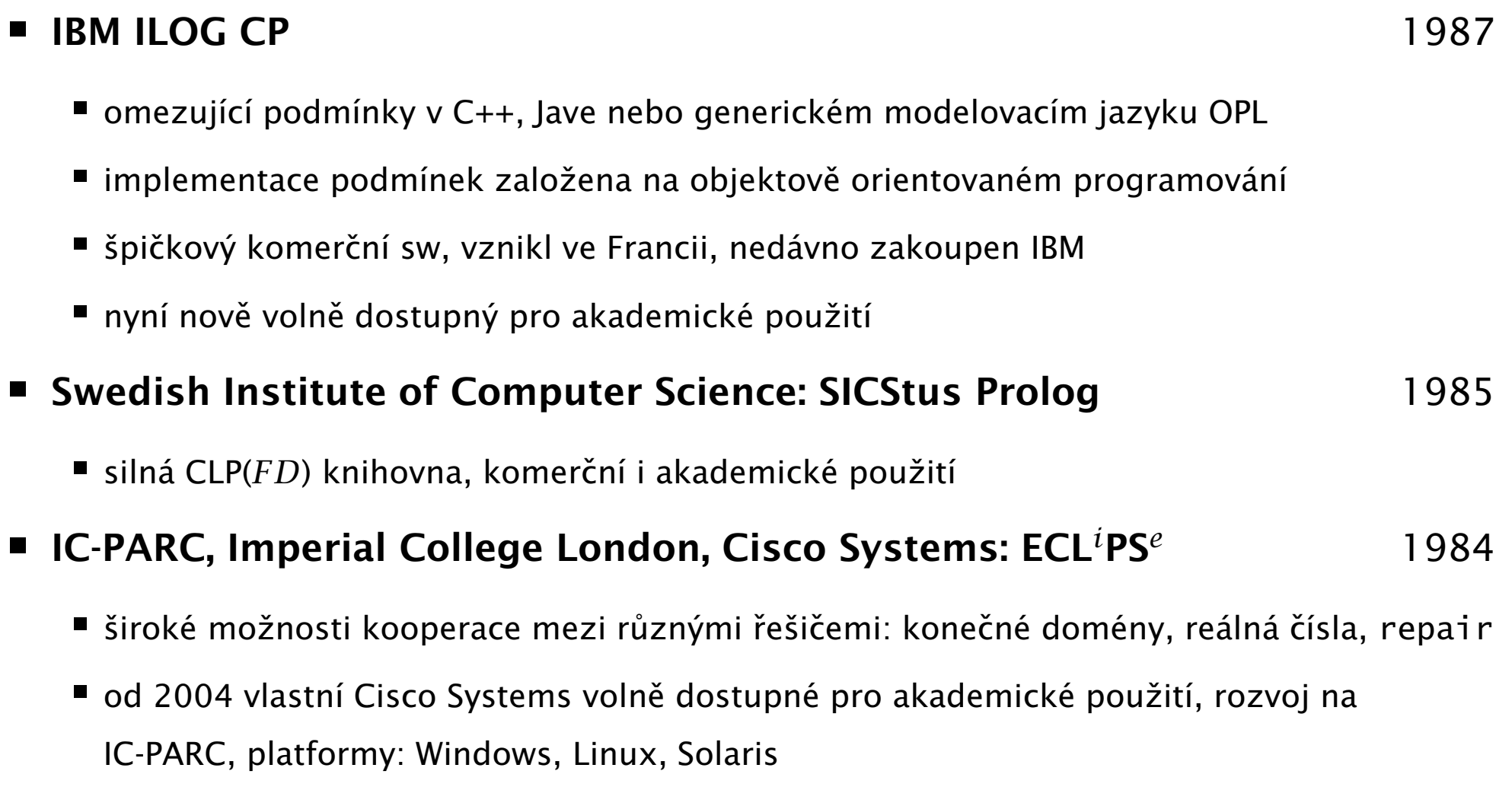

■ Mnoho dalších systémů: Choco, Gecode, Minion, Oz, SWI Prolog, ...

## CLP(*FD*) <sup>v</sup> SICStus Prologu

- Vestavěné predikáty jsou dostupné v separátním modulu (knihovně) :- use\_module(library(clpfd)).
- Obecné principy platné všude nicméně standarty jsou nedostatečné
	- stejné/podobné vestavěné predikáty existují i jinde
	- CLP knihovny <sup>v</sup> SWI Prologu i ECLiPSe se liší

## Příslušnost k doméně: Range termy

- ?- domain( [A,B], 1,3). domain( +Variables, +Min, +Max) A in 1..3 B in 1..3
- ?- A in 1..8, A  $#$   $= 4$ .  $\blacksquare$  .  $\blacksquare$  .  $\$ A in (1..3) \*/* (5..8)
- Doména reprezentována jako posloupnost intervalů celých čísel
- ?- <sup>A</sup> in (1..3) \*/* (8..15) \*/* (5..9) \*/* {100}. ?X in +Range A in (1..3) \*/* (5..15) \*/* {100}
- Zjištění domény Range proměnné Var: fd\_dom(?Var,?Range)
	- **A** in 1..8, A  $\#$  | = 4, fd\_dom(A,Range). Range=(1..3) \/ (5..8)
	- A in 2..10, fd\_dom(A,(1..3) \*/* (5..8)). no
- Range term: reprezentace nezávislá na implementaci

### Příslušnost k doméně: FDSet termy

- FDSet term: reprezentace závislá na implementaci
- $\blacksquare$  ?- A in 1..8, A  $\#$   $\models$  4, fd\_set(A,FDSet).  $\blacksquare$   $\blacksquare$  A in (1..3) \*/* (5..8)  $FDSet = \lceil \lceil 1 \rceil 3 \rceil, \lceil 5 \rceil 8 \rceil$
- $\blacksquare$  ?- A in 1..8,A  $\#$  | = 4, fd\_set(A, FDSet), B in\_set FDSet. <br>
?X in\_set +FDSet A in (1..3) \*/* (5..8)  $FDSet = \[ \[ 1 \, 3 \, 3 \, 5 \, 8 \, 1 \]$ B in (1..3) \*/* (5..8)
- FDSet termy představují nízko-úrovňovou implementaci
- FDSet termy nedoporučeny v programech
	- používat pouze predikáty pro manipulaci <sup>s</sup> nimi
	- $\blacksquare$  omezit použití A in\_set  $\lceil \lceil 1 \rceil 2 \rceil$ ,  $\lceil 6 \rceil 9 \rceil$
- Range termy preferovány

#### Další fd\_... predikáty

- fdset\_to\_list(+FDset, -List) vrací do seznamu prvky FDset
- list\_to\_fdset(+List, -FDset) vrací FDset odpovídající seznamu
- fd\_var(?Var) je Var doménová proměnná?
- $fd$ \_min(?Var,?Min) nejmenší hodnota v doméně
- $fd_max(?Var, ?Max)$  největší hodnota v doméně
- fd\_size(?Var,?Size) velikost domény
- fd\_degree(?Var,?Degree) počet navázaných omezení na proměnné
	- mění se během výpočtu: pouze aktivní omezení, i odvozená aktivní omezení

#### Aritmetická omezení

- $\blacksquare$  Expr RelOp Expr \= | # *<* | #= *<* | # *>* | # *>* =
	- A + B #= *<* 3, A # \<sup>=</sup> (C 4) \* ( D 5), A/2 #= 4
	- POZOR: neplést #= *<* <sup>a</sup> # *<sup>&</sup>gt;*<sup>=</sup> <sup>s</sup> operátory pro implikaci: #<= #=>
- sum(Variables,RelOp,Suma)
	- domain( $[A, B, C, F]$ ,1,3), sum( $[A, B, C]$ ,#=,F)
	- Variables i Suma musí být doménové proměnné nebo celá čísla
- scalar\_product(Coeffs,Variables,RelOp,ScalarProduct )
	- domain( $[A, B, C, F]$ ,1,6), scalar\_product( $[1, 2, 3]$ , $[A, B, C]$ ,#=,F)
	- Variables i Value musí být doménové proměnné nebo celá čísla, Coeffs jsou celá čísla
	- POZOR na pořadí argumentů, nejprve jsou celočíselné koeficienty, pak dom. proměnné
	- scalar\_product(Coeffs, Variables, #= , Value, [consistency(domain)])
		- silnější typ konzistence
		- POZOR: domény musí mít konečné hranice

## Základní globální omezení

- all\_distinct(List)
	- všechny proměnné různé
- $\blacksquare$  cumulative(...)
	- disjunktivní <sup>a</sup> kumulativní rozvrhování
- cumulatives(...)
	- kumulativní rozvrhování na více zdrojů

## Všechny proměnné různé

- all\_distinct(Variables), all\_different(Variables)
- Proměnné v seznamu Variables jsou různé
- all\_distinct a all\_different se liší úrovní propagace
	- all\_distinct má úplnou propagaci
	- all\_different má slabší (neúplnou) propagaci
- Příklad: učitelé musí učit v různé hodiny
	- all\_distinct([Jan,Petr,Anna,Ota,Eva,Marie]) Jan =  $6$ , Ota =  $2$ , Anna =  $5$ , Marie = 1, Petr in 3..4, Eva in 3..4
	- all\_different([Jan,Petr,Anna,Ota,Eva,Marie]) Jan in 3..6, Petr in 3..4, Anna in 2..5, Ota in 2..4, Eva in 3..4, Marie in 1..6

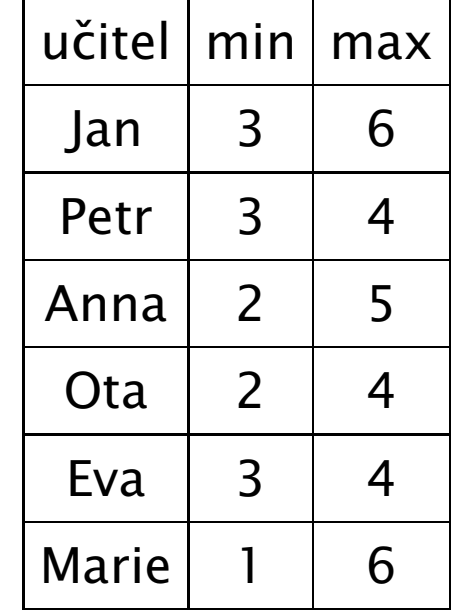

## Disjunktivní rozvrhování (unární zdroj)

- cumulative([task(Start, Duration, End, 1, Id) | Tasks])
- Rozvržení úloh zadaných startovním a koncovým časem (Start,End), dobou trvání (nezáporné Duration) a identifikátorem (Id) tak, aby se nepřekrývaly
	- p ˇríklad <sup>s</sup> konstantami: cumulative([task(0,2,2,1,1), task(3,1,4,1,2), task(5,1,6,1,3)])

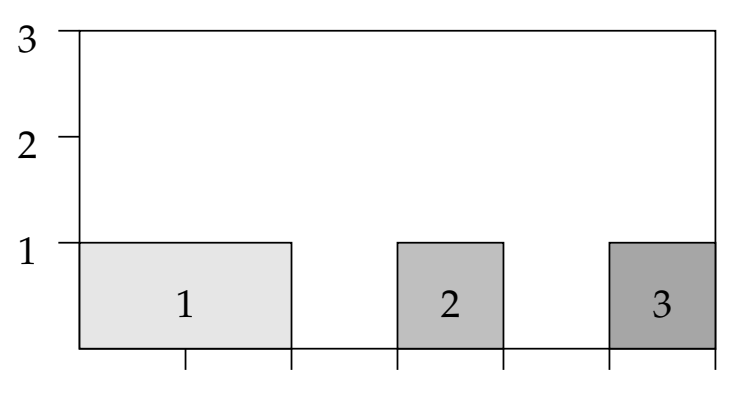

3 4 5 6  $\mathcal{P}$ 1 příklad: vytvoření rozvrhu, za předpokladu, že **doba trvání hodin není stejná** 

JanE#= Jan+3, PetrE#= Petr+1, AnnaE#= Anna+2, ...

cumulative(task(Jan,3,JanE,1,1),task(Petr,1,PetrE,1,2),task(Anna,2,AnnaE,1,3 task(Ota,2,OtaE,1,4),task(Eva,2,EvaE,1,5),task(Marie,3,MarieE,1,6)])

#### Kumulativní rozvrhování

- cumulative([task(Start,Duration,End,Demand,TaskId) | Tasks], [limit(Limit)] )
- Rozvržení úloh zadaných startovním a koncovým časem (Start,End), dobou trvání (nezáporné Duration), požadovanou kapacitou zdroje (Demand) <sup>a</sup> identifikátorem (Id) tak, aby se nepřekrývaly a aby celková kapacita zdroje nikdy nepřekročila Limit
- P ˇríklad <sup>s</sup> konstantami:  $\blacksquare$

```
cumulative([task(0,4,4,1,1),task(1,2,3,2,2),task(3,3,6,2,3),task(4,2,6,1,4)],[limit(3)])
```
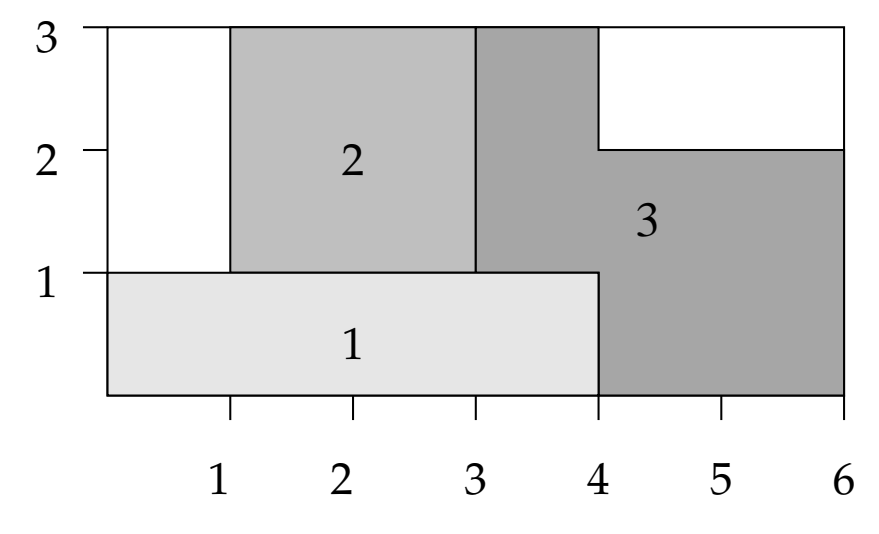

## Kumulativní rozvrhování <sup>s</sup> více zdroji

- Rozvržení úloh tak, aby se nepřekrývaly a daná kapacita zdrojů nebyla překročena (limit zdroje chápán jako horní mez – bound(upper))
- cumulatives([task(Start,Duration,End,Demand,MachineId)|Tasks], [machine(Id,Limit)|Machines],[bound(upper)])
- Úlohy zadány startovním a koncovým časem (Start,End), dobou trvání (nezáporné Duration), požadovanou kapacitou zdroje (Demand) <sup>a</sup> požadovaným typem zdroje (MachineId)
- Zdroje zadány identifikátorem (Id) <sup>a</sup> kapacitou (Limit)
- Příklad:
- ?- domain([B,C],1,2),

cumulatives([task(0,4,4,1,1),task(3,1,4,1,B), task(5,1,6,1,C)],  $[machine(1,1),machine(2,1)]$ ,  $[bound(upper)]$ .  $C$  in 1..2,  $B=2$ 

## Příklad: kumulativní rozvrhování

■ Vytvořte rozvrh pro následující úlohy, tak aby nebyla překročena kapacita 13 zdroje, a minimalizujte celkovou dobu trvání

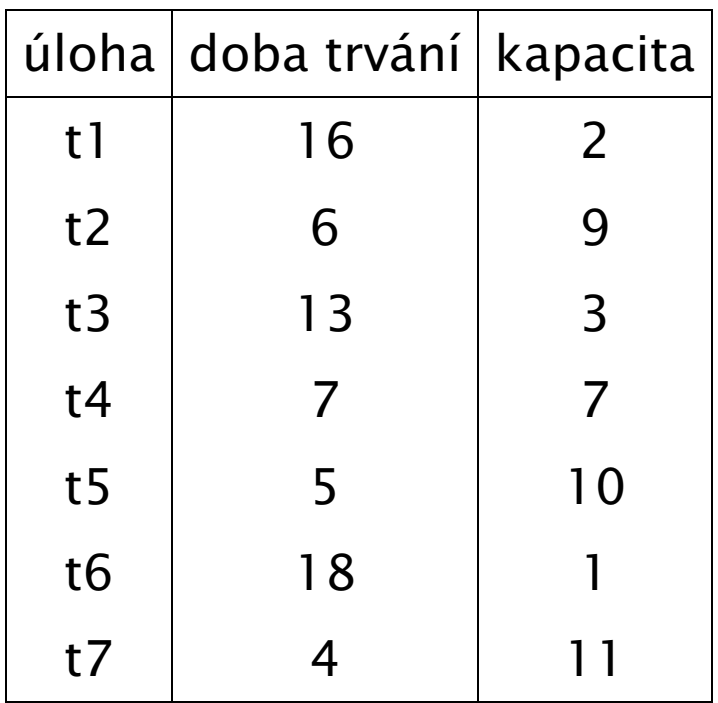

## Rešení: kumulativní rozvrhování

| ?- schedule(13, [16,6,13,7,5,18,4], [2,9,3,7,10,1,11], 69, Ss, End).  $SS = [0, 16, 9, 9, 4, 4, 0]$ , End = 22 ?

```
schedule(Limit, Ds, Rs, MaxCas, Ss, End) :-
    domain(Ss, 0, MaxCas), End in 0..MaxCas,
    vytvor_ulohy(Ss,Ds,Rs,1,Tasks),
    cumulative(Tasks, [limit(Limit)]),
    after(Ss, Ds, End),     % koncový čas
    append(Ss, [End], Vars),
    labeling([minimize(End)],Vars).
vytvor_ulohy([], [], [], \botd,[]).
vytvor_ulohy([S|Ss], [D|Ds], [R|Rs], Id, [task(S,D,E,R,Id)|Tasks]):-
      NewId is Id+1,
      E #= S+D.
      vytvor_ulohy(Ss,Ds,Rs, NewId,Tasks).
after([1, 1, 0].
after([S|Ss], [D|Ds], End) :- E #>= S+D, after(Ss, Ds, End).
```
## Vestavěné predikáty pro labeling

Instanciace proměnné Variable hodnotami v její doméně indomain( Variable )

hodnoty jsou instanciovány při backtrackingu ve vzrůstajícím pořadí

```
? - X in 4..5, indomain(X).
  X = 4 ? ;
   X = 5 ?
labeling( [] ).
labeling( [Var|Rest] ) :- % výběr nejlevější proměnné k instanciaci
     indomain( Var ), \frac{1}{2} % výběr hodnot ve vzrůstajícím pořadí
     labeling( Rest ).
```
labeling( Options, Variables )

?- A in 0..2, B in 0..2, B#*<* A, labeling([], [A,B]).

# Uspořádání hodnot a proměnných

- Při prohledávání je rozhodující uspořádání hodnot a proměnných
- Určují je heuristiky výběru hodnot a výběru proměnných

```
labeling( [] ).
labeling( Variables ) :-
     select_variable(Variables,Var,Rest),
     select_value(Var,Value),
     \wedge Var \#= Value,
       labeling( Rest )
     ;
       Var #\= Value , % nemusí dojít k instanciaci Var
       labeling( Variables ) % proto pokračujeme se všemi proměnnými včetně Var
     ).
```
- Statické uspořádání: určeno už před prohledáváním
- Dynamické uspořádání: počítá se během prohledávání

## Výběr hodnoty

- Obecný princip výběru hodnoty: první úspěch *(succeed first)* 
	- volíme pořadí tak, abychom výběr nemuseli opakovat
	- ?- domain( $[A, B, C]$ , 1, 2), A#=B+C. optimální výběr A=2,B=1,C=1 je bez backtrackingu
- Parametry labeling/2 ovlivňující výběr hodnoty př. labeling([down], Vars)
	- up: doména procházena ve vzr˚ustajícím poˇradí (default)
	- down: doména procházena v klesajícím pořadí
- Parametry labeling/2 řídící, jak je výběr hodnoty realizován
	- step: volba mezi X  $#=$  M,  $X \#$   $=$  M
		- viz dřívější příklad u "Uspořádání hodnot a proměnných"
	- enum: vícenásobná volba mezi všemi hodnotami v doméně
		- podobně jako při indomain/1

# Výběr proměnné

- Obecný princip výběru proměnné: *first-fail* 
	- výběr proměnné, pro kterou je nejobtížnější nalézt správnou hodnotu pozdější výběr hodnoty pro tuto proměnnou by snadněji vedl k failu
	- výbereme proměnnou s nejmenší doménou
	- ?- domain([A,B,C],1,3),  $A# < 3$ ,  $A# = B + C$ . nejlépe je začít s výběrem A
- Parametry labeling/2 ovlivňující výběr proměnné
	- leftmost: nejlevější (default)
	- ff: s (1) nejmenší velikostí domény stanovní stanovní stanovní fd\_size(Var, Size) (2) (pokud s nejmenší velikostí domény více, tak) nejlevější z nich
	- ffc: <sup>s</sup> (1) nejmenší velikostí domény
		- (2) největším množstvím omezením "čekajících" na proměnné  $f_{\text{d}}$  fd\_degree(Var,Size)
		- (3) nejlevější z nich
	- min/max: s (1) nejmenší/největší hodnotou v doméně proměnné (2) nejlevnější z nich fd\_min(Var,Min)/fd\_max(Var,Max)

## Hledání optimálního řešení řídn

- Parametry labeling/2 pro optimalizaci: minimize(F) /maximize(F)
	- Cena  $#$ = A+B+C, labeling([minimize(Cena)], [A,B,C])
- Metoda větví a mezí *(branch&bound)* 
	- algoritmus, který implementuje proceduru pro minimalizaci (duálně pro maximalizaci)
	- uvažujeme nejhorší možnou cenu řešení  $\mathit{UB}$  (např. cena už nalezeného řešení)
	- počítáme dolní odhad *LB* ceny částečného řešení  $\emph{LB}$  je tedy nejlepší možná cena pro rozšíření tohoto řešení
	- $\bm{p}$ rocházíme strom a vyžadujeme, aby prozkoumávaná větev měla cenu  $LB < UB$ pokud je *LB ≥ UB*, tak víme, že v této větvi není lepší řešení a odřízneme ji
		- přidává se tedy inkrementálně omezení LB#<UB pro snižující se UB tak, jak nalézáme kvalitnější řešení

# Algoritmy pro řešení problému splňování podmínek (CSP)

#### Grafová reprezentace CSP

#### Reprezentace podmínek

- intenzionální (matematická/logická formule)
- extenzionální (výčet k-tic kompatibilních hodnot, 0-1 matice)
- Graf: vrcholy, hrany (hrana spojuje dva vrcholy)
- Hypergraf: vrcholy, hrany (hrana spojuje množinu vrcholů)
- Reprezentace CSP pomocí hypergrafu podmínek
	- vrchol = proměnná, hyperhrana = podmínka
- Příklad  $\blacksquare$ 
	- proměnné  $x_1, \ldots, x_6$  s doménou  $\{0,1\}$
	- omezení  $c_1$  :  $x_1 + x_2 + x_6 = 1$

$$
c_2: x_1 - x_3 + x_4 = 1
$$
  

$$
c_3: x_4 + x_5 - x_6 > 0
$$
  

$$
c_4: x_2 + x_5 - x_6 = 0
$$

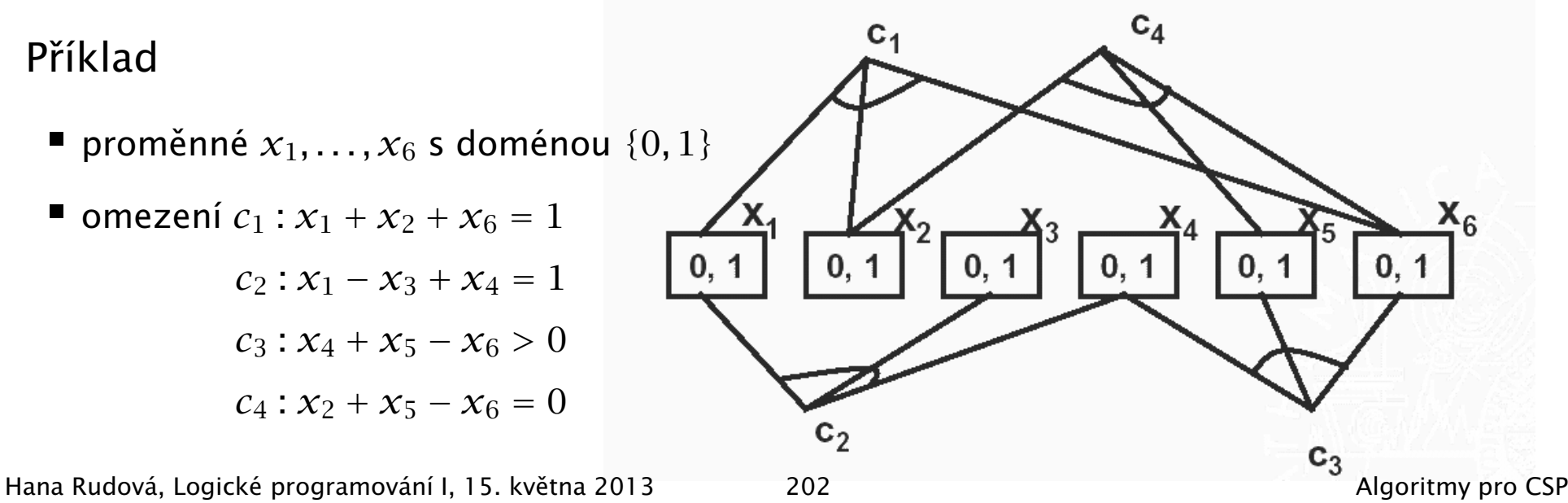

# Binární CSP

#### Binární CSP

- CSP, ve kterém jsou pouze binární podmínky
- unární podmínky zakódovány do domény proměnné
- Graf podmínek pro binární CSP
	- není nutné uvažovat hypergraf, stačí graf (podmínka spojuje pouze dva vrcholy)
- Každý CSP lze transformovat na "korespondující" binární CSP
- Výhody <sup>a</sup> nevýhody binarizace
	- získáváme unifikovaný tvar CSP problému, řada algoritmů navržena pro binární CSP
	- bohužel ale značné zvětšení velikosti problému
- Nebinární podmínky
	- složitější propagační algoritmy
	- lze využít jejich sémantiky pro lepší propagaci
		- příklad: all\_distinct vs. množina binárních nerovností

## Vrcholová a hranová konzistence

- Vrcholová konzistence *(node consistency)* NC
	- každá hodnota z aktuální domény  $V_{\it i}$  proměnné splňuje všechny unární podmínky s proměnnou  $V_i$
- Hranová konzistence *(arc consistency)* AC pro binární CSP
	- hrana ( $V_i, V_j)$  je hranově konzistentní, právě když pro každou hodnotu *<sup>x</sup>* <sup>z</sup> aktuální domény *D<sup>i</sup>* existuje hodnota *y* tak, že ohodnocení  $[V_i = x, V_j = y]$  splňuje všechny binární podmínky nad  $V_i, V_j.$
	- hranová konzistence je **směrová** 
		- konzistence hrany  $(V_i,V_j)$  nezaručuje konzistenci hrany  $(V_j,V_i)$

$$
A[3..7] \leq z = \pm 1..5
$$
 B 
$$
A[3..4] \leq z = \pm 1..5
$$
 B 
$$
A[3..4] \leq z = \pm 1..5
$$
 B 
$$
A[3..4] \leq z = \pm 1..5
$$
 B 
$$
A[3..4] \leq z = \pm 4..5
$$
 B 
$$
A[3..4] \leq z = \pm 4..5
$$
 B 
$$
A[3..4] \leq z = \pm 4..5
$$
 B 
$$
A[3..4] \leq z = \pm 4..5
$$
 B 
$$
A[3..4] \leq z = \pm 4..5
$$
 B 
$$
A[3..4] \leq z = \pm 4..5
$$
 B 
$$
A[3..4] \leq z = \pm 4..5
$$
 B 
$$
A[3..4] \leq z = \pm 4..5
$$
 B 
$$
A[3..4] \leq z = \pm 4..5
$$
 B 
$$
A[3..4] \leq z = \pm 4..5
$$
 C 
$$
A[3..4] \leq z = \pm 4..5
$$
 D 
$$
A[3..4] \leq z = \pm 4..5
$$
 D 
$$
A[3..4] \leq z = \pm 4..5
$$

**CSP** je **hranově konzistentní**, právě když

jsou všechny jeho hrany (v obou směrech) hranově konzistentní

#### Algoritmus revize hrany

- Jak udělat hranu  $(V_i,V_j)$  hranově konzistentní?
- Z domény  $D_i$  vyřadím takové hodnoty  $x$ , které nejsou konzistentní s aktuální doménou *D <sup>j</sup>* (pro *<sup>x</sup>* neexistuje žádá hodnoty *y* v *D <sup>j</sup>* tak, aby ohodnocení  $V_i = x$  a  $V_j = y$  splňovalo všechny binární podmínky mezi  $V_i$  a  $V_j$ )

```
procedure revise((i, j)
)
Deleted := false
for
∀
x in
Di do
    if neexistuje
y
∈
D
j takové, že (x, y) je konzistentní
    then D_i := D_i – \{x\}Deleted := trueend if
return Deleted
end revise
```
domain([ $V_1,V_2$ ],2,4),  $V_1$ #<  $V_2$  revise((1,2)) smaže 4 z  $D_1,D_2$  se nezmění

#### Dosažení hranové konzistence problému

- Jak udělat CSP hranově konzistentní?
	- revize je potřeba opakovat, dokud se mění doména nějaké proměnné
	- efektivnější: opakování revizí můžeme dělat pomocí **fronty** 
		- přidáváme do ní hrany, jejichž konzistence mohla být narušena zmenšením domény
- Jaké hrany přesně revidovat po zmenšení domény?
	- ty, jejichž konzistence může být zmenšením domény proměnné narušena jsou to hrany  $(i,k)$ , které vedou do proměnné  $V_k$  se zmenšenou doménou

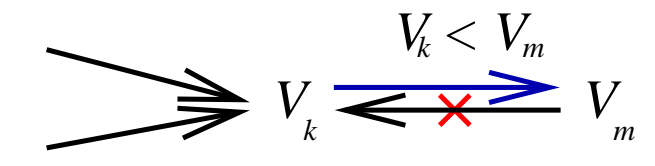

hranu  $(m,k)$  vedoucí z proměnné  $V_m$ , která zmenšení domény způsobila, není třeba revidovat (změna se jí nedotkne)

#### Algoritmus AC-3

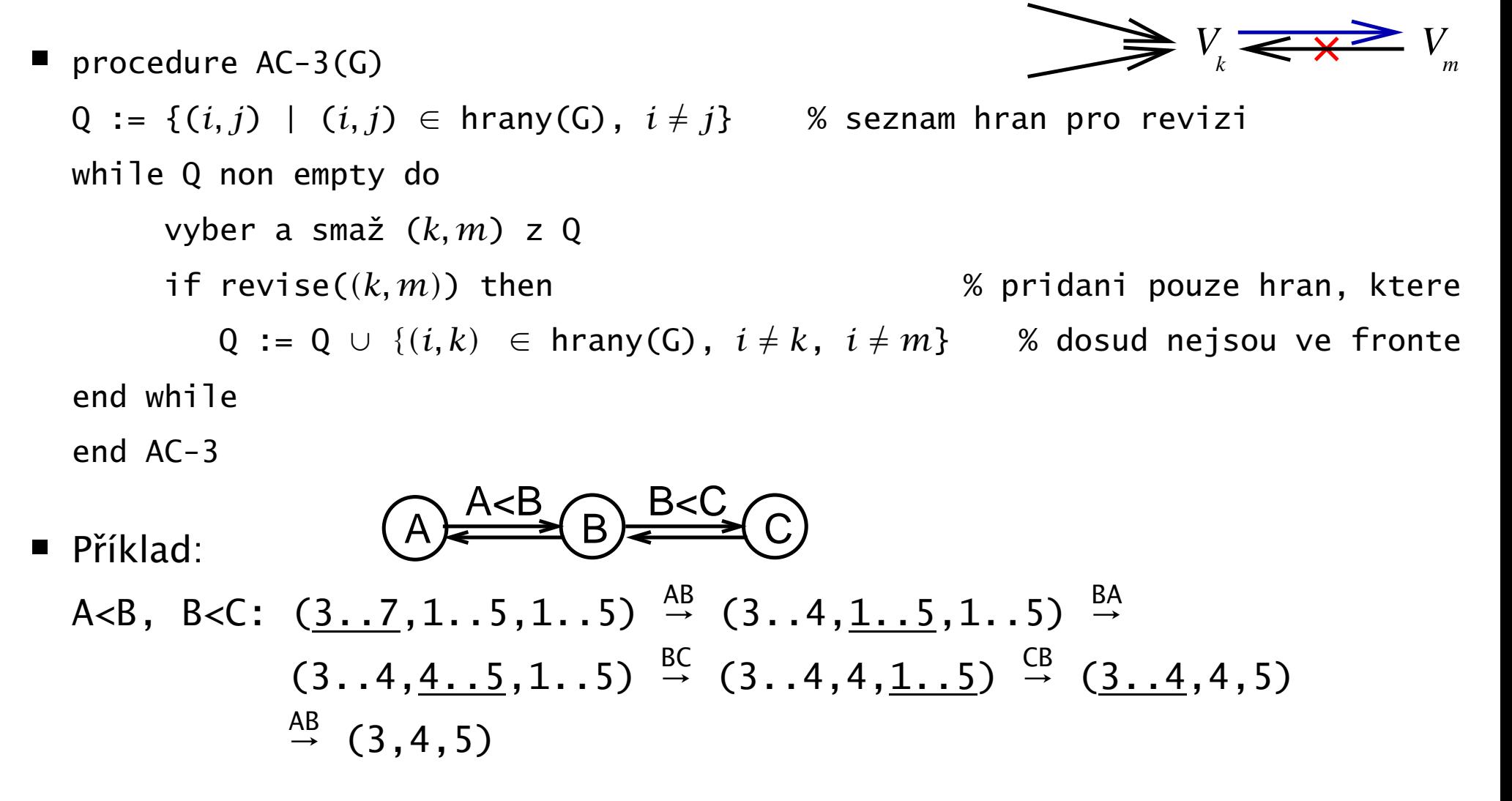

- Technika AC-3 je dnes asi nejpoužívánější, ale stále není optimální
- Jaké budou domény A,B,C po AC-3 pro: domain([A,B,C],1,10), A #= B <sup>+</sup> 1, C #*<sup>&</sup>lt;* B

## Je hranová konzistence dostatečná?

- Použitím AC odstraníme mnoho nekompatibilních hodnot
	- Dostaneme potom ˇrešení problému? NE
	- Víme alespo ˇn zda ˇrešení existuje? NE
- domain([X,Y,Z],1,2), X# \= Y, Y# \= Z, Z# \= X
	- hranově konzistentní
	- nemá žádné řešení
- Jaký je tedy význam AC?
	- někdy dá řešení přímo
		- nějaká doména se vyprázdní ⇒ řešení neexistuje
		- $v$ šechny domény jsou jednoprvkové  $\Rightarrow$  máme řešení
	- v obecném případě se alespoň zmenší prohledávaný prostor

#### k-konzistence

- Mají NC a AC něco společného?
	- NC: konzistence jedné proměnné
	- AC: konzistence dvou proměnných
	- ... můžeme pokračovat
- CSP je k-konzistentní právě tehdy, když můžeme libovolné konzistentní ohodnocení (k-1) různých proměnných rozšířit do libovolné k-té proměnné

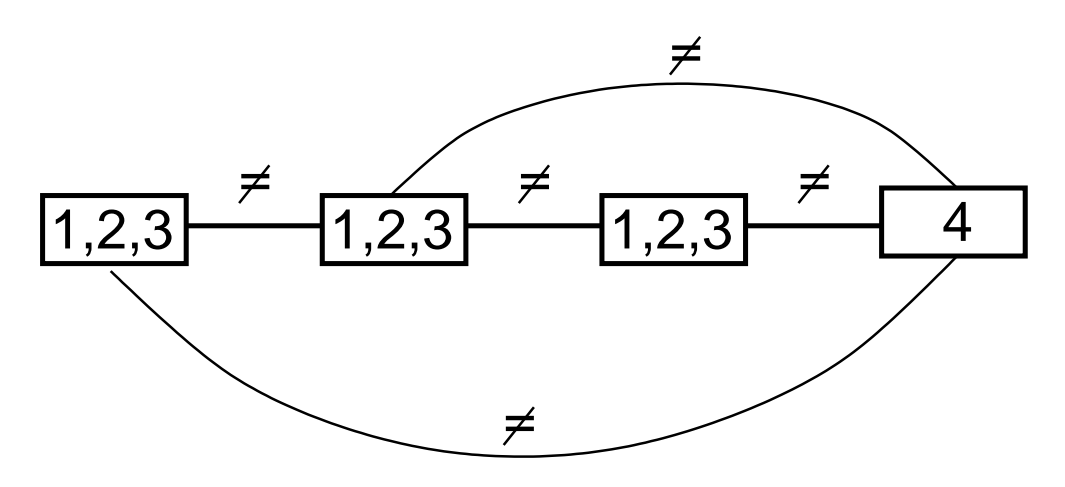

4-konzistentní graf

Pro obecné CSP, tedy i pro nebinární podmínky

#### Silná k-konzistence

3-konzistentní graf

=  $\frac{1,2}{1,2}$  =  $\frac{1,2}{1,2}$  =  $\frac{1,2,3}{2}$  není 2-konzistentní  $(1,1)$  lze rozšířit na  $(1,1,1)$   $(3)$  nelze rozšířit

- 
- *(*2*,* 2*)* lze rozšíˇrit na *(*2*,* 2*,* 2*)*
- *(*1*,* 3*)* ani *(*2*,* 3*)* nejsou konzistentní dvojice (nerozšiˇrujeme je)
- CSP je silně k-konzistentní právě tehdy, když je j-konzistentní pro každé j $\leq$ k
- Silná k-konzistence <sup>⇒</sup> k-konzistence
- Silná k-konzistence <sup>⇒</sup> j-konzistence <sup>∀</sup>*j* <sup>≤</sup> *<sup>k</sup>*  $\blacksquare$
- k-konzistence  $⇒$  silná k-konzistence
- $N = \text{N}$ C = silná 1-konzistence = 1-konzistence
- $\blacksquare$  AC = (silná) 2-konzistence

## Konzistence pro nalezení řešení

- Máme-li graf s n vrcholy, jak silnou konzistenci potřebujeme, abychom přímo našli řešení?
	- silná n-konzistence je nutná pro graf s n vrcholy
		- n-konzistence nestačí (viz předchozí příklad)
		- silná k-konzistence pro k<n také nestačí

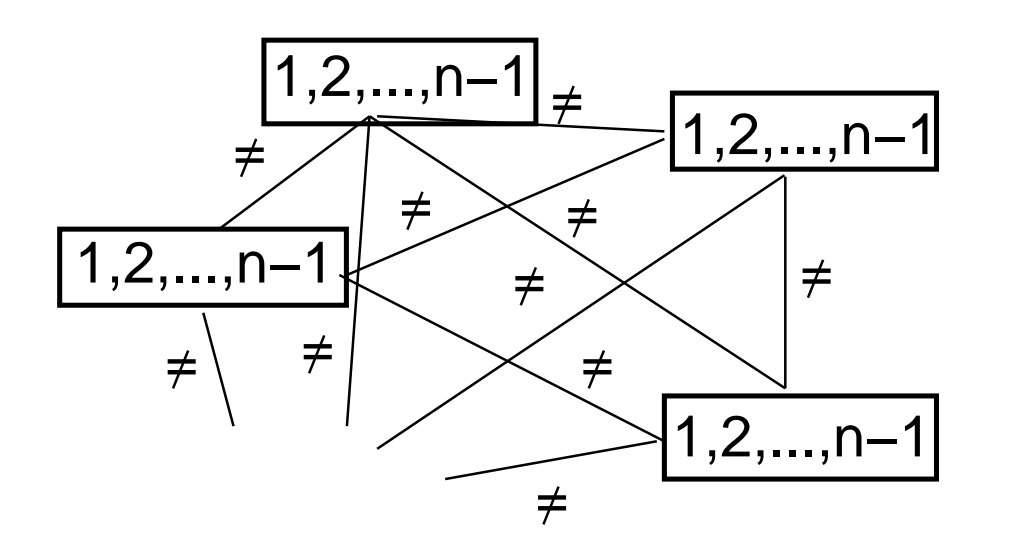

graf <sup>s</sup> <sup>n</sup> vrcholy domény 1..(n-1)

silně k-konzistentní pro každé k<n přesto nemá řešení

#### Rešení nebinárních podmínek ˇ

- k-konzistence má exponenciální složitost, v reálu se nepoužívá
- S n-árními podmínkami se pracuje přímo
- Podmínka je **obecně hranově konzistentní (GAC)**, právě když pro každou proměnnou  $V_i$  z této podmínky a každou hodnou  $x\in D_i$  existuje ohodnocení zbylých proměnných v podmínce tak, že podmínka platí
	- $A + B$  #= C, A in 1..3, B in 2..4, C in 3..7 je obecně hranově konzistentní
- Využívá se sémantika podmínek
	- speciální typy konzistence pro globální omezení
		- viz all distinct
	- konzistence mezí
		- propagace pouze při změně nejmenší a největší hodnoty v doméně proměnné
- Pro různé podmínky lze použít různý druh konzistence
	- A#<B: hranová konzistence, konzistence mezí

## Konzistenční algoritmus pro nebinární podmínky

■ Algoritmus s frontou proměnných (někdy též nazýván AC-8)

```
■ opakovaně se provádí revize podmínek, dokud se mění domény
 procedure Nonbinary-AC-3-with-Variables((V, D, C))
 Q := Vwhile Q non empty do
        vyber a smaž Vj ∈ Q
        for ∀ C takové, že V_j ∈ scope(C) do
            W := revise(V_j, C)
               // W je množina proměnných jejichž, doména se změnila
            if ∃ V_i ∈ W taková, že D_i = \emptyset then return fail
            0 := 0 \cup \{W\}end Non-binary-consistency
```
#### ■ **rozsah omezení**  $scope(C)$ : množina proměnných, na nichž je *C* definováno

Implementace: u každé proměnné je seznam vybraných podmínek pro propagaci, REVISE procedury pro tyto podmínky definuje uživatel <sup>v</sup> závislosti na typu podmínky

#### Konzistence mezí

- *Bounds consistency* BC: slabší než obecná hranová konzistence
	- podmínka má konzistentní meze (BC), právě když pro každou proměnnou *<sup>V</sup><sup>j</sup>* <sup>z</sup> této podmínky <sup>a</sup> každou hodnou *<sup>x</sup>* <sup>∈</sup> *<sup>D</sup><sup>j</sup>* existuje ohodnocení zbylých proměnných v podmínce tak, že je podmínka splněna a pro vybrané ohodnocení  $y_i$  proměnné  $V_i$  platí  $\min(D_i) \leq y_i \leq \max(D_i)$
	- stačí propagace pouze při **změně minimální nebo maximální hodnoty** (při změně mezí) v doméně proměnné
- **EXPERISTER KONZISTENCE MEZÍ pro nerovnice** 
	- $A \neq$  B = > min(A) = min(B)+1, max(B) = max(A)-1
	- p ˇríklad: A in 4..10, B in 6..18, A #*<sup>&</sup>gt;* B min(A) =  $6+1$   $\Rightarrow$  A in 7..10  $max(B) = 10-1 \Rightarrow B$  in 6..9
	- podobně: A #< B, A #>= B, A #=< B

#### Konzistence mezí a aritmetická omezení

\n- A 
$$
\#= B + C \implies \min(A) = \min(B) + \min(C)
$$
,  $\max(A) = \max(B) + \max(C)$   $\min(B) = \min(A) - \max(C)$ ,  $\max(B) = \max(A) - \min(C)$   $\min(C) = \min(A) - \max(B)$ ,  $\max(C) = \max(A) - \min(B)$
\n

- změna min(A)vyvolá pouze změnu min(B) a min(C)
- změna max(A)vyvolá pouze změnu max(B) a max(C), ...

Příklad: A in 1..10, B in 1..10, A #= B + 2, A #> 5, A #\= 8 A #= B + 2 ⇒ min(A)=1+2, max(A)=10+2 ⇒ A in 3..10  $\Rightarrow$  min(B)=1-2, max(B)=10-2  $\Rightarrow$  B in 1..8 A # *>* 5 ⇒ min(A)=6 ⇒ A in 6..10  $\Rightarrow$  min(B)=6-2  $\Rightarrow$  B in 4..8 (nové vyvolání A  $#= B + 2$ ) A # $\leftarrow$  8  $\Rightarrow$  A in (6..7) \ */* (9..10) (meze stejné, k propagaci A #= B <sup>+</sup> 2 nedojde)

Vyzkoušejte si: A #= B - C, A # *>*= B <sup>+</sup> C

## Globální podmínky

- Propagace je lokální
	- pracuje se <sup>s</sup> jednotlivými podmínkami
	- interakce mezi podmínkami je pouze přes domény proměnných
- Jak dosáhnout více, když je silnější propagace drahá?
- Seskupíme několik podmínek do jedné tzv. globální podmínky
- Propagaci přes globální podmínku řešíme speciálním algoritmem navrženým pro danou podmínku
- Příklady:
	- all\_distinct omezení: hodnoty všech proměnných různé
	- serialized omezení:

rozvržení úloh zadaných startovním časem a dobou trvání tak, aby se nepřekrývaly
#### Propagace pro all\_distinct

 $U = \{X2, X4, X5\}$ , dom(U) =  $\{2, 3, 4\}$ :

{2,3,4} nelze pro X1, X3, X6

 $X1$  in 5..6,  $X3 = 5$ ,  $X6$  in  ${1}$   $\setminus$   $(5..6)$ 

- Konzistence:  $\forall \{X_1, \ldots, X_k\} \subset V$ :  $card\{D_1 \cup \cdots \cup D_k\} \geq k$ stačí hledat **Hallův interval** *I*: velikost intervalu *I* je rovna počtu proměnných, jejichž doména je v *I*
- Inferenční pravidlo
	- $U = \{X_1, \ldots, X_k\}, \, \text{dom}(U) = \{D_1 \cup \cdots \cup D_k\}$
	- $\bullet$  *card*(*U)* = *card*(*dom*(*U)*) ⇒  $\forall v \in dom(U)$ ,  $\forall X \in (V-U)$ ,  $X \neq v$
	- hodnoty v Hallově intervalu jsou pro ostatní proměnné nedostupné
- **Složitost**:  $O(2^n)$  hledání všech podmnožin množiny  $n$  proměnných (naivní) *O*(*n* log *n*) – kontrola hraničních bodů Hallových intervalů (1998)

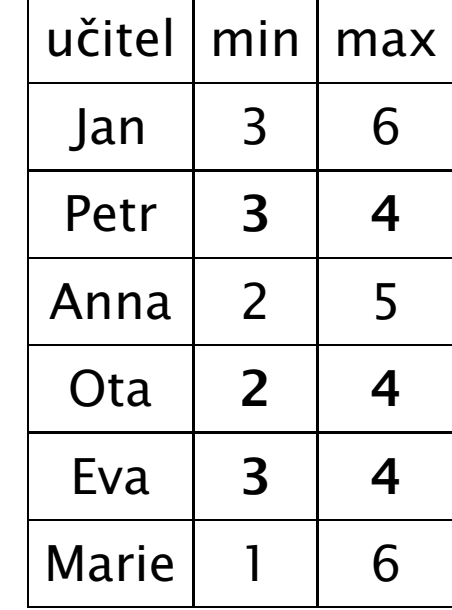

#### Prohledávání <sup>+</sup> konzistence

- Splňování podmínek **prohledáváním** prostoru řešení
	- podmínky jsou užívány pasivně jako test
	- přiřazuji hodnoty proměnných a zkouším co se stane
	- vestavěný prohledávací algoritmus Prologu: **backtracking**, triviální: **generuj & testuj**
	- úplná metoda (nalezneme řešení nebo dokážeme jeho neexistenci)
	- zbytečně pomalé (exponenciální): procházím i "evidentně" špatná ohodnocení

#### Konzistenční (propagační) techniky  $\blacksquare$

- umožňují odstranění nekonzistentních hodnot z domény proměnných
- neúplná metoda (v doméně zůstanou ještě nekonzistentní hodnoty)
- relativně rychlé (polynomiální)

#### Používá se kombinace obou metod  $\blacksquare$

- postupné přiřazování hodnot proměnným
- po přiřazení hodnoty odstranění nekonzistentních hodnot konzistenčními technikami

#### Prohledávání do hloubky

- Základní prohledávací algoritmus pro problémy splňování podmínek
- Prohledávání stavového prostoru do hloubky *(depth first search)*
- Dvě fáze prohledávání s navracením
	- **dopředná fáze**: proměnné jsou postupně vybírány, rozšiřuje se částečné řešení přiřazením konzistení hodnoty (pokud existuje) další proměnné
		- po vybrání hodnoty testujeme konzistenci
	- **zpětná fáze**: pokud neexistuje konzistentní hodnota pro aktuální proměnnou, algoritmus se vrací k předchozí přiřazené hodnotě
- Proměnné dělíme na
	- minulé proměnné, které už byly vybrány (a mají přiřazenu hodnotu)
	- **aktuální** proměnná, která je právě vybrána a je jí přiřazována hodnota
	- **budoucí** proměnné, které budou vybrány v budoucnosti

### Základní algoritmus prohledávání do hloubky

- Pro jednoduchost proměnné očíslujeme a ohodnocujeme je v daném pořadí
- Na začátku voláno jako ]abe]ing(G,1)

```
procedure labeling(G,
a
)
if a > |uz|y(G)| then return uzly(G)
for \forall x \in D_a do
    if consistent(G,
a) then % consistent(G,
a) je nahrazeno FC(G,
a), LA(G,
a),
        R := \mathtt{labeling(G,a+1)}if R \neq fail then return R
return fail
end labeling
```
Po přiřazení všech proměnných vrátíme jejich ohodnocení

■ Procedury consistent uvedeme pouze pro binární podmínky

### Backtracking (BT)

- Backtracking ověřuje v každém kroku konzistenci podmínek vedoucích z minulých proměnných do aktuální proměnné
- Backtracking tedy zajišt'uje konzistenci podmínek
	- $\blacksquare$  na všech minulých proměnných
	- na podmínkách mezi minulými proměnnými a aktuální proměnnou

```
procedure BT(G,a)
Q:={(V_i, V_a) ∈ hrany(G), i < a} \longrightarrow % hrany vedoucí z minulých proměnných do aktuální
Consistent := true
while Q není prázdná ∧ Consistent do
  vyber a smaž libovolnou hranu (V_k, V_m) z Q
  Consistent := not revise(V_k, V_m) % pokud vyřadíme prvek, bude doména prázdná
return Consistent
end BT
```
#### Příklad: backtracking

Omezení:  $V_1$ ,  $V_2$ ,  $V_3$  in  $1 \ldots 3$ ,  $V_1 \# = 3 \times V_3$ 

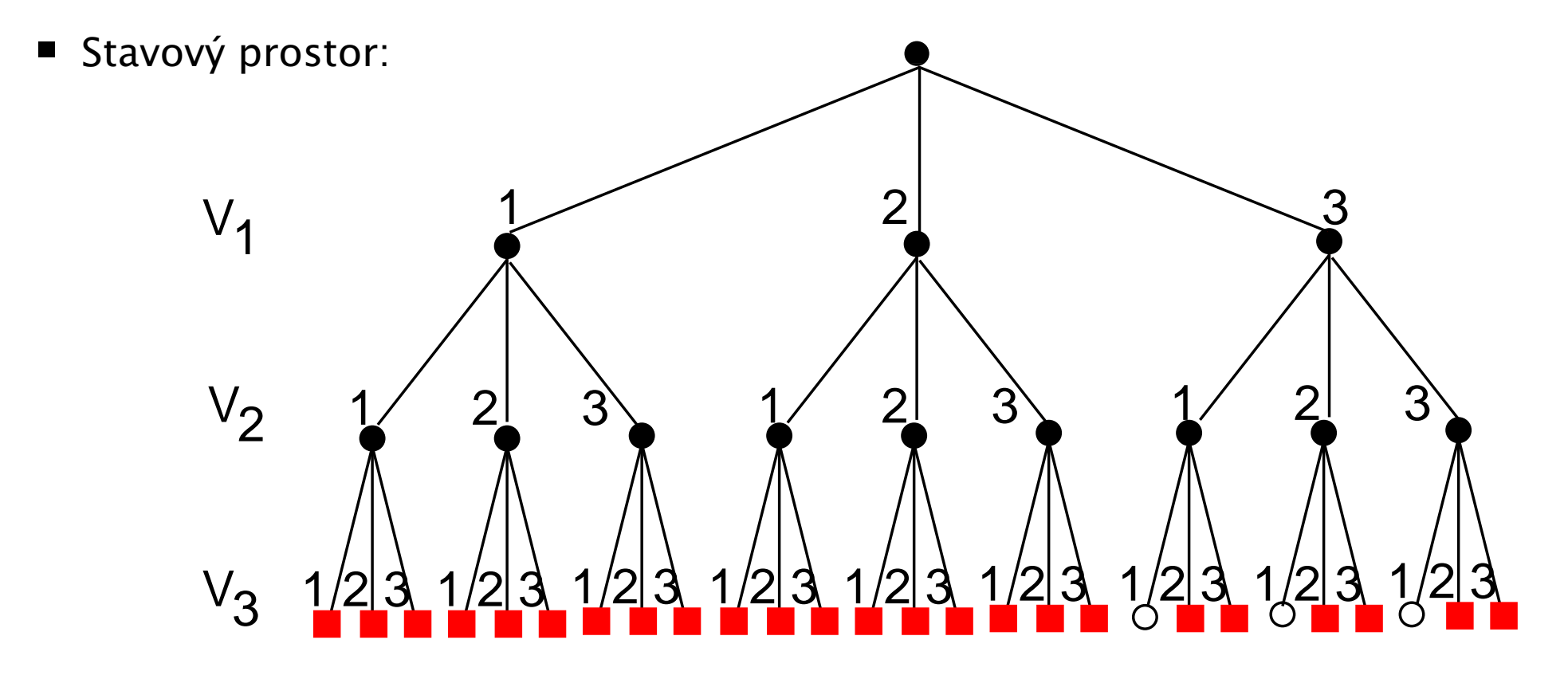

- červené čtverečky: chybný pokus o instanciaci, řešení neexistuje
- nevyplněná kolečka: nalezeno řešení
- černá kolečka: vnitřní uzel, máme pouze částečné přiřazení

### Kontrola dopˇredu *(FC – forward checking)*

- FC je rozšíření backtrackingu
- FC navíc zajišťuje konzistenci mezi aktuální proměnnou a budoucími proměnnými, které jsou s ní spojeny dosud nesplněnými podmínkami

```
■ procedure FC(G,a)
  Q:={(V_i, V_a) ∈ hrany(G), i > a} \leq % přidání hran z budoucích do aktuální proměnné
  Consistent := true
  while Q není prázdná ∧ Consistent do
        vyber a smaž libovolnou hranu (V_k, V_m) z Q
        if revise((V_k, V_m)) then
            Consistent := (|D_k| > 0) % vyprázdnění domény znamená nekonzistenci
  return Consistent
  end FC
```
Hrany z minulých proměnných do aktuální proměnné není nutno testovat

#### Příklad: kontrola dopředu

- Omezení:  $V_1$ ,  $V_2$ ,  $V_3$  in  $1 \ldots 3$ ,  $c: V_1 \# = 3 \times V_3$  $\blacksquare$
- Stavový prostor:  $\blacksquare$

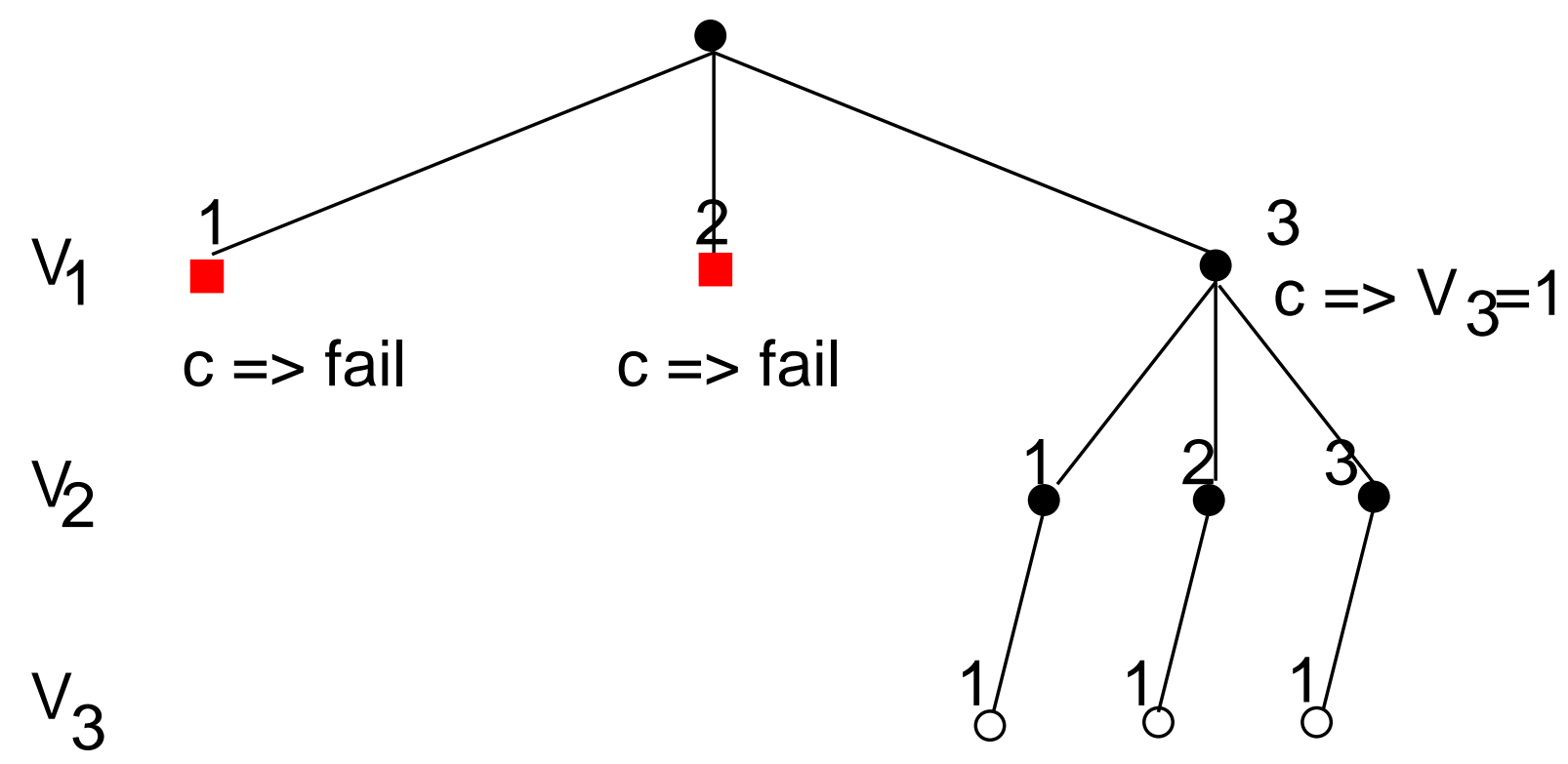

## Pohled dopˇredu *(LA – looking ahead)*

LA je rozšíření FC, navíc ověřuje konzistenci hran mezi budoucími proměnnými

```
procedure LA(G,a)
\blacksquareQ := \{(V_i, V_a) \in \text{hrany}(G), i > a\} % začínáme s hranami do a
  Consistent := true
  while Q není prázdná ∧ Consistent do
         vyber a smaž libovolnou hranu (V_k, V_m) z Q
         if revise((V_k, V_m)) then
             Q := Q \cup {(V_i, V_k)}(V_i, V_k) \in hrany(G), i \neq k, i \neq m, i > a}
             Consistent := (|D_k| > 0)return Consistent
  end LA
```
- Hrany z minulých proměnných do aktuální proměnné opět netestujeme
- Tato LA procedura je založena na AC-3, lze použít i jiné AC algoritmy
- LA udržuje hranovou konzistenci: protože ale LA(G,*a*) používá AC-3, musíme zajistit iniciální konzistenci pomocí AC-3 ještě před startem prohledávání

#### Příklad: pohled dopředu (pomocí AC-3)

- Omezení:  $V_1$ ,  $V_2$ ,  $V_3$  in 1...4,  $c1$ :  $V_1 \# > V_2$ ,  $c2$ :  $V_2 \# = 3 \times V_3$
- Stavový prostor

(spouští se iniciální konzistence se pˇred startem prohledávání)

V1 V2 V3 V in 1..3 2 c1 => V in 2..4 <sup>1</sup> 2 3 c2 => V = 3 V = 1 c1 => V = 4 <sup>1</sup> 3 1 4

#### Přehled algoritmů

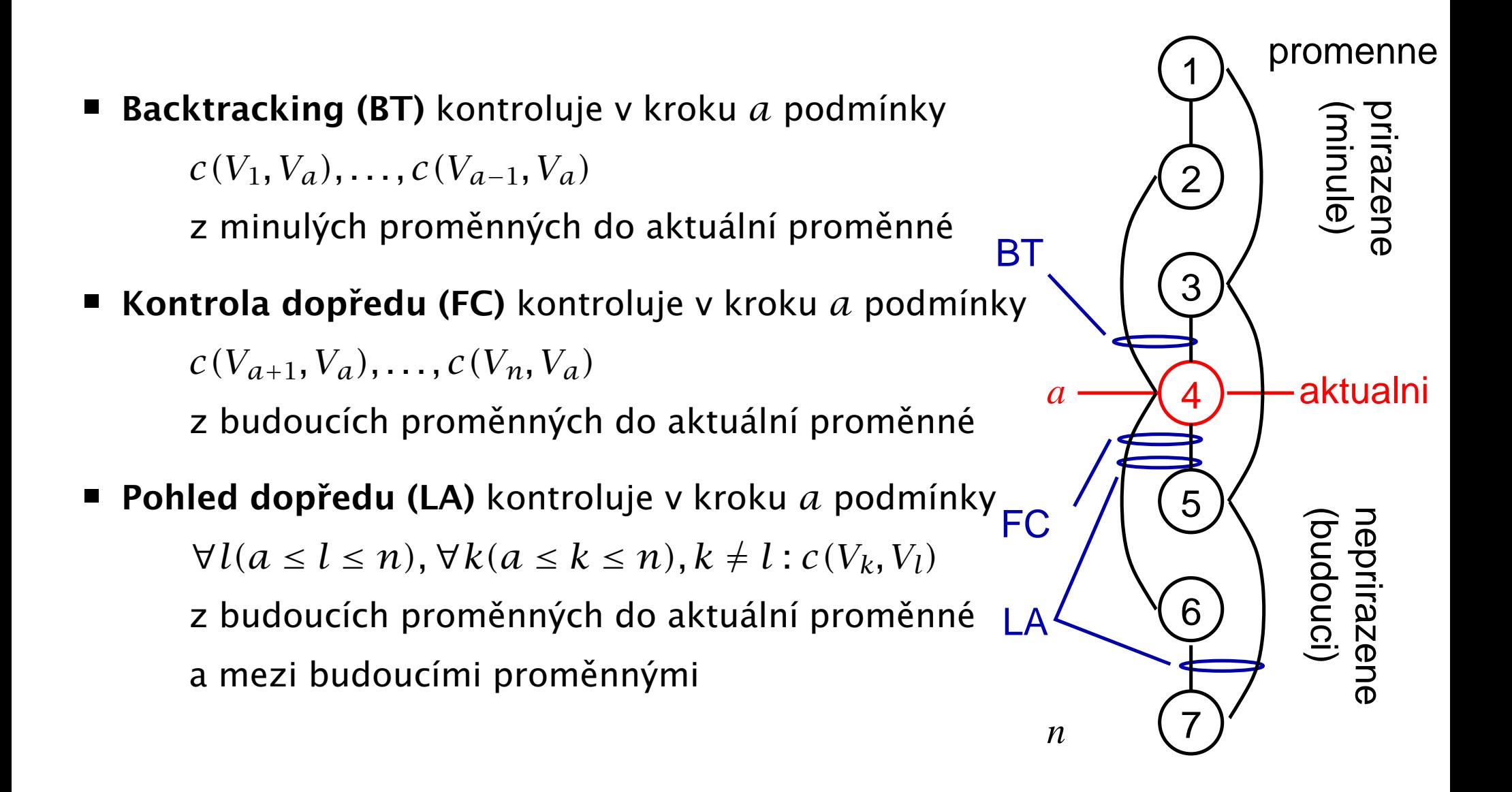

## Cvičení

1. Jak vypadá stavový prostor řešení pro následující omezení

A in 1..4, B in 3..4, C in 3..4, B #*<sup>&</sup>lt;* C, A #= C

při použití kontroly dopředu a uspořádání proměnných A,B,C? Popište, jaký typ propagace proběhne v jednotlivých uzlech.

2. Jak vypadá stavový prostor ˇrešení pro následující omezení

A in 1..4, B in 3..4, C in 3..4, B #*<sup>&</sup>lt;* C, A #= C

při použití pohledu dopředu a uspořádání proměnných A,B,C? Popište, jaký typ propagace proběhne v jednotlivých uzlech.

3. Jak vypadá stavový prostor ˇrešení pro následující omezení domain( $[A, B, C], 0, 1$ ),  $A \neq B-1$ ,  $C \neq A^*A$ při použití backtrackingu a pohledu dopředu a uspořádání proměnných A,B,C?

Popište, jaký typ propagace proběhne v jednotlivých uzlech.

Hana Rudová, Logické programování I, 15. kvˇetna 2013 228 Algoritmy pro CSP

## Cvičení

1. Jaká jsou pravidla pro konzistenci mezí <sup>u</sup> omezení X#= Y+5? Jaké typy propagací pak proběhnou v následujícím příkladě při použití konzistence mezí?

X in 1..20, Y in 1..20, X  $\#$  = Y + 5, Y  $\#$  > 10.

2. Ukažte, jak je dosaženo hranové konzistence v následujícím příkladu: domain([X,Y,Z],1,5]), X #*<sup>&</sup>lt;* Y, Z#= Y+1 .

#### Implementace Prologu

Literatura:

Matyska L., Toman D.: Implementační techniky Prologu, Informační systémy, (1990), 21-59. <http://www.ics.muni.cz/people/matyska/vyuka/lp/lp.html>

### Opakování: základní pojmy

- Konečná množina klauzulí H1ava :- Tě1o tvoří **program P**.
- **Hlava** je literál
- **Tělo** je (eventuálně prázdná) konjunkce literálů  $T_1, \ldots T_a, \, a \geq 0$
- **ELiterál**

je tvořen  $m$ -árním predikátovým symbolem ( $m/p$ ) a  $m$  termy (argumenty)

- Term je konstanta, proměnná nebo složený term.
- Složený term
	- s  $n$  termy na místě argumentů
- Dotaz (cíl) je neprázdná množina literálů.

#### Interpretace

#### Deklarativní sémantika:

Hlava platí, platí-li jednotlivé literály těla.

#### Procedurální (imperativní) sémantika:

```
Entry: Hlava::
{
    call T1
    .
.
.
    call Ta
}
```
Volání procedury s názvem Hlava uspěje, pokud uspěje volání všech procedur (literálů) v těle.

#### Procedurální sémantika <sup>=</sup> podklad pro implementaci

#### Abstraktní interpret

Vstup: Logický program P a dotaz G.

- 1. Inicializuj množinu cílů S literály z dotazu G; S:=G
- 2. while  $(S \neq )$  empty  $)$  do
- 3. Vyber A∈S a dále vyber klauzuli A':−B<sub>1</sub> , . . . , B<sub>n</sub> ( $n≥$  0) z programu P takovou, že ∃ $\sigma$  : A $\sigma$  = A' $\sigma$ ;  $\sigma$  je nejobecnější unifikátor. Pokud neexistuje A'nebo σ, ukonči cyklus.
- 4. Nahrad' A v S cíli B <sup>1</sup> až B *n*.
- 5. Aplikuj *σ* na G a S.
- 6. end while
- 7. Pokud S==empty, pak výpočet úspěšně skončil a výstupem je G se všemi aplikovanými substitucemi.

Pokud S!=empty, výpočet končí neúspěchem.

## Abstraktní interpret – pokračování

Kroky (3) až (5) představují **redukci** (logickou inferenci) cíle A.

Počet redukcí za sekundu (LIPS) == indikátor výkonu implementace

#### Věta

Existuje-li instance G' dotazu G, odvoditelná z programu P v konečném počtu kroků, pak bude tímto interpretem nalezena.

#### Nedeterminismus interpetu

- 1. **Selekční pravidlo:** výběr cíle A z množiny cílů S
	- neovlivňuje výrazně výsledek chování interpretu
- 2. **Způsob prohledávání stromu výpočtu:** výběr klauzule A' z programu P
	- je velmi důležitý, všechny klauzule totiž nevedou k úspěšnému řešení

#### Vztah k úplnosti:

- 1. Selekční pravidlo neovlivňuje úplnost
	- možno zvolit libovolné v rámci SLD rezoluce
- 2. Prohledávání stromu výpočtu do šířky nebo do hloubky

"Prozření" – automatický výběr správné klauzule

vlastnost abstraktního interpretu, kterou ale reálné interprety nemají

### Prohledávání do šířky

- 1. Vybereme všechny klauzule A $_{i}^{^{\prime}}$ , které je možno unifikovat s literálem A
	- necht' je těchto klauzulí *q*
- 2. Vytvoˇríme *q* kopií množiny S
- 3. V každé kopii redukujeme A jednou z klauzulí A $_{i}^{^{\prime}}$ *i*.
	- aplikujeme příslušný nejobecnější unifikátor
- 4. V následujících krocích redukujeme všechny množiny S<sub>i</sub> současně.
- 5. Výpočet ukončíme úspěchem, pokud se alespoň jedna z množin S<sub>i</sub> stane prázdnou.
- Ekvivalence <sup>s</sup> abstraktnímu interpretem
	- pokud jeden interpret neuspěje, pak neuspěje i druhý
	- pokud jeden interpret uspěje, pak uspěje i druhý

#### Prohledávání do hloubky

- 1. Vybereme všechny klauzule A'*i*, které je možno unifikovat <sup>s</sup> literálem A.
- 2. Všechny tyto klauzule zapíšeme na zásobník.
- 3. Redukci provedeme <sup>s</sup> klauzulí na vrcholu zásobníku.
- 4. Pokud v nějakém kroku nenajdeme vhodnou klauzuli A', vrátíme se k předchozímu stavu (tedy anulujeme aplikace posledního unifikátoru  $\sigma$ ) <sup>a</sup> vybereme ze zásobníku další klauzuli.
- 5. Pokud je zásobník prázdný, končí výpočet neúspěchem.
- 6. Pokud naopak zredukujeme všechny literály v S, výpočet končí úspěchem.
- Není úplné, tj. nemusí najít všechna řešení
- Nižší paměťová náročnost než prohledávání do šířky
- Používá se <sup>v</sup> Prologu

#### Reprezentace objektů

- Beztypový jazyk  $\blacksquare$
- Kontrola "typů" za běhu výpočtu
- Informace o struktuře součástí objektu

#### Typy objektů

- Primitivní objekty:  $\blacksquare$ 
	- $\blacksquare$  konstanta
	- $\overline{\phantom{a}}$ číslo
	- volná proměnná
	- odkaz (reference)

#### Složené (strukturované) objekty:

- $\blacksquare$ struktura
- seznam

#### Reprezentace objektů II

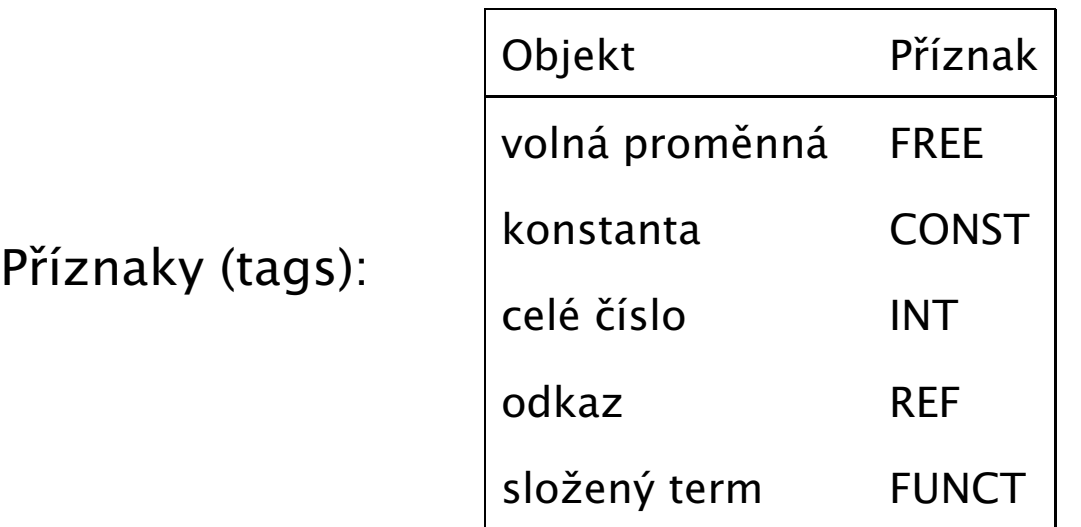

Obsah adresovatelného slova: **hodnota** a **příznak**.

Primitivní objekty uloženy přímo ve slově

Složené objekty

- jsou instance termu ve zdrojovém textu, tzv. zdrojového termu ш
- zdrojový term bez proměnných  $\implies$  každá instanciace ekvivalentní zdrojovému termu
- zdrojový term s proměnnými  $\implies$  dvě instance se mohou lišit aktuálními hodnotami proměnných, jedinečnost zajišťuje kopírování struktur nebo sdílení struktur

#### Kopírování struktur

Příklad:

 $a(b(X),c(X,Y),d)$ ,

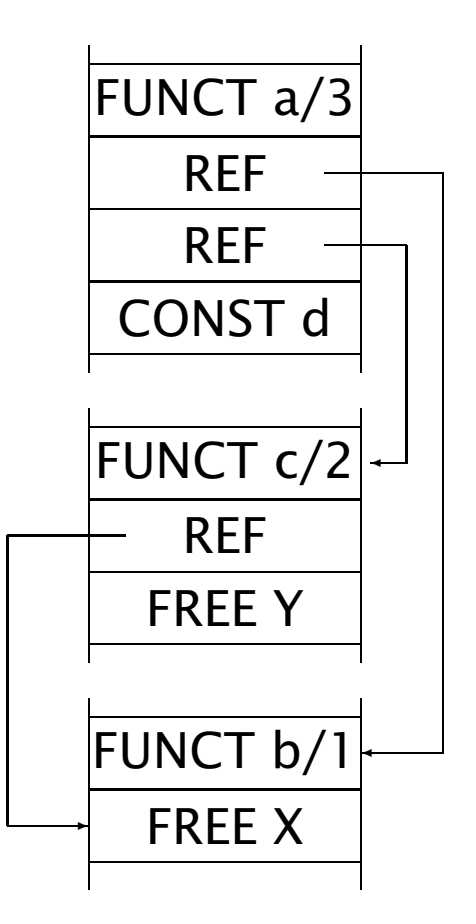

#### Kopírování struktur II

- Term F s aritou A reprezentován A+1 slovy:
	- funktor a arita v prvním slově
	- 2. slovo nese první argument (resp. odkaz na jeho hodnotu) . . .
	- A+1 slovo nese hodnotu A-tého argumentu
- Reprezentace vychází z orientovaných acyklických grafů:

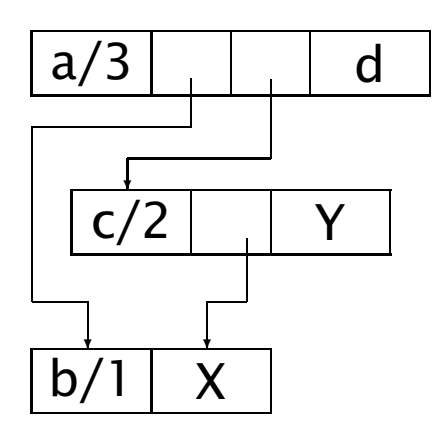

- Vykopírována každá instance ⇒ **kopírování struktur**
- Termy ukládány na globální zásobník

### Sdílení struktur

- Vychází z myšlenky, že při reprezentaci je třeba řešit přítomnost proměnných
- Instance termu  $\blacksquare$ 
	- < kostra\_termu; rámec >
		- kostra\_termu je zdrojový term s očíslovanými proměnnými
		- rámec je vektor aktuálních hodnot těchto proměnných
			- *i*-tá položka nese hodnotu *i*-té proměnné v původním termu

#### Sdílení struktur II

Příklad:

 $a(b(X),c(X,Y),d)$ 

reprezentuje

 $\langle a(b(S1),c(S1,S2),d) \rangle$ ; [FREE, FREE] >

kde symbolem \$i označujeme *i*-tou proměnnou.

#### Implementace:

<sup>&</sup>lt; &kostra\_termu; &rámec <sup>&</sup>gt; (& vrací adresu objektu)

Všechny instance sdílí společnou kostru\_termu  $\Rightarrow$  sdílení struktur

### Srovnání: příklad

- Naivní srovnání: sdílení paměťově méně náročné  $\blacksquare$
- Platí ale pouze pro rozsáhlé termy přítomné ve zdrojovém kódu
- Postupná tvorba termů:  $\blacksquare$

 $A = a(K, L, M), K = b(X), L = c(X, Y), M = d$ 

■ Sdílení termů:

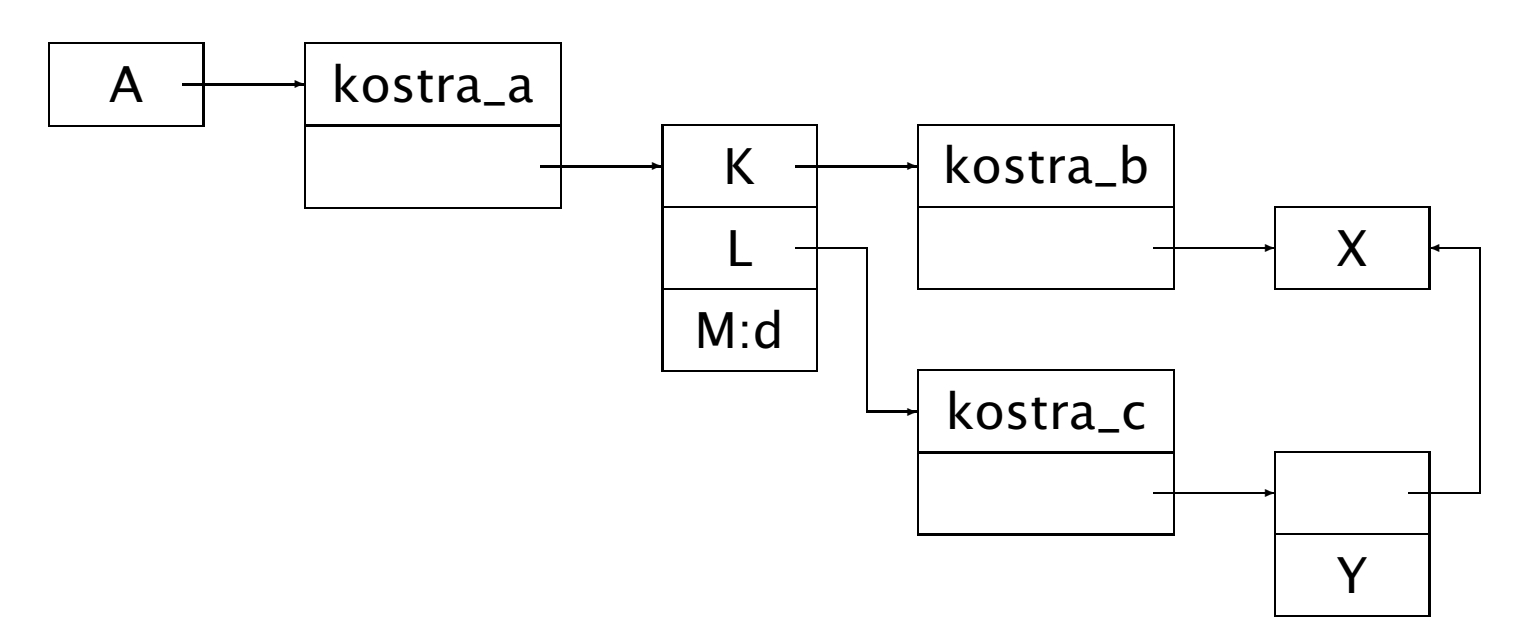

#### Srovnání: příklad – pokračování

Kopírování struktur:  $A = a(K, L, M), K = b(X), L = c(X, Y), M = d$ 

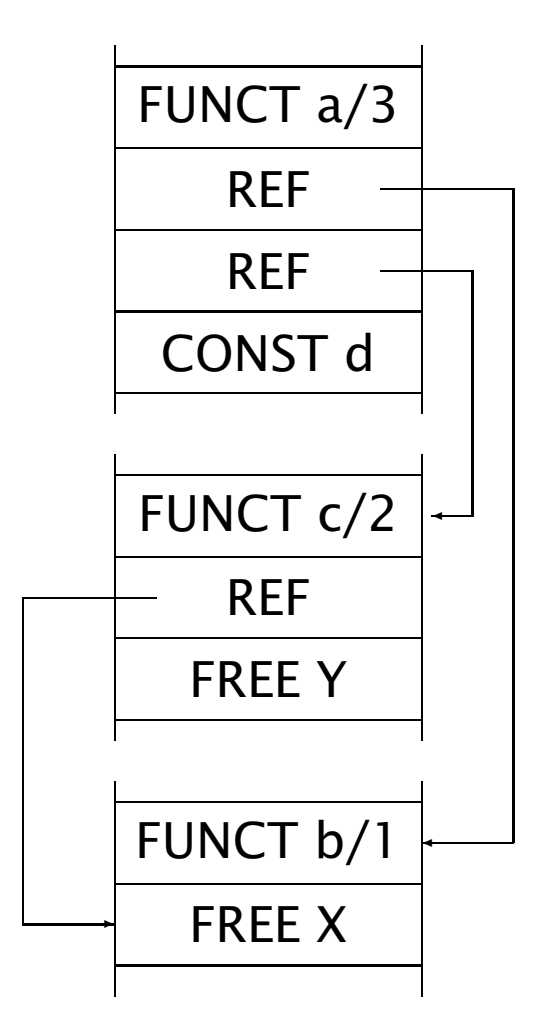

tj. identické jako přímé vytvoření termu  $a(b(X), c(X, Y), d)$ 

## Srovnání II

- Složitost algoritmů pro přístup k jednotlivým argumentům
	- sdílení struktur: nutná víceúrovňová nepřímá adresace
	- kopírování struktur: bez problémů
	- jednodušší algoritmy usnadňují i optimalizace
- Lokalita přístupů do paměti
	- sdílení struktur: přístupy rozptýleny po paměti
	- kopírování struktur: lokalizované přístupy
	- při stránkování paměti rozptýlení vyžaduje přístup k více stránkám
- Z praktického hlediska neexistuje mezi těmito přístupy zásadní rozdíl

# Řízení výpočtu

#### Dopředný výpočet

- po úspěchu (úspěšná redukce)
	- jednotlivá volání procedur skončí úspěchem
- klasické volání rekurzivních procedur
- Zpětný výpočet (backtracking)
	- po neúspěchu vyhodnocení literálu (neúspěšná redukce)
		- nepodaří se unifikace aktuálních a formálních parametrů hlavy
	- návrat do bodu, kde zústala nevyzkoušená alternativa výpočtu
		- je nutná obnova původních hodnot jednotlivých proměnných
		- po nalezení místa s dosud nevyzkoušenou klauzulí pokračuje dále dopředný výpočet

### Aktivační záznam

- Volání (=aktivace) procedury
- Aktivace sdílí společný kód, liší se obsahem aktivačního záznamu  $\blacksquare$
- Aktivační záznam uložen na **lokálním zásobníku**
- Dopředný výpočet
	- stav výpočtu v okamžiku volání procedury
	- aktuální parametry
	- lokální proměnné
	- pomocné proměnné ('a la registry)
- Zpětný výpočet (backtracking)
	- hodnoty parametrů v okamžiku zavolání procedury
	- následující klauzule pro zpracování při neúspěchu

### Aktivaˇcní záznam a roll-back

Neúspěšná klauzule mohla nainstanciovat nelokální proměnné

 $\blacksquare$  a(X) :- X = b(c,Y), Y = d,  $\blacksquare$  ?- W = b(Z,e), a(W), (viz instanciace Z)

- Při návratu je třeba obnovit (roll-back) původní hodnoty proměnných
- Využijeme vlastností logických proměnných
	- instanciovat lze pouze volnou proměnnou
	- jakmile proměnná získá hodnotu, nelze ji změnit jinak než návratem výpočtu
	- $\Rightarrow$  původní hodnoty všech proměnných odpovídají volné proměnné
- Stopa (trail): zásobník s adresami instanciovaných proměnných
	- ukazatel na aktuální vrchol zásobníku uchováván v aktivačním záznamu
	- při neúspěchu jsou hodnoty proměnných na stopě v úseku mezi aktuálním a uloženým vrcholem zásobníku změněny na "volná"
- Globální zásobník: pro uložení složených termů
	- ukazatel na aktuální vrchol zásobníku uchováván v aktivačním záznamu
	- při neúspěchu vrchol zásobníku snížen podle uschované hodnoty v aktivačním záznamu

### Okolí <sup>a</sup> bod volby

Aktivační záznam úspěšně ukončené procedury nelze odstranit z lokálního zásobníku  $\Rightarrow$  rozdělení aktivačního záznamu:

- okolí (environment) informace nutné pro dopředný běh programu
- bod volby (choice point) informace nezbytné pro zotavení po neúspěchu
- ukládány na lokální zásobník
- samostatně provázány (odkaz na předchozí okolí resp. bod volby)

#### Důsledky:

- samostatná práce s každou částí aktivačního záznamu (optimalizace)
- alokace pouze okolí pro deterministické procedury
- možnost odstranění okolí po úspěšném vykonání (i nedeterministické) procedury (pokud okolí následuje po bodu volby dané procedury)
	- pokud je okolí na vrcholu zásobníku

## Řez

- Prostředek pro ovlivnění běhu výpočtu programátorem
	- $a(X) := b(X), !, c(X).$   $a(3).$ 
		- $b(1)$ .  $b(2)$ .
		- $c(1)$ .  $c(2)$ .
- Řez: neovlivňuje dopředný výpočet, má vliv pouze na zpětný výpočet
- Odstranění alternativních větví výpočtu
	- $\Rightarrow$  odstranění odpovídajících bodů volby
		- tj. odstranění bodů volby mezi současným vrcholem zásobníku a bodem volby procedury, která ˇrez vyvolala (vˇcetnˇe bodu volby procedury <sup>s</sup> ˇrezem)
	- ⇒ změna ukazatele na "nejmladší" bod volby
- ⇒ Vytváření deterministických procedur
- <sup>⇒</sup> Optimalizace využití zásobníku

#### Interpret Prologu

Základní principy:

- klauzule uloženy jako termy  $\blacksquare$
- programová databáze
	- pro uložení klauzulí
	- má charakter haldy
		- umožňuje modifikovatelnost prologovských programů za běhu (assert)
- klauzule zřetězeny podle pořadí načtení
	- triviální zřetězení

Vyhodnocení dotazu: volání procedur řízené unifikací
# Interpret – Základní princip

- 1. Vyber redukovaný literál ("první", tj. nejlevější literál cíle)
- 2. Lineárním průchodem od začátku databáze najdi klauzuli, jejíž hlava má stejný funktor a stejný počet argumentů jako redukovaný literál
- 3. V případě nalezení klauzule založ bod volby procedury
- 4. Založ dále okolí první klauzule (velikost odvozena od počtu lokálních proměnných v klauzuli)
- 5. Proved' unifikaci literálu <sup>a</sup> hlavy klauzule
- 6. Úspěch ⇒ přidej všechny literály klauzule k cíli ("doleva", tj. na místo redukovaného literálu).  $\mathsf T$ ělo prázdné ⇒ výpočet se s úspěchem vrací do klauzule, jejíž adresa je v aktuálním okolí.
- 7. Neúspěch unifikace ⇒ z bodu volby se obnoví stav a pokračuje se v hledání další vhodné klauzule <sup>v</sup> databázi.
- 8. Pokud není nalezena odpovídající klauzule, výpočet se vrací na předchozí bod volby (krátí se lokální i globální zásobník).
- 9. Výpočet končí neúspěchem: neexistuje již bod volby, k němuž by se výpočet mohl vrátit.
- 10. Výpočet končí úspěchem, jsou-li úspěšně redukovány všechny literály v cíli.

#### Interpret – vlastnosti

- Lokální i globální zásobník
	- při dopředném výpočtu roste
	- při zpětném výpočtu se zmenšuje

Lokální zásobník se může zmenšit při dopředném úspěšném výpočtu deterministické procedury.

- Unifikace argumentů hlavy obecný unifikační algoritmus Současně poznačí adresy instanciovaných proměnných na stopu.
- $\blacksquare$ , Interpret":

interpret(Query, Vars) :- call(Query), success(Query, Vars).  $interpret(\_,-)$  :- failure.

- dotaz vsazen do kontextu této speciální nedeterministické procedury
- tato procedura odpovídá za korektní reakci systému v případě úspěchu i neúspěchu

### Optimalizace: Indexace

- Zřetězení klauzulí podle pořadí načtení velmi neefektivní
- Provázání klauzulí se stejným funktorem a aritou hlavy (tvoří jednu **proceduru**)
	- **tj., indexace procedur**
- Hash tabulka pro vyhledání první klauzule  $\blacksquare$
- Možno rozhodnout (parciálně) determinismus procedury  $\blacksquare$

#### Indexace argumentu

 $a(1)$  :-  $q(1)$ .  $a(a)$  :-  $b(X)$ .  $a([A|T])$  :-  $c(A,T)$ .

- Obecně nedeterministická  $\blacksquare$
- Při volání s alespoň částečně instanciovaným argumentem vždy deterministická (pouze jedna klauzule může uspět)

#### Indexace podle prvního argumentu

Základní typy zřetězení:

- podle pořadí klauzulí (aktuální argument je volná proměnná)
- dle konstant (aktuální je argument konstanta)
- formální argument je seznam (aktuální argument je seznam)
- dle struktur (aktuální argument je struktura)

## Indexace argumentů II

- Složitější indexační techniky
	- podle všech argumentů
	- podle nejvíce diskriminujícího argumentu
	- kombinace argumentů (indexové techniky z databází)
		- zejména pro přístup k faktům

# Tail Recursion Optimization, TRO

lterace prováděna pomocí rekurze  $\Rightarrow$  lineární paměťová náročnost cyklů

#### Optimalizace koncové rekurze *(Tail Recursion Optimisation)*, TRO:

Okolí se odstraní **před** rekurzivním voláním posledního literálu klauzule, pokud je klauzule resp. její volání deterministické.

Rízení se nemusí vracet:

- v případě úspěchu se rovnou pokračuje
- v případě neúspěchu se vrací na předchozí bod volby ("nad" aktuální klauzulí)
	- aktuální klauzule nemá dle předpokladu bod volby

Rekurzivně volaná klauzule může být volána přímo z kontextu volající klauzule.

## TRO – příklad

Program:

```
append([], L, L).
append([A|X], L, [A|Y]) :- append(X, L, Y).
```
Dotaz:

?-  $append([a,b,c], [x], L)$ .

append volán rekurzivně 4krát

- bez TRO: 4 okolí, lineární paměťová náročnost  $\blacksquare$
- s TRO: 1 okolí, konstatní paměťová náročnost

### Optimalizace posledního volání

TRO pouze speciální případ

obecné optimalizace posledního volání *(Last Call Optimization)*, LCO

Okolí (před redukcí posledního literálu)

odstraňováno vždy, když leží na vrcholu zásobníku.

#### Nutné úpravy interpretu

- disciplina směrování ukazatelů
	- vždy "mladší" ukazuje na "starší" ("mladší" budou odstraněny dříve)
	- z lokálního do globálního zásobníku

vyhneme se vzniku "visících odkazů" při předčasném odstranění okolí

- "globalizace" lokálních proměnných: lokální proměnné posledního literálu
	- nutno přesunout na globální zásobník
	- pouze pro neinstanciované proměnné

# Warrenův abstraktní počítač, WAM I.

Navržen D.H.D. Warrenem <sup>v</sup> roce 1983, modifikace do druhé poloviny 80. let Datové oblasti:

- Oblast kódu (programová databáze)
	- separátní oblasti pro uživatelský kód (modifikovatelný) a vestavěné predikátý (nemění se)
	- obsahuje rovněž všechny statické objekty (texty atomů a funktorů apod.)
- Lokální zásobník *(Stack)*
- Stopa *(Trail)*
- Globální zásobník n. halda*(Heap)*
- Pomocný zásobník *(Push Down List, PDL)*
	- pracovní paměť abstraktního počítače
	- použitý <sup>v</sup> unifikaci, syntaktické analýze apod.

# Rozmístění datových oblastí

■ Příklad konfigurace Halda

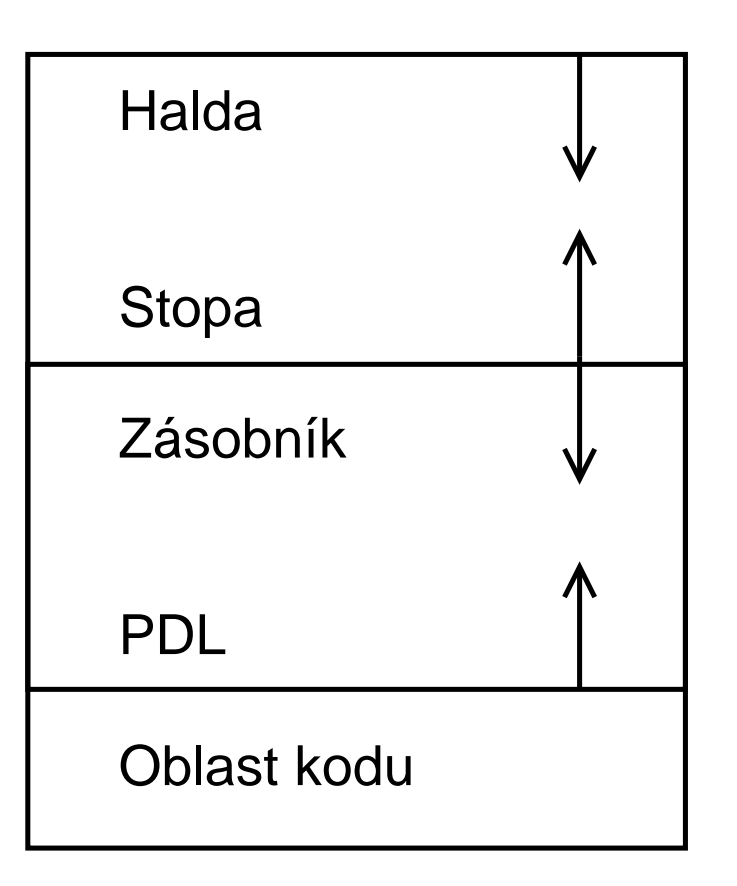

- Halda i lokální zásobník musí růst stejným směrem
	- lze jednoduše porovnat stáří dvou proměnných srovnáním adres využívá se při zabránění vzniku visících odkazů

## Registry WAMu

- Stavové registry:
	- P čitač adres (Program counter)
	- CP adresa návratu (Continuation Pointer)
		- E ukazatel na nejmladší okolí (Environment)
		- B ukazatel na nejmladší bod volby (Backtrack point)
	- TR vrchol stopy (TRail)
		- H vrchol haldy (Heap)
	- HB vrchol haldy <sup>v</sup> okamžiku založení posledního bodu volby (Heap on Backtrack point)
	- S ukazatel, používaný při analýze složených termů (Structure pointer) CUT ukazatel na bod volby, na který se řezem zařízne zásobník
- Argumentové registry: A1, A2, ... (při předávání parametrů n. pracovní registry)
- Registry pro lokální proměnné: Y1, Y2, ...
	- abstraktní znázornění lok. proměnných na zásobníku

## Typy instrukcí WAMu

- **put instrukce** příprava argumentů před voláním podcíle
	- žádná z těchto instrukcí nevolá obecný unifikační algoritmus
- get instrukce unifikace aktuálních a formálních parametrů
	- vykonávají činnost analogickou instrukcím uni fy
	- obecná unifikace pouze při get\_value
- **unify instrukce** zpracování složených termů
	- jednoargumentové instrukce, používají registr S jako druhý argument
	- počáteční hodnota S je odkaz na 1. argument
	- volání instrukce unify zvětší hodnotu S o jedničku
	- obecná unifikace pouze při unify\_value a unify\_local\_value
- **Indexační instrukce** indexace klauzulí a manipulace s body volby
- Instrukce řízení běhu předávání řízení a explicitní manipulace s okolím

#### Instrukce put a get: příklad

P ˇríklad: a(X,Y,Z) :- b(f,X,Y,Z).

get\_var A1,A5 get\_var A2,A6 get\_var A3,A7 put\_const A1,f put\_value A2,A5 put\_value A3,A6 put\_value A4,A7 execute b/4

### WAM – optimalizace

- 1. Indexace klauzulí
- 2. Generování optimální posloupnosti instrukcí WAMu
- 3. Odstranění redundancí při generování cílového kódu.
- P ˇríklad: a(X,Y,Z) :- b(f,X,Y,Z). ш

naivní kód (vytvoří kompilátor pracující striktně zleva doprava) vs. optimalizovaný kód (počet registrů a tedy i počet instrukcí/přesunů v paměti snížen):

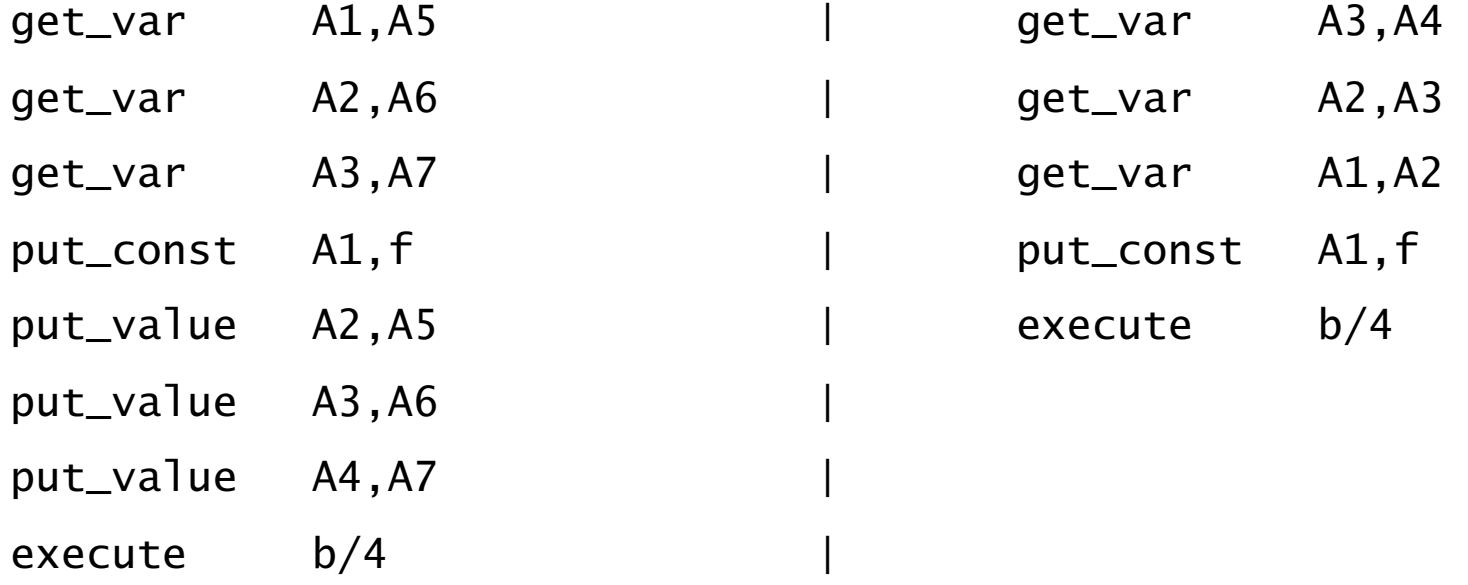

### Instrukce WAMu

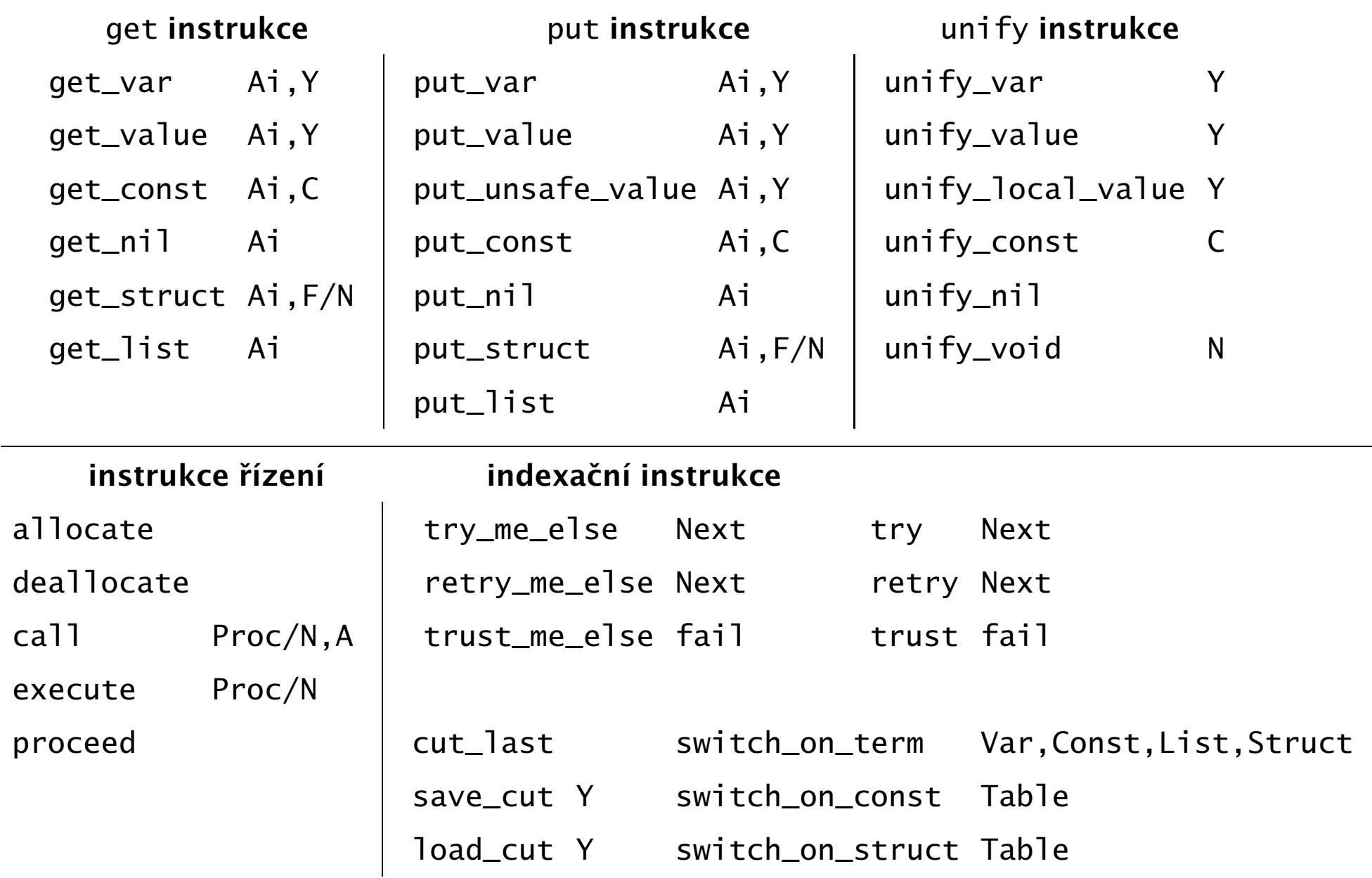

#### WAM – indexace

- Provázání klauzulí: instrukce XX\_me\_else:
	- první klauzule: try\_me\_else; založí bod volby
	- poslední klauzule: trust\_me\_else; zruší nejmladší bod volby
	- ostatní klauzule: retry\_me\_else; znovu použije nejmladší bod volby po neúspěchu
- Provázání podmnožiny klauzulí (podle argumentu):
	- $\blacksquare$  try
	- $r$  retrv
	- $\blacksquare$  trust
- "Rozskokové" instrukce (dle typu a hodnoty argumentu):
	- switch\_on\_term Var, Const, List, Struct výpočet následuje uvedeným návěstím podle typu prvního argumentu
	- switch\_on\_YY: hashovací tabulka pro konkrétní typ (konstanta, struktura)

## Pˇríklad indexace instrukcí

#### Proceduře

a(atom) :- body1.

- $a(1)$  :- body2.
- $a(2)$  :- body3.

#### odpovídají instrukce

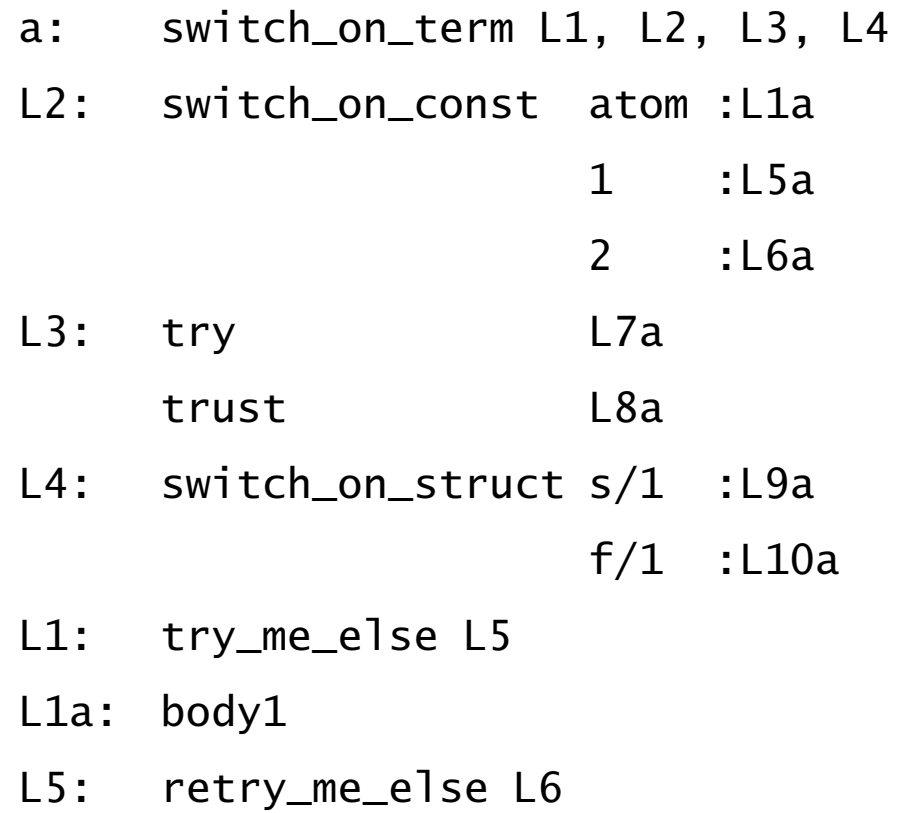

Hana Rudová, Logické programování I, 15. kvˇetna 2013 269 Implementace Prologu

 $a([X|Y])$  :- body4.  $a([X|Y])$  :- body5.  $a(s(N))$  :- body6.  $a(f(N))$  :- body7.

L5a: body2 L6: retry\_me\_else L7 L6a: body3 L7: retry\_me\_else L8 L7a: body4 L8: retry\_me\_else L9 L8a: body5 L9: retry\_me\_else L10 L9a: body6 L10: trust me else fail L10a: body7

## WAM – řízení výpočtu

- execute Proc: ekvivalentní příkazu goto ш
- proceed: zpracování faktů
- allocate: alokuje okolí (pro některé klauzule netřeba, proto explicitně generováno)
- deallocate: uvolní okolí (je-li to možné, tedy leží-li na vrcholu zásobníku)
- call Proc, N: zavolá Proc, N udává počet lok. proměnných (odpovídá velikosti zásobníku) Možná optimalizace: vhodným uspořádáním proměnných lze dosáhnout postupného zkracování lokálního zásobníku

 $a(A,B,C,D)$  :- b(D), c(A,C), d(B), e(A), f.

generujeme instrukce allocate call  $b/1,4$ call c/2,3 call  $d/1, 2$ call e/1,1 deallocate execute f/0

#### $WAM - \r{rez}$

Implementace řezu (opakování): odstranění bodů volby mezi současným vrcholem zásobníku a bodem volby procedury, která řez vyvolala (včetně bodu volby procedury s řezem) Indexační instrukce znemožňují v době překladu rozhodnout, zda bude alokován bod volby

příklad: ?- a(X). může být nedeterministické, ale ?- a(1). může být deterministické

 $cut_last: B := CUT$  save\_cut Y: Y := CUT  $10ad_lcut Y: B := Y$ 

Hodnota registru B je uchovávána <sup>v</sup> registru CUT instrukcemi call <sup>a</sup> execute.

Je-li řez prvním predikátem klauzule, použije se rovnou cut\_last. V opačném případě se použije jako první instrukce save\_cut Y a v místě skutečného volání řezu se použije load\_cut Y.

```
Příklad: a(X,Z) :- b(X), !, c(Z).
      a(2, Z) :- !, c(Z).
      a(X,Z) :- d(X,Z). odpovídá
      save_cut Y2; get A2, Y1; call b/1,2; load_cut Y2; put Y1, A1; execute c/1get_const A1,2; cut_last; put A2,A1; execute c/1
      execute d/2
```